### UNIVERSIDADE FEDERAL DO RIO DE JANEIRO

INSTITUTO DE ECONOMIA

MONOGRAFIA DE BACHARELADO

# **AJUSTE SAZONAL DE SÉRIES TEMPORAIS: UMA ABORDAGEM COMPARATIVA ENTRE AS METODOLOGIAS – X-13 ARIMA SEATS, SEASONAL TREND DECOMPOSITION BY LOESS & MODELOS ESTRUTURAIS**

# ENRICO GIARETTA DO CARMO

matrícula n°: 116074961

ORIENTADOR: Dr. GETÚLIO BORGES DA SILVEIRA FILHO

RIO DE JANEIRO

2017

#### **RESUMO**

Existem diversos métodos de ajuste sazonal disponíveis para se trabalhar uma série de tempo. Todavia, o que vemos atualmente é uma predominância do modelo X-13 ARIMA SEATS. Portanto, neste trabalho buscamos entender o porquê dessa predominância e procuramos quais outras metodologias geram resultados igualmente satisfatórios. Para isso, além do X-13 ARIMA SEATS estudamos duas outras metodologias, Seasonal Trend Decomposition by Loess e Modelos Estruturais e as aplicamos para três série de tempo. Como era de se esperar, os ajustes feitos pelo X-13 se mostraram mais completos em relação às outras duas metodologias. Todavia constatamos os ajustes gerados pelos demais modelos não foram de qualidade ruim, mas apenas de qualidade inferior em relação ao X-13 ARIMA SEATS.

# **SUMÁRIO**

**MOTIVAÇÕES & METODOLOGIA INTRODUÇÃO**

- **1. CAPÍTULO I – DECOMPOSIÇÃO DE SÉRIES TEMPORAIS: CONCEITOS GERAIS**
	- **1.1. Série de Tempo**
	- **1.2. Decomposição Clássica de Séries Temporais**
	- **1.3. Métodos Alternativos de Ajuste Sazonal**
- **2. CAPÍTULO II - METODOLOGIAS DE AJUSTE SAZONAL E PROCESSOS DE VALIDAÇÃO DO AJUSTE**
	- **2.1. Seasonal Trend Decomposition by Loess (STL)**
	- **2.2. X-13 ARIMA SEATS**
	- **2.3. Modelos Estruturais**
	- **2.4. Processos de Validação dos Ajustes Sazonais**
- **3. CAPÍTULO III - ESTUDO DE CASO: PESQUISA DA INDÚSTRIA MENSAL, PESQUISA MENSAL DO COMÉRCIO E PIB DA INDÚSTRIA TRIMESTRAL**
	- **3.1. Pesquisa da Indústria Mensal**
	- **3.2. Pesquisa Mensal do Comércio**
	- **3.3. PIB da Indústria Trimestral**
- 4. **CONCLUSÃO**

#### **MOTIVAÇÕES & METODOLOGIA**

Atualmente, grande parte dos ajustes sazonais feitos utilizam a metodologia X-13 ARIMA SEATS, seja nos dados divulgados pelos bancos centrais, seja em trabalhos acadêmicos e artigos que possuam a dessazonalização como instrumento ou foco.

No Brasil não é diferente, o IBGE, principal instituição responsável pela divulgação de dados econômicos do país, também faz uso do X-13 ARIMA SEATS para ajustar as séries divulgadas. Nesse sentido, é interessante entender o porquê da priorização, quase que absoluta, da metodologia X-13 e procurar saber se existem outras metodologias capazes de ajustar uma série de tempo de forma igualmente satisfatória.

Dessa forma, escolhemos outras duas metodologias para comparar com o X-13, o Seasonal Trend Decomposition by Loess e os Modelos Estruturais. Escolhemos essas duas outras metodologias pois são amplamente reconhecidas, apesar de terem sua utilização menos disseminada.

Adotaremos neste trabalho uma abordagem descritiva e metodológica dos três modelos, de forma a explicar suas fundamentações teóricas e elencando as etapas que eles utilizam para retirar a componente sazonal. Feito isso, aplicaremos empiricamente os três modelos para três séries econômicas, duas de frequência mensal e uma de frequência trimestral, entendendo como cada metodologia se adapta às séries e comparando seus resultados.

#### **INTRODUÇÃO**

A análise de uma série de tempo nunca foi uma tarefa simples. Diversos fatores podem influenciá-la, desde características intrínsecas a uma determinada série de tempo, até a metodologia escolhida para lidar com essas especificidades.

O que chamamos aqui de características intrínsecas está diretamente relacionado as componentes que formam uma série de tempo: tendência, sazonalidade, ciclo e erro. Essas componentes irão se relacionar de diferentes maneiras, o que irá influenciar diretamente a nossa percepção acerca dos movimentos da série de tempo.

Neste trabalho, iremos abordar essas componentes e suas interações, focando na componente sazonal. A palavra sazonal vem do latim *satio*, que retoma a ideia das estações do ano, de forma que a sua influência é sentida dentro de um ano e se repete no ano seguinte na mesma época, sem ser, necessariamente, na mesma magnitude.

O objetivo deste trabalho, então, é estudar como a componente sazonal influencia a série de tempo, de modo que tentaremos "limpar" sua influência na série original, por meio de processos chamados de ajustes sazonais. Para isso, utilizaremos três metodologias de ajuste sazonal, Seasonal Trend Decomposition by Loess, X-13 ARIMA SEATS e Modelos Estruturais. Em um segundo momento, aplicaremos essas metodologias à três séries de tempo, Pesquisa Industrial Mensal, Pesquisa Mensal do Comércio e PIB da Industria Trimestral, buscando entender qual dos processos melhor se adapta a cada uma das séries temporais.

Dessa forma, nosso trabalho será dividido em três partes. No primeiro capítulo buscaremos introduzir os principais conceitos que envolvem uma série de tempo e suas componentes. No segundo capítulo, focaremos na descrição dos processos utilizados por cada metodologia de ajuste sazonal e estudaremos como verificar a presença de sazonalidade na série, de forma a nos certificar que o ajuste realizado foi efetuado de forma correta. Para isso utilizaremos três testes: Box-Ljung, Teste de Friedman e o Teste de Kruskal-Wallis. Por fim, no último capítulo, iremos aplicar o que foi estudado para três séries de tempo, duas com frequência mensal, Pesquisa da Indústria Mensal e Pesquisa Mensal do Comércio, e uma trimestral, o PIB da Indústria Trimestral, as três divulgadas pelo IBGE., procurando detectar qual metodologia de ajuste melhor se adaptou a cada uma das séries.

#### **CAPÍTULO I – DECOMPOSIÇÃO DE SÉRIES TEMPORAIS: CONCEITOS GERAIS**

Existem muitos fatores que podem afetar o desempenho dos diferentes setores da economia ao longo do tempo, indo desde número de dias úteis no mês até uma greve geral em todo o país.

Dessa forma, é importante entender como cada acontecimento afeta as séries de tempo de forma a evitar análises equivocadas sobre seus respectivos dados econômicos.

Neste capítulo introduziremos diversos conceitos que nos ajudarão a entender melhor o processo de análise de uma série temporal de dados econômicos. Estudaremos, desde a definição de série de tempo, passando pelas suas estruturas de decomposição, até chegar aos métodos de ajuste sazonal, que serão o foco deste trabalho e dos demais capítulos.

#### **1.1 – Série de Tempo:**

Segundo Buono (2017), uma série de tempo é uma sequência de observações mensuradas de um determinado evento ao longo do tempo e de onde é possível extrair informações do período em que cada observação foi registrada. Neste trabalho iremos nos ater apenas para séries temporais que são observadas à intervalos de tempo regulares como meses e trimestres.

Uma série de tempo pode ser decomposta em quatro componentes clássicas, sazonalidade, tendência, ciclo e erro. A primeira ocorre quando os dados são afetados por fatores sazonais, isto é, por fatores que ocasionam oscilações típicas de um determinado período no ano, como, por exemplo, feriados (não móveis), clima, entre outros. Um exemplo clássico de dados que são afetados por esses fatores sazonais são os dados de emprego. Em dezembro, eles costumam se elevar, por conta das festas de fim de ano que aumentam a demanda, todavia, em janeiro, é visto uma redução típica do período, motivado pelo desaquecimento dessa mesma demanda. Aqui, fica claro que o fator sazonal é o feriado do natal, que gera oscilações positivas no emprego em dezembro e oscilações negativas em janeiro.

Ainda sobre a sazonalidade vale a pena frisar a importância do período (e o correspondente conceito de frequência) no seu controle. Segundo Hyndman e Athanasopoulos (2018), o período é o número de observações antes do padrão de sazonalidade se repetir, isto é, antes que a influência baixista ou altista, típica de um determinado período no tempo, se repita. Tendo o período como 12 meses, diz se que a frequência é mensal, isto é, o fator sazonal se repete uma vez a cada 12 meses. Para dados econômicos as frequências são geralmente mensais, trimestrais ou anuais.

A tendência, por sua vez, existe quando se observa um movimento de longo prazo nos dados, seja de alta ou de baixa.

Já o ciclo ocorre quando a série apresenta altos e baixos sem frequências definida. Essas flutuações geralmente estão relacionadas às condições econômicas, e tem duração de pelo menos dois anos. É comum confundir o comportamento do ciclo com o visto na sazonalidade. Para evitar esse problema é preciso ter em mente que além do ciclo não seguir uma frequência clara, o que é visto para a sazonalidade, ele ocorre por períodos maiores e em magnitudes mais voláteis e elevadas, quando comparados com a componente sazonal (HYNDMAN e ATHANASOPOULOS, 2018).

Por último, tem-se a componente erro que é a parte do movimento da série de tempo que não é explicado por nenhuma das componentes anteriores.

É relevante destacar ainda que, comumente, quando se decompõe a série temporal em suas componentes, os padrões ciclo e tendência são unidos, e passam a ser chamados de componente ciclo-tendência ou apenas tendência, isto é, uma medida numérica que representa os impactos do ciclo e da tendência na série. Dessa forma, a série de tempo passa a ser decomposta em uma componente tendência, uma sazonal e o erro (HYNDMAN e ATHANASOPOULOS, 2018).

#### **1.2 - A Decomposição Clássica:**

O modelo clássico de decomposição de séries temporais foi criado em 1920, e foi amplamente utilizado até os anos 50, quando surgiram novos e aprimorados modelos. Apesar disso, ele se tornou base para uma série de outros modelos, inclusive aqueles que serão estudados no capítulo 2. Nesse sentido, seu bom entendimento é de extrema importância para a continuidade desse trabalho. No livro FORECASTING: PRINCIPLES AND PRACTICE (2018) Hyndman e Athanasopoulos descrevem o passo a passo de como funciona o método de decomposição clássica, que se baseia em uma série de médias móveis ponderadas.

#### **1.2.1 Médias Móveis Ponderadas**

O método de decomposição clássico é estruturado na aplicação de médias móveis apropriadas na série que está sendo estudada. A aplicação de uma média móvel em uma série consiste em substituir cada observação  $X_t$  por uma média ponderada de  $X_t$  e seus vizinhos mais próximos, ou seja, no cálculo serão incorporadas observações anteriores e posteriores a t de forma que a observação a ser suavizada fique centralizada. Vale ressaltar aqui, que para uma simplicidade de exposição iremos considerar que  $X_t$  seja decomposto aditivamente, de forma que  $X_t = T_t + S_t + E_t$ , sendo  $T_t$  a componente da tendência,  $S_t$  a componente sazonal e  $E_t$  a componente do erro

Utilizando a média móvel centrada de ordem quatro (4-MA) para uma série trimestral, geramos o questionamento de, para o trimestre t, qual média móvel centrada deve ser usada,  $(X_{t-2} + X_{t-1} + X_t + X_{t+1})/4$ , ou,  $(X_{t-1} + X_t + X_{t+1} + X_{t+2})/4$ . A resposta para essa pergunta é direta: iremos utilizar a média dessas duas opções.

Pelo exemplo acima, temos que o  $X_t$  suavizado será igual a  $(X_{t-2} + 2X_{t-1} + 2X_t + 2X_{t+1})$  $+ X_{t+2})/8$ 

Percebemos que no cálculo dessa média móvel, a observação  $X_{t-2}$  aparece uma vez,  $X_{t-1}$ aparece duas vezes,  $X_t$  aparece duas vezes  $X_{t+1}$  aparece duas vezes e  $X_{t+2}$  aparece uma vez, de forma que os pesos das observações serão 1/8, 1/4, 1/4, 1/4 e 1/8 respectivamente (HYNDMAN e ATHANASOPOULOS, 2018).

Considerando, que  $X_t = T_t + S_t + E_t$ , realizar a sua média ponderada, significa calculá-la para todos os seus componentes e somar o resultado encontrado.

Como resultado da média ponderada, é esperado que  $X_t$  tenha a sua componente sazonal zerada. Tomemos como exemplo uma série de tempo com frequência trimestral, aonde a componente sazonal do primeiro trimestre seja +8, o do segundo trimestre seja +16, o do terceiro trimestre seja -32 e o do quarto trimestre seja +8 e que eles sejam constantes de um ano para o outro. Além disso, digamos que  $X_t$ , do exemplo acima, seja o primeiro trimestre de um determinado ano. O efeito da aplicação da média móvel na componente sazonal deste trimestre, será dado pela soma de -32/8, +8/4, +8/4, +16/4 e -32/8. Dessa forma, percebemos que utilizando esse método a componente sazonal será zerada.

Além disso, a componente de tendência deve ser pouco modificada. De fato, conforme já observado, a tendência é a componente que evolui de forma suave. Para simplificar a nossa análise, adotemos uma série com tendência linear,  $T_t = at +b$ , com "a" sendo a inclinação da reta e "b" o intercepto. Aplicando a média ponderada, já citada, a esta componente, obtemos:

$$
[a(t-2)+b]/8 + (a[t-1+b)]/4 + (at+b)/4 + (a[t+1]+b)/4 + (a[t+2]+b)/8 =
$$

$$
= 4(b/4) + 4(at/4) + 2a/4 - 2a/4
$$

 $=$  at + b

chegamos à conclusão de que é razoável esperar que a componente tendência seja preservada após a aplicação dos filtros de média ponderada.

Por fim, a variância do erro após a aplicação da média móvel ponderada na componente de erro é reduzida a cerca de 20% do seu valor original. Assumindo que os erros são não correlacionados e que a variância do erro é constante temos que a variância da soma dos erros é igual à soma de suas variâncias. Com isso, se aplicarmos a média ponderada no erro temos:

$$
Var(E_{t\text{-}2}/8 + E_{t\text{-}1}/4 + E_{t}/4 + E_{t\text{+}1}/4 + E_{t\text{+}2}/8)
$$

$$
Var(E_{t\text{-}2})/8^2 + Var(E_{t\text{-}1})/4^2 + Var(E_t)/4^2 + Var(E_{t\text{+}1})/4^2 + Var(E_{t\text{+}2})/8^2 =
$$

 $7Var(E_t)/32$ 

Portanto, percebe-se que ao aplicar a média ponderada a componente sazonal é eliminada, a componente tendência é preservada e que o erro tem sua influência reduzida significativamente.

Para que os efeitos da aplicação de médias ponderadas fiquem mais claro tomemos como exemplo os dados d de janeiro do PIB Trimestral da Indústria de 2008 até 2019 (Gráfico 1.1), disponibilizados pelo IBGE. Nele conseguimos perceber que a volatilidade de alta frequência desapareceu e a série se tornou mais suave.

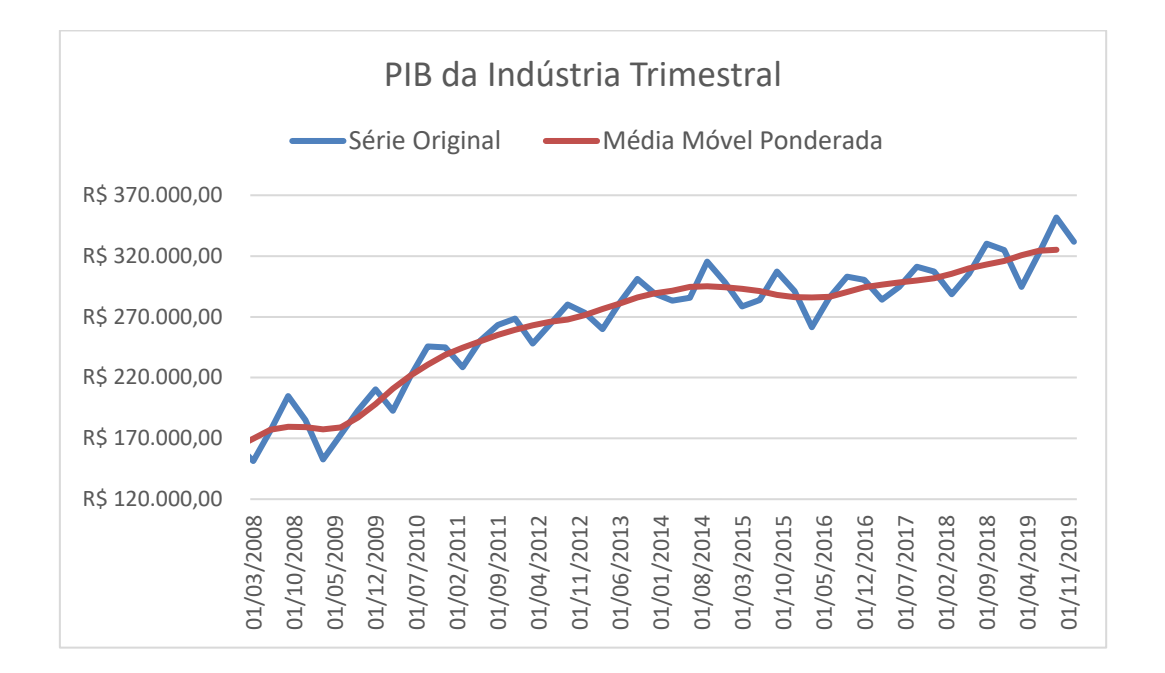

**Gráfico 1.1: Média Móvel Ponderada do PIB Trimestral da Indústria**

#### **Fonte: IBGE**

#### **1.2.2 - Métodos de Decomposição da Série Temporal: Aditivo e Multiplicativo**

Existem dois tipos de decomposição clássica de uma série temporal, o aditivo e o multiplicativo, aonde ambos consideram a componente sazonal constante de um ano para o outro.

O método aditivo de decomposição se baseia na fórmula  $Y_t = S_t + T_t + E_t$ , aonde  $Y_t$  é o dado observado no período *t*,  $S_t$  é a componente sazonal em *t*,  $T_t$  é a componente ciclotendência em  $t \in R_t$  é erro também em  $t$ . Ele é apropriado quando a magnitude das flutuações sazonais não varia com o nível da série, isto é, se o nível da série se movimenta, a magnitude da flutuação sazonal permanece a mesma.

Já o método multiplicativo usa como base a fórmula  $Y_t = S_t \times T_t \times E_t$ , aonde as variáveis são as mesmas do método aditivo. Esse método é apropriado se a variação da componente sazonal acompanha o nível da série. Vale ressaltar aqui, que para o caso de decomposição multiplicativa é possível fazer manipulações algébricas com o intuito de torná-la aditiva. Basta introduzir a função logarítmica de forma que  $logY_t = logS_t +$  $log T_t$  + logR<sub>t</sub>, seja equivalente a uma decomposição multiplicativa, Yt = St × Tt × Et. Essa manipulação algébrica é válida, uma vez que, por meio dela, conseguimos fazer

com que a variação das componentes sazonalidade ao longo do tempo permaneça constante. Nesse sentido, o método multiplicativo é mais comum para dados econômicos, pois nele a variação dessas componentes é mais dinâmica (HYNDMAN e ATHANASOPOULOS, 2018).

#### **1.2.3 - Decomposição Clássica: Método Aditivo x Multiplicativo**

Neste subtópico iremos então elencar as etapas que formam os métodos de decomposição clássico. Começaremos então pelo método aditivo e depois iremos parar o multiplicativo.

• Método Aditivo

Pelo método aditivo da decomposição clássica, o processo de obtenção das componentes ocorre em quatro etapas:

- 1. Realiza-se a média móvel ponderada, e computa-se a componente tendência, T<sub>t</sub>, como já vimos anteriormente.
- 2. Para calcular a série sem tendência basta subtrair de  $Y_t$ ,  $T_t$ .
- 3. Para encontrar a componente sazonal,  $S_t$ , basta calcular a média para cada período sazonal da série sem tendência. Nesse sentido, utilizando um dado econômico de frequência mensal, a componente sazonal de março, por exemplo, será a média de todos os dados de março da série sem tendência.
- 4. O erro é então estimado retirando da série original as componentes tendência e sazonalidade já calculadas.

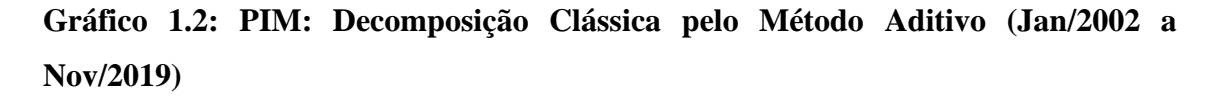

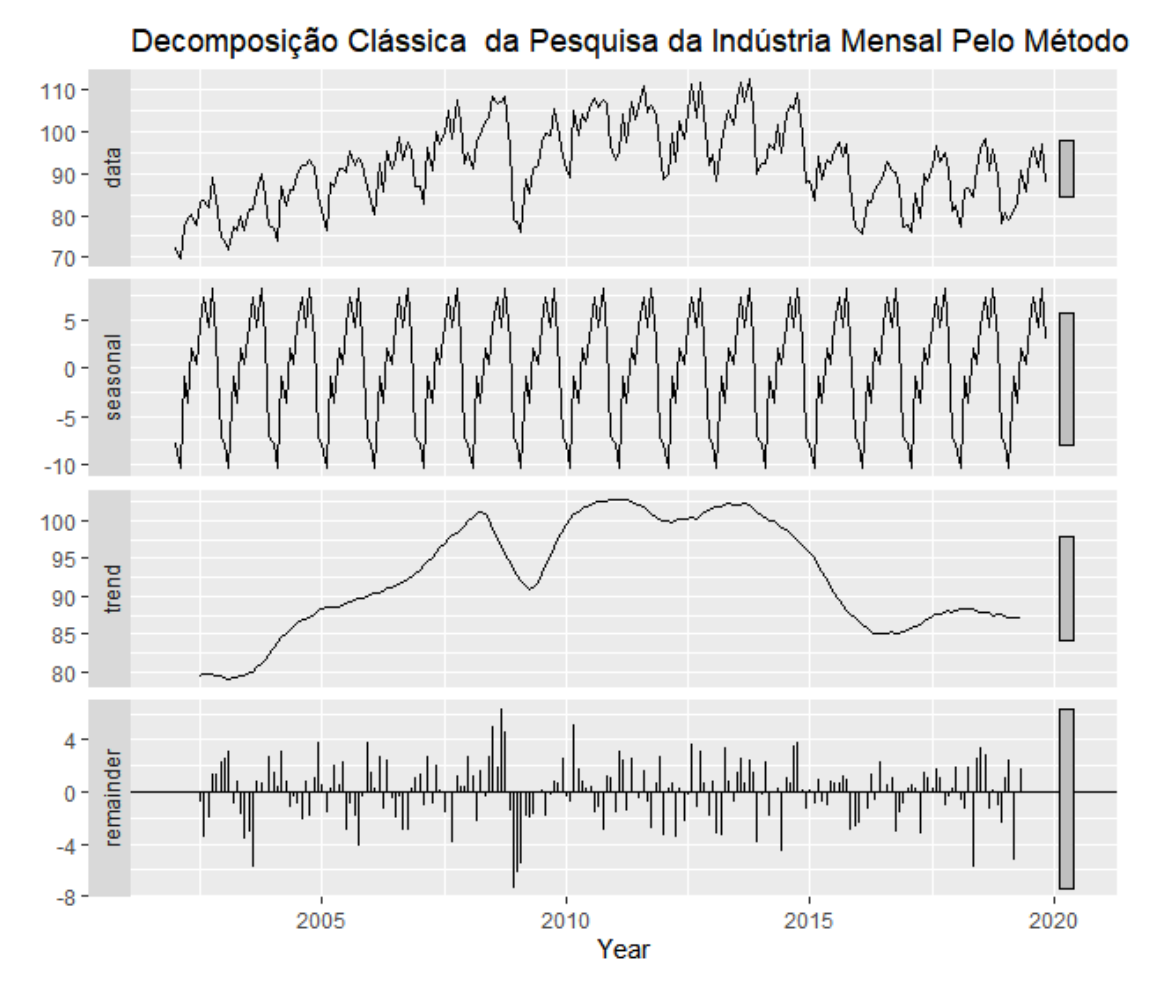

# **Fonte: IBGE**

• Método Multiplicativo

O processo de decomposição pelo método multiplicativo é similar ao aditivo.

- 1. Aplica-se a função logarítmica na série.
- 2. Reproduz a decomposição aditiva na série em log.
- 3. Exponencia cada uma das componentes obtidas no item dois.

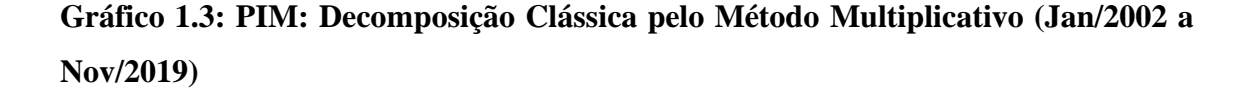

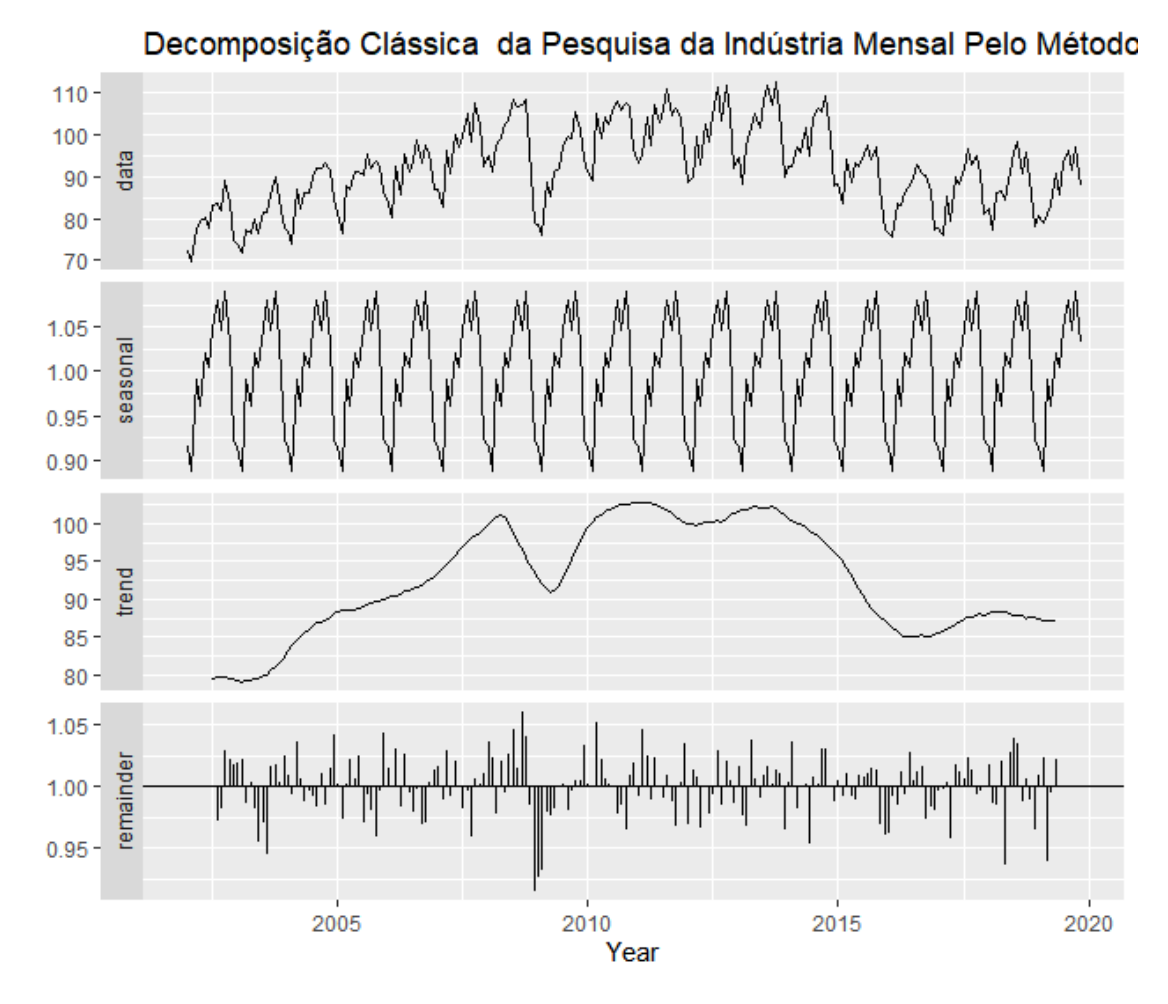

**Fonte: IBGE**

- $\bullet$  Considerações acerca da decomposição clássica<sup>1</sup>:
- 1. Utilizando a média móvel centralizada ponderada, se perde valores da série original.
- 2. A suavização da componente ciclo tendência pode distorcer demasiadamente os movimentos mais fortes de alta e baixa.
- 3. A decomposição clássica tem dificuldade em capturar a variação das componentes ao longo dos anos, o que pode não ser um problema para curtos intervalos de tempo, mas se torna um grave problema para séries mais longas.

<sup>&</sup>lt;sup>1</sup> Vale ressaltar que é possível fazer combinações entre o método aditivo e multiplicativo, de forma que, por exemplo, a componente sazonal multiplique o erro e o produto seja somado à componente de tendência. Todavia, não abordaremos mais a fundo essas possibilidades neste trabalho.

4. Dificuldade em ajustar as componentes de acordo com determinados eventos específicos como *outliers*, que são eventos não esperados e que distorcem de forma relevantes a série de tempo, carnaval e até a quantidade de dias úteis.

#### **1.3 – Métodos alternativos de ajuste sazonal**

Como explicitado na introdução, este trabalho focará em apenas três métodos de ajuste sazonal, Seasonal Trend Decomposition by Loess, Modelos Estruturais e X-13 ARIMA-SEATS. Todavia, esses não são os únicos meios de retirar a componente sazonal da série. Portanto, é valido realizar uma breve descrição de outros métodos, uma vez que, que ampliam o nosso entendimento acerca do processo de retirada da componente sazonal, podendo nos ajudar a entender as metodologias que serão estudadas no capítulo dois de forma mais profunda. São eles: *Dummies* Sazonais, Holt-Winters e *Dainties*.

• Dummies Sazonais

Quando uma variável dependente Y tem um comportamento sazonal, que não é totalmente capturado pela variável independente X, a inserção de variáveis dummies em um modelo de regressão pode ser interessante. Todavia, esse método é limitado uma vez que o fator sazonal da variável explicada Y precisa ser constante. Apesar de essa característica ser dificilmente encontrada em séries econômicas, a utilização de dummies ainda é utilizada como forma de ajuste e complementação dos modelos  $d$ essazonalização<sup>2</sup>.

#### • Holt-Winters

O processo de suavização de Holt-Winters é muito utilizado, principalmente para séries de tempo cujas componentes tendência e sazonalidade possuem um padrão. Todavia, essa utilização em massa se deve apenas pela sua facilidade de entendimento e aplicação, pois esse método possui fortes limitantes. Dentre as principais desvantagens destaca-se a grande dificuldade de se encontrar as constantes de suavização do modelo e a quase impossibilidade de se estudar a média e a variância da previsão, que são importantes para compor os intervalos de confiança<sup>3</sup>.

<sup>2</sup> Para maiores informações recorrer a ZELLNER, 1979.

<sup>3</sup> Para maiores informações recorrer a RASMUSSEN, 2004.

# • Dainties

Interessante para séries cuja componente sazonal tem natureza determinística, o processo de Dainties se utiliza de uma regressão por janela móvel para fazer a dessazonalização. Para série com frequência trimestral, por exemplo, as componentes de regressão são: constante, tendência temporal, tendência temporal ao quadrado, tendência temporal ao cubo e três dummies sazonais<sup>4</sup>.

<sup>4</sup> Para maiores informações recorrer a FOK, FRANSES e PAAP, 2005.

# **CAPÍTULO II - METODOLOGIAS DE AJUSTE SAZONAL E PROCESSOS DE VALIDAÇÃO DO AJUSTE**

Apresentado os principais conceitos que evolvem uma série de tempo, neste capítulo iremos abordar três metodologias de decomposição de séries temporais: Seasonal Trend Decomposition by Loess (STL), X-13 ARIMA SEATS e Modelos Estruturais.

Nesses estudos focaremos na componente sazonal e nas formas de retirar sua influência das séries tempo.

Por fim, estudaremos métodos de validação dos ajustes sazonais, para nos certificar que a influência da componente sazonal foi retirada de forma satisfatória. Para isso, utilizaremos três testes: Teste Box-Ljung, Teste de Friedman e Teste de Kruskal-Wallis.

#### **2.1 – Seasonal Trend Decomposition by Loess (STL):**

O modelo de Seasonal Trend Decomposition by Loess, doravante chamado de STL, é um processo de decomposição de uma série temporal desenvolvido em 1990 por Robert B. Cleveland, William S, Cleveland, Jean E. McRae e Irma Terpenning. Assim como na decomposição clássica vista no capítulo anterior, por meio do STL é possível decompor a série em três componentes: Tendência  $(T_t)$ , Sazonalidade  $(S_t)$  e resíduo  $(E_t)$ .

#### **2.1.1 - A Definição de Loess e o Modelo STL:**

O STL é um modelo que assume a decomposição aditiva de séries temporais. Por meio da aplicação de sucessivos filtros (média móveis) como Low pass filter (média móvel centrada que deixa passar variações de baixa frequência, tendência) e por meio da metodologia Loess (Locally weighted scatterplot smoothing), que é uma regressão linear ponderada localmente, são extraídas as componentes tendência, sazonalidade e erro.

Em outras palavras, tomemos duas variáveis X e Y, sendo a primeira variável independente e a segunda variável dependente, o processo STL criará uma curva de regressão de Loess, que irá suavizar Y dado X. Com isso, podemos afirmar que Loess é uma função que suaviza Y utilizando variáveis independentes.

#### **2.1.2 – O Processo de Decomposição: Ciclo Interno x Ciclo Externo**

O método de STL ocorre por meio de dois processos sucessivos de suavização. Um que chamaremos de ciclo interno e outro que chamaremos de ciclo externo. É importante aqui que ambos podem ser repetidos com o intuito de melhor suavizar a série, sendo n(i) e n(o) o número dessas repetições respectivamente.

O processo de ciclo interno, de forma simplificada, consiste em uma regressão por mínimos quadrados ordinários com regressores apropriados das observações estudadas. Todavia, na presença de outliers, a curva de regressão é reestimada de maneira a reduzir a influência desse outlier na estimação dos parâmetros. Nesse momento é realizado o processo de ciclo externo que realiza uma regressão por mínimos quadrados ponderados dando menor peso para aquelas observações que possuem o módulo do resíduo mais altos. Esse peso será utilizado no processo de ciclo interno da iteração seguinte.

Com isso, no processo de ciclo interno as componentes sazonalidade e tendência são atualizadas a cada etapa, enquanto no ciclo externo há a computação de pesos às observações dos processos de ciclo interno. Esses pesos serão usados no próximo processo de ciclo interno, caso ele exista.

- Etapas do processo de Ciclo Interno
- **a)** Retirando a tendência

Denotando por  $Y_t$  o valor da série observada para o período t e por  $T_t^{(k)}$  a componente tendência na k-ésima iteração do ciclo interno para o período t, nessa etapa, uma componente ajustada pela tendência,  $Y_t - T_t^{(k)}$ , é computada. Vale ressaltar que para k = 1, a componente tendência será zero.

**b)** Suavização das componentes dos subciclos da série.

Subciclos da série são as componentes que formam o período, ou seja, se temos uma frequência mensal, os subciclos serão os meses, de forma que teremos no total, doze subciclos, um para cada mês. Com isso, um exemplo de subciclo nesse caso, seria todas as observações de julho.

Cada subciclo já ajustado pela tendência, é então suavizado pela metodologia Loess, gerando uma nova série ajustada pela tendência. Essa nova série, por sua vez, é computada, extrapolando o intervalo de tempo observado, que irá de tinicial menos o período até tfinal mais o período. Tomando uma série mensal, aonde o período ,n(p), é igual a 12 meses teremos que essa nova série  $C_t^{(k+1)}$  terá  $N + 2n(p)$  observações, com N sendo o número de observações originais.

**c)** Aplicação do filtro Low-Pass Sobre as Componentes dos Subciclos Suavizadas.

Nessa etapa, é aplicado um filtro chamado de Low-pass sobre  $C_t^{(k+1)}$ . Esse filtro consiste na aplicação consecutiva de duas médias móveis de ordem n(p), seguido por uma média móvel de ordem 3, seguido por uma nova suavização pela metodologia Loess. O resultado desse processo irá gerar uma série  $L_t^{(k+1)}$  com t indo de 1 até N, já que as médias móveis não conseguem extrapolar o limite de observações.

**d)** Retirando a Tendência das Novas Componentes dos Subciclos Suavizadas

Nessa etapa define-se a componente sazonal  $S_t^{(k+1)}$ , como  $C_t^{(k+1)}$  -  $L_t^{(k+1)}$ .

**e)** Dessazonalização:

A série ajustada sazonalmente,  $Y_t - S_t^{(k+1)}$ , é computada.

**f)** Suavização da Tendência:

A série dessazonalizada é, então, suavizada pela metodologia Loess. Essa nova série  $T_t^{(k+1)}$  é a componente tendência e será usada na primeira etapa no próximo processo de ciclo interno. Vale ressaltar aqui que o valor da componente tendência do primeiro ciclo interno ser zero não é um problema já que sua influência será retirada na etapa "d".

• Etapas do processo de ciclo externo

Realizado o processo de ciclo interno, a componente do resíduo poderá ser encontrada  $(R_t = Y_t - T_t^{(k+1)} - S_t^{(k+1)})$ , porém, ao contrário do que acontece com as outras componentes, o resíduo não será computado para valores faltantes.

A partir desse momento, cada observação receberá um peso que será uma função decrescente do módulo do resíduo, ou seja, quanto maior o módulo do resíduo, menor será o peso dado. Esses casos, em que os módulos dos resíduos são muito altos, são o que chamamos de *outliers*.

Com isso, um novo processo de ciclo interno acontece, porém nas etapas de suavização os valores de cada componente são ponderados pelo peso, λ. E a componente tendência da primeira etapa, que era zero, passa a assumir o valor encontrado na última etapa do processo de ciclo interno anterior.

• Pós suavização da Sazonalidade

No segundo processo de ciclo interno cada componente do subciclo ajustado pela tendência, é suavizado separadamente e depois são unidos para formar a componente sazonal temporária. Isso significa que cada observação é suavizada ao longo do período da série, o que implica que a componente sazonal de um mesmo subciclo não será necessariamente igual, ou seja, para séries mensais, cuja frequência é 12 meses, a componente sazonal de janeiro de 1943 pode não ser igual a componente sazonal de janeiro de 1944.

Além disso, mesmo após a série de suavizações sofridas, não é obrigatório que as observações consecutivas tenham comportamento suave. Nessas situações é requerido o "post-smoothing", que é uma nova suavização pela componente de loess.

#### **2.1.3 - Definição dos Parâmetros do STL**

• Número de Observações por Ciclo: n(p)

Como já foi introduzido nesse trabalho, o n(p) é o período da série estudada.

• O número de ciclos internos – n(i); Número de interações robustas ou ciclo  $externos - n(o)$ :

Os autores chamam de iteração robusta do STL o processo de ciclo externo, que segundo eles, só se faz necessário quando há a presença de um outlier. Caso contrário, deve-se omitir n(o), que deverá ser igual a zero, não havendo, portanto, processo de ciclo externo.

Nesse sentido, a definição de n(i) e n(o) seguirá dois processos distintos, o primeiro, quando não for necessário o processo de ciclo externo e o segundo quando ele precisar se fazer presente.

Supondo que não seja necessária uma iteração robusta, ou seja, não seja necessário um processo de ciclo externo, queremos que n(i) seja grande o suficiente ao ponto que a atualização das componentes tendência e sazonalidade convirjam. Como essa convergência é muito rápida costuma-se adotar n(i) igual a 1 ou 2.

Da mesma forma, quando a iteração robusta se faz necessária, n(i) e n(o) também tem que ser grandes o suficiente para que a atualização das componentes tendência e sazonalidade convirjam. Em geral n(o) é igual a 1.

Diremos que a atualização dessas componentes converge quando:

$$
MAX_t |U_t^{(k)} - U_t^{(k+1)}| / (MAX_t |U_t^{(k)} - MIN_t^{(k+1)}) < 0,01;
$$

sendo  $U_t^{(k)}$  as sucessivas iterações entre as componentes tendências e sazonalidades.

• O parâmetro de suavização Low-Pass, n(l):

Essa componente será importante, pois ela irá impedir que as componentes tendência e sazonalidade compitam pela mesma variação na série. n(l) poderá ser sempre igual ao número inteiro ímpar imediatamente depois ou igual a n(p).

• O parâmetro de suavização sazonal, n(s):

Esse parâmetro irá definir quanto da variação da série irá para componente sazonal de forma que quanto maior n(s), maior será a suavização que incidirá sobre os subciclos. Vale ressaltar que n(s) sempre será ímpar e pelo menos maior ou igual a sete.7

• O parâmetro de suavização da tendência, n(t):

Da mesma forma que n(s) funciona para a componente sazonal, n(t) irá ajudar a determinar o quanto da série será explicada pela componente de tendência, de forma que quanto maior n(t) menor será a contribuição da tendência para o comportamento da série, tornando-a mais suave.

Para que consigamos definir seu valor é preciso olhar de forma mais cuidadosa para o papel da tendência, que vai além de ser uma componente que auxilia na estimação da sazonalidade. Dessa forma, é possível dividir a sua função em duas. A primeira se refere a sua importância em remover a variação persistente de longo prazo, que, caso não seja retirada, distorcerá a sazonalidade. Essa distorção só é possível caso n(t) assuma um valor tão grande que a suavização imposta, "esconda" a componente tendência.

Já a segunda função está diretamente relacionada à iteração robusta, aonde os pesos para cada observação, que são atribuídos de acordo com o tamanho dos resíduos, têm o papel de reduzir a influência dos comportamentos atípicos. Contudo esse tipo de comportamento não deve ir para o erro, o que deve acontecer é a atribuição de menor peso a observação. Dessa forma, n(t) não pode ser nem muito pequeno, nem muito grande.

Nesse sentido, sua escolha está diretamente relacionada ao parâmetro de suavização da sazonalidade. Uma vez escolhido n(s) não queremos n(t) tão grande que permita parte da variação vá para o erro, e nem tão pequeno ao ponto que comece a competir com a variação da sazonalidade. Com isso escolha padrão para n(t) será o primeiro ímpar maior ou igual a:

 $1,5 \text{ n(p)}/(1-1,5 \text{ n(s)}-1).$ 

#### **2.1.4 - Vantagens e Desvantagens de utilizar o método STL**

Apesar de menos conhecido, o modelo STL possui uma série de vantagens quando comparado a outros modelos como o X-11/X-12 e SEATS. Dentre as vantagens mais relevante pode destacar as seguintes:

- ➢ A componente sazonal pode mudar ao longo do tempo, com a taxa de mudança podendo ser controlada pelo usuário.
- ➢ A suavização também pode ser controlada pelo usuário.
- ➢ Possui um bom controle para casos em que haja outliers, por meio do ciclo externo, que não irá afetar as componentes de sazonalidade e de tendência, mas apenas o resíduo.

#### **2.2 – X-13 ARIMA-SEATS**

Lançado em julho de 2012, a metodologia X 13-ARIMA-SEATS foi fruto de um trabalho conjunto entre o US Census Bureau e o Banco da Espanha. Esse trabalho tinha como objetivo criar uma metodologia mais robusta e completa por meio da junção de outras duas metodologias muitos utilizadas, X 12 ARIMA e TRAMO/SEATS. Essa união trouxe uma série de vantagens que vão desde a presença de diagnósticos que permitem avaliar o ajuste sazonal, até a possibilidade de se realizar um pré-ajuste, que permite que o usuário trate a série antes de efetuar a dessazonalização.

Nesta segunda parte do capítulo, descreveremos a metodologia de ajuste sazonal pelo X 13 ARIMA-SEATS, buscando isolar a contribuição de cada uma das metodologias anteriores.

#### **2.2.1 – X 11/X 12 & TRAMO/SEATS**

Apresentaremos, a seguir, as principais características dos modelos X 12 ARIMA e TRAMO/SEATS.

#### • TRAMO/SEATS

O TRAMO (Time Series Regression with ARIMA Noise, Missing Observations and Outliers) e o SEATS (Signal Extraction in ARIMA Time Series), ambos desenvolvidos pelo Victor Gomez e Augustin Maravall do Banco da Espanha (Gómez & Maravall, 1997), foram idealizados para serem aplicados de forma conjunta.

Utilizando um modelo ARIMA com regressores, o TRAMO procura remover os efeitos determinísticos da série de tempo. Aplicável principalmente para dados mensais ou trimestrais, o TRAMO escolhe a ordem do modelo ARIMA, com base no método de critério de informação, pelo critério BIC, para todas as ordens ARIMAs possíveis do ARIMA (0,0,0)(0,0,0)s até ARIMA (3,2,3)(2,1,2)s, com s sendo o período sazonal. O SEATS, por sua vez, utiliza a série de tempo filtrada pelo TRAMO e realiza o ajuste sazonal.

### • X-11 / X-12 ARIMA

Desenvolvido pelo Census Bureau dos Estados Unidos em 1965, o X 11 é um método de ajuste sazonal que utiliza filtros de médias móveis centradas para estimar as componentes tendência e sazonalidade. Contudo, devido à baixa qualidade dos filtros que não tinham como base modelos estatísticos e o desperdício das observações iniciais e finais, como já vimos no primeiro capítulo, o modelo exibia uma importante desvantagem ao não conseguir incorporar a incerteza da série de tempo.

Com isso, em 1980, desenvolveu-se o X 11-ARIMA que, por meio de um modelo ARIMA, conseguia projetar o início e o começo da série reduzindo o desperdício das observações finais e iniciais e consequentemente o número dessas revisões, e passa a incorporar as incertezas, por meio da introdução dos intervalos de confiança. As ordens do modelo ARIMA são escolhidas com base nos critérios Akaike (AIC) e Bayesian Information Criterion (BIC). Os modelos concorrentes eram: ARIMA (0,1,1)(0,1,1)s, ARIMA (0,1,2)(0,1,1)s, ARIMA (2,1,0)(0,1,1)s, ARIMA (0,2,2)(0,1,1)s e ARIMA  $(2,1,2)(0,1,1)$ s.

A partir desse novo modelo, em 1990, desenvolveu-se o X12–ARIMA, que aprimorou o processo realizado pelo X 11 – ARIMA ao possibilitar a introdução de regressores, o que permitiu o tratamento da série em relação a determinadas variáveis, como, por exemplo, dias úteis e feriados móveis. Além disso, o X 12 ARIMA introduziu uma série de ferramentas que permitiam avaliar a qualidade do ajuste sazonal.

#### **2.2.2 – Pré Ajuste do X13 ARIMA SEATS**

Como dito anteriormente o modelo X 13 ARIMA-SEATS conta com um ferramental vasto. Dentre eles, um dos mais importantes e o que inicia o processo é o pré-ajuste, que permite tratar a série antes de fazer a dessazonalização.

Diversos fatores, como, greves, feriados, entre outros, podem afetar o padrão sazonal da série e consequentemente gerar um ajuste de baixa qualidade relativa.

Variáveis calendário, por exemplo, são tratadas a partir de um modelo regARIMA, introduzido no X 12 e carregado para o X 13, que combina modelos de regressão linear com um modelo ARIMA. Aqui, deve-se se destacar que, na parte de regressão linear serão incluídas variáveis que podem alterar a estrutura sazonal da série, como Trading Days, Working Days, feriados. (FERREIRA, GUDIN & MATTOS, 2015). Nesse sentido, veremos, agora, os fatores mais comuns que influenciam a sazonalidade da série e são tratados no X 13 via introdução de regressores determinísticos. São eles:

• *Trading Days* (TD): É a quantidade de cada dia da semana em determinado mês ou trimestre no ano. Dado que uma semana tem sete dias, o TD se refere a quantidade de vezes que uma segunda-feira, por exemplo, ocorre em determinado mês. A depender do mês, cada dia da semana aparece de quatro a cinco vezes, quantidade essa que pode influenciar significativamente a série de tempo.

Além disso, os *Trading Days* também são afetados por feriados, de forma que se esse feriado cai durante a semana esse dia é contabilizado forma diferente, pois espera-se que a atividade desse feriado tenha comportamento mais parecido com o de um fim de semana, por exemplo.

- *Working Days (WD):* Um pouco mais simples do que o *Trading Days*, essa variável apenas distingue dias úteis de final de semana. Seu efeito pode ser bem significativo se a série de tempo estudada tiver comportamentos bem divergentes quando comparados os dias úteis aos finais de semanas.
- Ano Bissexto: Apenas adiciona um dia ao mês de fevereiro.
- Feriados Móveis: São os feriados, que a depender do ano em que ele ocorre, caem em diferentes dias ou meses, como por exemplo, Páscoa, Carnaval, Corpus Christi. Um fato importante dos feriados móveis é que seus efeitos costumam extrapolar para além a data de referência, isto é, eles podem ser sentidos antes e depois da data.

### **2.2.3 – Tipos de Outliers**

Os outliers, como já explicado no capítulo anterior, são eventos aleatórios e inesperados, como greves, desastres naturais, entre outros, e que afetam negativamente o ajuste, prejudicando a qualidade da estimação das componentes da série. Como tanto X-12, quanto o TRAMO, conseguem detectar e corrigir esses outliers, o X-13 também possui essa funcionalidade, permitindo, inclusive, que o usuário informe a presença do outlier. Existem três tipos principais de outliers, são eles: Outlier Aditivo, Outlier Estrutural e Outlier Temporário.

a) *Outlier* Aditivo: O *outlier* aditivo afeta apenas a observação em questão, como é possível ver na figura abaixo:

$$
AO_t^{t_0} = \begin{cases} 1, & \text{para } t = t_0 \\ 0, & \text{para } t \neq t_0 \end{cases}
$$

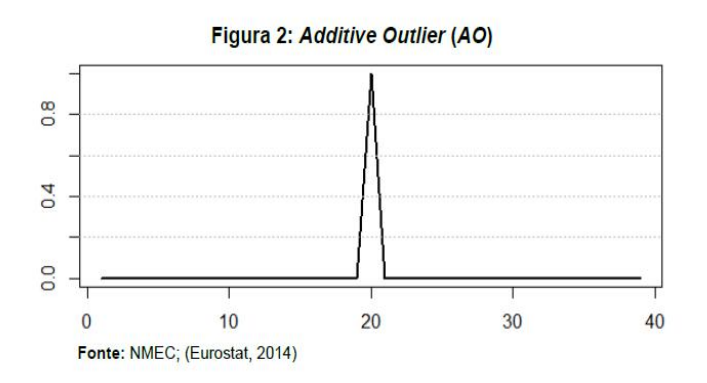

b) *Outlier* Estrutural (Mudança de Nível – Level Shift): Esse tipo de *outlier*, apesar de ocorrer apenas no período determinado, promove uma quebra estrutural da série, ocasionando uma mudança de nível.

$$
LS_t^{t_0} = \begin{cases} -1, & \text{para } t < t_0 \\ 0, & \text{para } t \ge t_0 \end{cases}
$$

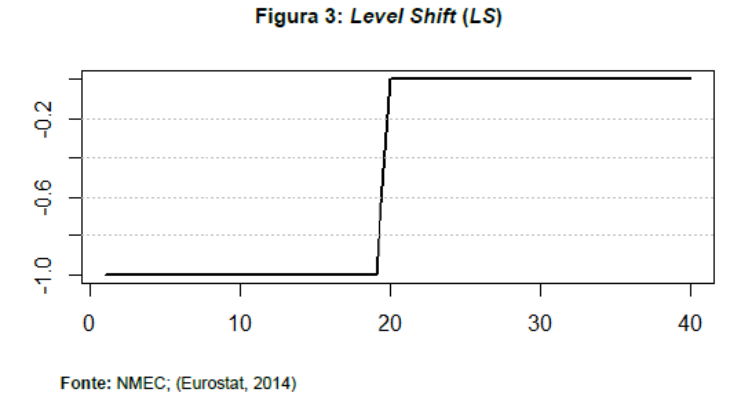

c) *Outlier* Temporário (*Te*mporary Change): Esse tipo de *outlier* pode ser entendido como uma junção dos dois anteriores, aonde certo evento inesperado gera uma mudança estrutural na série, mudando seu nível. Contudo, esse efeito é temporário.

$$
TC_t^{t_0} = \begin{cases} 0, \text{ para } t < t_0 \\ \alpha^{t-t_0}, \text{ para } t \ge t_0 \end{cases}
$$

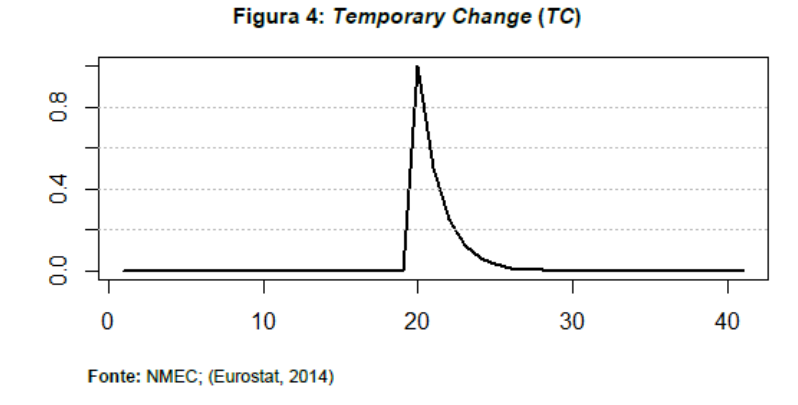

#### **2.2.4 – O Modelo ARIMA**

No modelo X 13 o usuário além de conseguir determinar a ordem do modelo ARIMA, ele pode configurar para que o modelo escolha essa ordem, que será feita com base em algum critério de informação.

Dessa forma, o modelo ARIMA para o X 13 segue a seguinte estrutura:

$$
Y_t = X_t \beta + Z_t
$$

Aonde:

Y<sup>t</sup> é a própria série de tempo

 $X_t$  é um vetor linha das variáveis regressoras (TD, WD, holidays)

β é um vetor coluna de parâmetros para cada variável regressão;

Z<sub>t</sub> é o processo ARIMA

#### **2.2.5 – Adequação do Modelo**

Uma vez estimado um modelo ARIMA e as contribuições dos regressores, são conduzidos testes de especificação e de falta de especificação:

- d) Significância dos parâmetros: Os parâmetros do modelo devem ter significância estatística de pelo menos 5%. Caso contrário ele deve ser retirado do modelo.
- e) Normalidade: Os resíduos devem seguir uma distribuição normal com valor esperado igual a zero e variância constante. Para isso, pode se utilizar diversos teste como: Teste Jarque-Bera, Teste Doornik-Hansen ou o Teste Shapiro-Wilk.
- f) Correlação serial nula dos termos de erro: A autocorrelação dos resíduos deve ser inexistente. Para isso, podemos utilizar o Teste Box-Pierce e o Teste Box-Ljung.

Vale ressaltar aqui que, o programa X-13 ARIMA SEATS no R já conduz os testes acima, garantindo adequabilidade do modelo escolhido.

#### **2.2.6 – O Ajuste Sazonal do X 13 ARIMA SEATS**

Uma vez realizado o pré ajuste da série (via regARIMA) e definido o melhor modelo ARIMA, obtemos uma nova série de tempo que será o nosso objeto de ajuste sazonal pelo X-13.

O ajuste sazonal do X-13 pode ser feito de duas maneiras. A primeira é seguindo a metodologia do X-11 que, conforme foi dito anteriormente, utiliza média móveis centradas para decompor a série nas componentes ciclo-tendência, sazonalidade e erro.

O processo adotado pelo X 11 e consequentemente o X 13 utiliza duas ordens de médias móveis centradas, sendo a primeira utilizada para estimar a componente de tendência e a segunda para estimar a componente sazonalidade.

A ordem utilizada na média móvel da tendência é baseada no tamanho relativo entre as variações da componente irregular e da própria tendência. Já a ordem da média móvel utilizada para calcular a componente sazonal leva em consideração o tamanho médio relativo dos movimentos da componente sazonal e do erro de todos os meses ou trimestres, a depender da frequência da série. Vale a pena destacar que apesar do programa selecionar automaticamente as ordens ideais das médias móveis, o usuário consegue defini-la manualmente (FINDLEY et al., 1998).

Feito a decomposição da série, a dessazonalização é obtida subtraindo a componente sazonal da série original, para o modelo aditivo, ou, no caso do modelo multiplicativo, dividindo-se a série original pela componente sazonal.

A outra maneira de se realizar o ajuste sazonal pelo X 13 é seguindo a metodologia do SEATS. Essa metodologia se baseia em técnicas de análise de séries temporais do domínio da frequência. São utilizados os chamados filtros de Wiener-Kolmogorov<sup>5</sup> que decompões o espectro de potência teórico de uma serie em componentes aditivos e ótimos nos sentidos apropriados.

#### **2.3 Modelos Estruturais:**

Desenvolvido por Andrew Harvey os modelos estruturais possuem como elemento fundamental a representação de uma série de tempo como uma combinação linear de uma componente irregular e uma componente de nível, que pode ser determinística ou aleatória, podendo ter aspectos tendenciais e/ou sazonais (MORETTIN, 2006).

Neste trabalho focaremos nossa atenção para três tipos de modelos estruturais: o modelo de nível local (MNL), modelo de tendência linear local (MTL) e o modelo estrutural básico (MEB).

#### **2.3.1 – Modelo de Nível Local (MNL):**

Considerado o modelo estrutural mais simples, o MDL possui como variáveis apenas o nível (n<sub>t</sub>) e o erro (e<sub>t</sub>), sendo adequado apenas, quando o comportamento da série muda de acordo com o erro. Nele a série se movimenta ao longo do tempo sem uma trajetória fixa, uma vez que, o nível é igual ao nível do período anterior mais um ruído branco (MORRETIN, 2006). Dessa forma podemos representá-lo da seguinte forma:

$$
Y_t = n_t + e_t
$$
, para  $t = 1, ..., N$ 

 $n_t = n_{t-1} + u_t$ , para  $t = 1, ..., N$ 

Com e<sub>t</sub> e u<sub>t</sub> sendo ruídos branco independentes e não correlacionados entre si.

<sup>5</sup> Maiores informações podem ser encontradas em Kolmogorov (1941) e Wiener (1949)

Vale ressaltar ainda que o nt estimado é dado por numa média móvel das observações passadas com uma constante de suavização. Portanto, nesse modelo a função previsão é constante, sendo uma reta horizontal (MORETTIN, 2006).

#### **2.3.2 – Modelo de Tendência Local (MTL):**

Também conhecido como modelo linear dinâmico de segunda ordem, nele é possível observar a tendência em uma série de tempo por meio da observação de aumentos ou decréscimos graduais do nível das observações ao longo do tempo (MORRETIN, 2006).

Esse modelo é descrito pelas equações:

 $Z_t = n_t + e_t$ , para t = 1, ..., N

 $n_t = n_{t-1} + B_{t-1} + u_t$ , para  $t = 1, ..., N$ 

 $B_t = B_{t-1} + l_t$ , para t = 1, ..., N

Com et, u<sup>t</sup> e lt sendo ruídos branco independentes e não correlacionados entre si.

Aqui, a intensidade com que  $n_t$  e  $B_t$  variam irá depender da razão das variâncias de  $u_t$  e  $l_t$ em relação a variância do erro, et. Portanto, a curva de previsão será uma reta com nível, nt, e inclinação, Bt-1 (MORETTIN, 2006).

Vale ainda explicitar alguns casos particulares deste modelo:

- 1. A tendência é um passeio aleatório, ou seja, não tem o  $B_t$ , de forma que temos apenas nível local mais um ruído ( nesse caso ele se transforma no modelo de nível local).
- 2. Nível local com *drift*, aonde a variância de l<sub>t</sub> é zero
- 3. Tendência suave, aonde a variância de  $u_t$  é zero
- 4. Tendência determinística, aonde tanto a variância de  $l_t$  quando a variância de  $u_t$  são zero

Nesse modelo a determinação da tendência se dá por meio de informações prévias acerca da série e de análise gráfica. Na dúvida estima-se o modelo geral e testa a significância das componentes.

# **2.3.3 – Modelo de Tendência Local e Componente Sazonal (Modelo Estrutural Básico - MEB):**

Como já visto anteriormente a componente sazonal aparece quando a série apresenta algum tipo de periodicidade regular de ano para ano. Por conta disso, séries com sazonalidade apresentam correlações altas em defasagens sazonais, isto é, múltiplos de uma frequência, p, e será denotado por s.

Nesse sentido, o modelo estrutural básico é modelo de tendência linear local acrescido da componente sazonal  $(S_t)$ 

 $Z_t = n_t + S_t + e_t$ , para  $t = 1, ..., N$ 

 $n_t = n_{t-1} + B_{t-1} + u_t$ , para  $t = 1, ..., N$ 

 $B_t = B_{t-1} + l_t$ , para t = 1, ..., N

$$
S_t = -S_{t-1} - ... -S_{t-s} + w_t
$$
, para  $t = 1, ..., N$ 

Com  $e_t$ ,  $u_t$ ,  $l_t$  e  $w_t$  sendo ruídos branco independentes e não correlacionados entre si.

Nesse sentido, nesse modelo, a tentativa de modelar a componente sazonal em fatores seguirá a restrição de o somatório dos fatores sazonais dentro de uma frequência deve ser igual a zero (MORETTIN, 2006).

Utilizando este modelo existem vária maneiras de tentar estimar  $S_t$ , contudo, é válido destacar neste trabalho a representação da componente sazonal como variável dummy:

Dado s o período da componente, tem-se que:

 $s_t + s_{t-1} + ... + s_{t-s-1} = a_t$ 

Com isso, conclui-se que a componente sazonal é estocástica de forma que há uma evolução do padrão sazonal ao longo do tempo. Apesar de pouco comum, esse padrão pode ser determinístico, de forma que, a variância de "a" seja zero. Todavia, isso costuma acontecer apenas com séries de tempo com pouca observação, aonde, devido a insuficiência de informação, não é possível modelar a dinâmica do padrão sazonal.

#### **2.3: Métodos de Validação e Avaliação do Ajuste Sazonal**

O processo de ajuste sazonal que adotaremos seguirá três etapas: detecção de sazonalidade na série, o ajuste sazonal segundo uma determinada metodologia e a detecção de sazonalidade nos resíduos da série suavizada.

Antes de realizar o ajuste sazonal de uma determinada série, é preciso nos certificar que ela realmente tenha sazonalidade, uma vez que, a dessazonalização de séries que não possuem a componente sazonal pode gerar interpretações equivocadas acerca dos reais movimentos da série. Para não cometermos esse erro, iremos realizar dois testes para detectar sazonalidade na série original, o teste de Friedman e o Teste Kruskall-Wallis.

Uma vez realizado os testes e garantido da presença de sazonalidade, iremos ajustar sazonalmente as séries segundo as metodologias já apresentadas neste capítulo: Seasonal Trend Decomposition by Loess, X-13 ARIMA SEATS e Modelos Estruturais. Feito isso, precisamos, então, garantir que a sazonalidade foi retirada de forma correta, com isso, aplicaremos os mesmos testes utilizados na detecção de sazonalidade, acrescido do teste de Box-Ljung, que testará a autocorrelação dos resíduos.

#### **2.3.1 – Teste de Friedman (FD):**

O teste de Friedman (1937), também conhecido como teste de sazonalidade estável, é um teste não paramétrico que se utiliza do rankeamento das observações.

Neste teste uma série de tempo  $x_t$  é representado por uma matriz  $\{x_{ii}\}_{n \times k}$ , sendo n o número de anos da amostra e k período da amostra. Essa matriz é então transformada A estatística do teste é dada por:

$$
Q = \frac{SS_t}{SS_e}
$$

Aonde:

$$
SS_t = n \sum_{j=1}^{k} (\bar{r}_{.j} - \bar{r})^2; SS_e = \frac{1}{n(k-1)} \sum_{i=1}^{n} \sum_{j=1}^{k} (r_{ij} - \bar{r})^2;
$$

 $\bar{r}_{j}$  é a média da colocação de cada mês em seus respectivos anos;

 $\overline{r}$  = ½ (N +1), sendo N o número total de observações

A estatística do teste de Friedman, então, representa a variância da colocação média dos meses. Sua hipótese nula indica ausência de sazonalidade, de forma que todos os períodos (para este trabalho, meses ou períodos) poderão ser tratados de forma igual. Sua hipótese nula não é rejeitada para p valores maiores que 0,1% .

É conveniente destacar que o teste pode ser influenciado pela componente de tendência na série temporal, por isso, junto com o teste FD iremos fazer o teste de Raiz Unitária Dicky-Fuller Aumentado (Dickey & Fuller, 1979) para garantir que séries seja estacionária.

#### **2.3.2 – Teste de Kruskall - Wallis:**

O teste de Kruskall – Wallis, doravante chamado de KW, é um teste não paramétrico utilizado para verificar a presença de sazonalidade determinística na série. Sua hipótese nula indica que para séries com frequência mensal, todos os meses possuem a mesma média. Se ela é rejeitada assumimos que os valores da série de tempo se diferem consideravelmente ao longo dos meses.

Da mesma forma que para o teste de Friedman, o teste de Kruskal-Wallis se utiliza do rakeamento das observações, todavia ele não faz isso para cada ano, mas realiza o rankeamento dos períodos em relação a amostra completa.

A estatística do teste é dada por:

$$
Q = \frac{SS_t}{SS_e},
$$

Aonde:

$$
SS_t = (N-1) \sum_{j=1}^{g} n_i (\bar{r}_{j} - \bar{r})^2
$$
  

$$
SS_e = \frac{1}{n(k-1)} \sum_{j=1}^{g} \sum_{i=1}^{n_j} (r_{i,j} - \bar{r})^2
$$

nj é o período

 $\bar{r}_{j}$  é a média da colocação de cada mês em seus respectivos anos;

 $\overline{r}$  = ½ (N +1) é o ranking médio, para N o número total de observações

Sua hipótese nula indica ausência de sazonalidade e não é rejeitado quando p valor maiores que 5,00%.

### **2.3.3 – Testes de Comportamento dos Resíduos – Ljung Box:**

Como já dito anteriormente, o Teste Ljung Box testa se há autocorrelação dos resíduos da série. Portanto, sua hipótese de nula é de que os resíduos são independentes e identicamente distribuídos, ou seja, não possuem autocorrelação (FERREIRA, GUDIN e MATTOS, 2015).

Sua hipótese nula de que o p-valor é maior a 5%, de forma que se temos um p-valor maior que 5%, não rejeitamos H0 e a podemos afirmar que os resíduos da série não são auto correlacionados.

# **CAPÍTULO III - ESTUDO DE CASO: PESQUISA DA INDÚSTRIA MENSAL, PESQUISA MENSAL DO COMÉRCIO E PIB DA INDÚSTRIA TRIMESTRAL**

Entendido o que é um ajuste sazonal e como ele funciona, focaremos, nessa segunda parte do trabalho, em implementar o conhecimento adquirido nos capítulos anteriores.

Aqui, buscaremos testar quais os modelos de ajuste sazonal melhor se adequam para a séries de frequência mensal, Pesquisa da Indústria Mensal (PIM) e Pesquisa Mensal do Comércio (PMC) e para série de frequência trimestral, PIB Trimestral da Indústria.

Aplicaremos o ajuste pelos modelos X-13 ARIMA SEATS, modelo STL e pelo modelo estrutural para as três séries temporais e depois iremos realizar os diagnósticos dos ajustes, tentando ver qual dos três modelos, melhor extraiu a componente sazonal das séries de tempo.

#### **3.1 Pesquisa Industrial Mensal Produção Física (PIM-PF):**

A pesquisa da indústria mensal produção física, doravante chamada de PIM, tem por objetivo gerar indicadores de curto prazo acerca da atividade da indústria extrativa e de transformação do Brasil.

Iniciada em 1970, e sendo divulgada mensalmente pelo Instituto Brasileiro de Geografia e Estatística (IBGE), a PIM vem servindo desde então como um importante indicador do desempenho da atividade industrial do país. Por conta disso, ela foi e continua sendo objeto de estudo de inúmeros economistas. Dentre muitos destes trabalhos é válido destacar um fator em comum: a necessidade de trabalhar com a PIM sazonalmente ajustada.

Nesse sentido iremos trabalhar com os dados da PIM de janeiro de 2002 a novembro de 2019 (Gráfico 3.1). Nele podemos ver alguns movimentos ao longo do ano que vão se repetindo com o passar do tempo. Dentre eles podemos destacar as quedas vistas nos meses de novembro até fevereiro e as suas consecutivas recuperações em março (Gráfico 3.2). Esses movimentos característicos de determinado período no ano são causados pelo que já definimos como fatores sazonais, que acabam mascarando tendência da série, prejudicando os agentes na tomada de decisões e fazendo se necessário o ajuste sazonal.

Esse movimento característico da PIM descrito no parágrafo anterior pode ser justificado pela forte demanda vista em finais de ano por conta, dentre diversos fatores, da presença das festas de fim de ano e da injeção de liquidez no mercado via décimo terceiro salário.

Além disso, pelo gráfico 3.1 percebemos um movimento que destoa dos demais em 2008, aonde é esperado a detecção de um outlier referente a crise financeira mundial. Vale ressaltar aqui que a metodologia padrão dos modelos estruturais não consegue detectar a presença de outliers, de forma que só conseguiremos confirmar o que foi visto no gráfico 3.1 como outlier nos demais modelos.

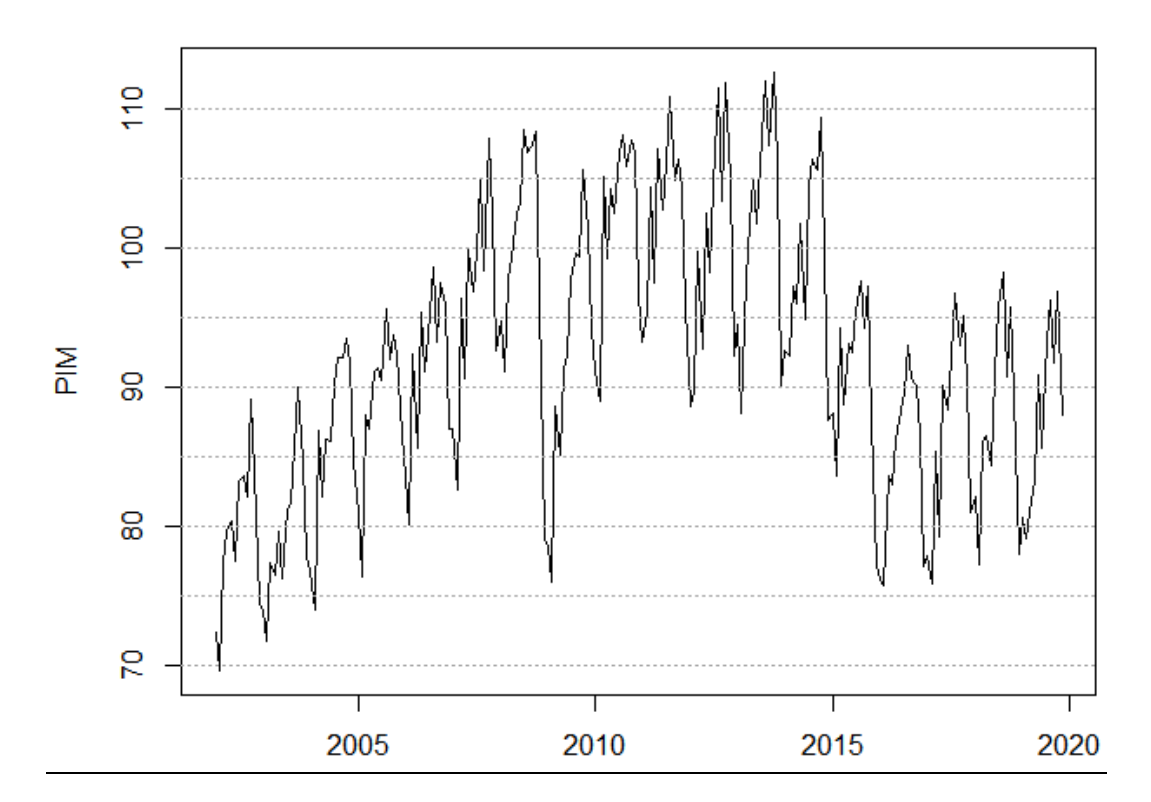

*Gráfico 3.1: Produção Industrial Mensal: Jan/2002 – Nov2019*

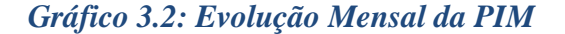

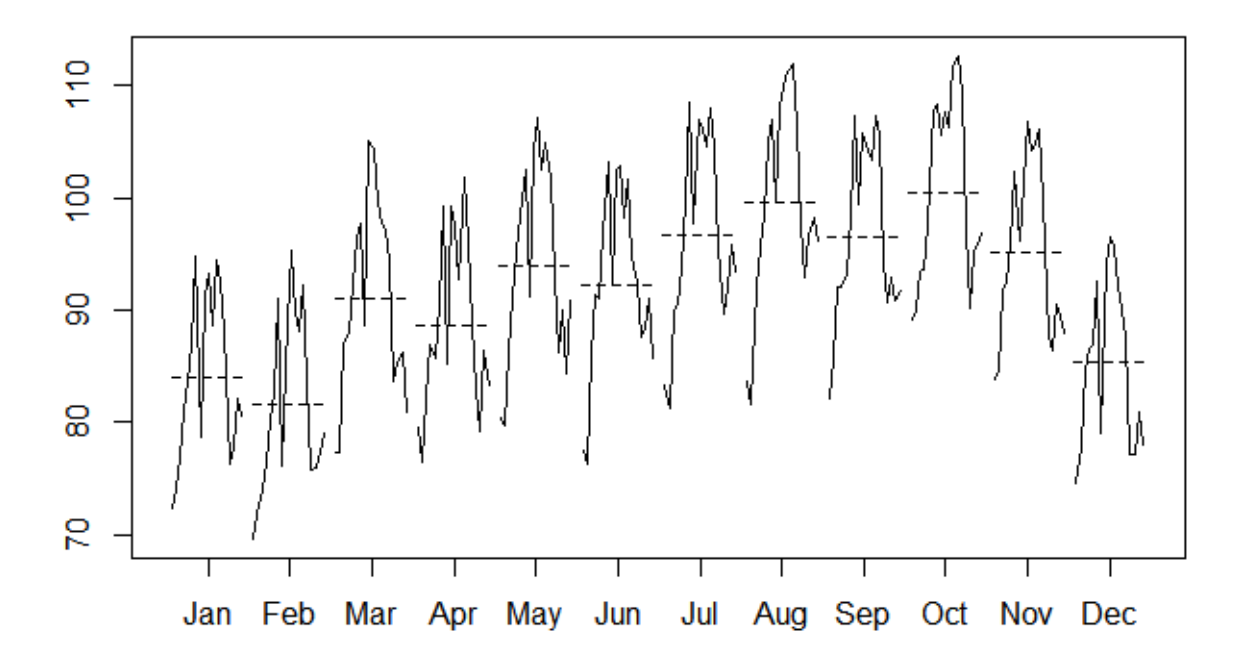

#### **3.1.1 Detecção de Sazonalidade na PIM:**

Realizar o ajuste sazonal em uma série de tempo que não tenha sazonalidade, pode gerar diversas de consequências indesejadas para o analista. Dessa forma, temos que nos certificar que a PIM tenha, de fato, uma componente sazonal significante.

Para isso nos utilizaremos de dois testes, ambos já apresentados no capítulo anterior: o teste de Friedman e o teste Kruskal – Wallis. Eles serão utilizados para a série original diferenciada, caso seja necessário, e para a série original após retirado a componente de tendência pela decomposição clássica aditiva, vista no primeiro capítulo.

Sendo a estacionariedade da série uma condição para realizarmos o teste de Friedman, realizamos o teste de Dick-Fuller Aumentado com Dummies Sazonais e constatamos que a série é apenas estacionária na primeira diferença:

Garantida a estacionariedade, o teste de Friedman nos indicou existência de sazonalidade significante na série diferenciada (p-valor  $\langle 0,1\% \rangle$ , fazendo com que rejeitemos a hipótese nula de ausência de sazonalidade estável.
Test used: Friedman rank Test statistic: 145.12 P-value: 0

Além do teste de Friedman, fizemos o teste Kruskal-Wallis para ter certeza da sazonalidade da série e o resultado foi o mesmo do que se verificou no teste de Friedman. Constatou-se a existência de sazonalidade significativa, ao rejeitarmos a hipótese nula de média constante dos valores da série de uma observação para outra.

Test used: Kruskall Wallis Test statistic: 161.92 P-value: 0

Quando os mesmos testes foram aplicados para a componente sazonal (obtida pela decomposição clássica de série de tempo), obtivemos a mesma conclusão, como é possível ver abaixo.

Test used: Friedman rank Test statistic: 142.76 P-value: 0

Test used: Kruskall Wallis Test statistic: 151.79 P-value: 0

# **3.1.2 Realização do Ajuste Sazonal pelo Modelo X13 ARIMA SEATS:**

O modelo adotado pelo IBGE para dessazonalizar a PIM é o X-13 ARIMA SEATS. Para reproduzi-lo no programa R, utilizamos o pacote "seasonal" e função "seas" que dão um bom grau de liberdade para adaptar o modelo. Contudo, o instituto introduz uma série de especificidades em seu ajuste, a fim de adaptar o modelo a possíveis distorções que comprometam a qualidade dele. Dessa forma, não utilizamos o ajuste padrão disponibilizado pela função "seas".

O ajuste feito pelo IBGE para a PIM-PF utilizou um tratamento específico para os efeitos de calendário, como dias úteis e os feriados móveis do carnaval, corpus christi e páscoa. Para esses feriados o IBGE utilizou uma matriz regressora calculada pelo programa GENHOL disponibilizado pelo U.S. Census Bureau. Além disso, a instituição configurou o modelo para identificação automática dos "outliers", definiu o melhor modelo ARIMA como  $(1 1 0) (0 1 1)_{12}$  e utilizou o ajuste do X-11.

Pelos gráficos abaixo da série ajustada percebemos que ainda não conseguimos atingir os níveis anteriores à crise de 2008. Além disso, sobre a crise atual, iniciada no segundo governo Dilma, notamos e a trajetória de queda ainda não foi completamente revertida.

Outro ponto a se destacar foram os outliers encontrados. Os dois primeiros se referem a crise de 2008, o que já era esperado. Um em novembro de 2008, considerado pelo programa como um outlier estrutural e o outro em dezembro de 2008, considerado um outlier temporário. Além desses, detectou-se também a presença de um outlier aditivo em maio de 2018, quando ocorreu a greve dos caminhoneiros.

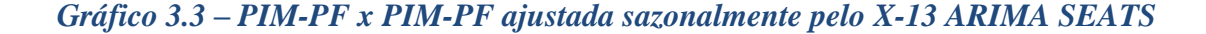

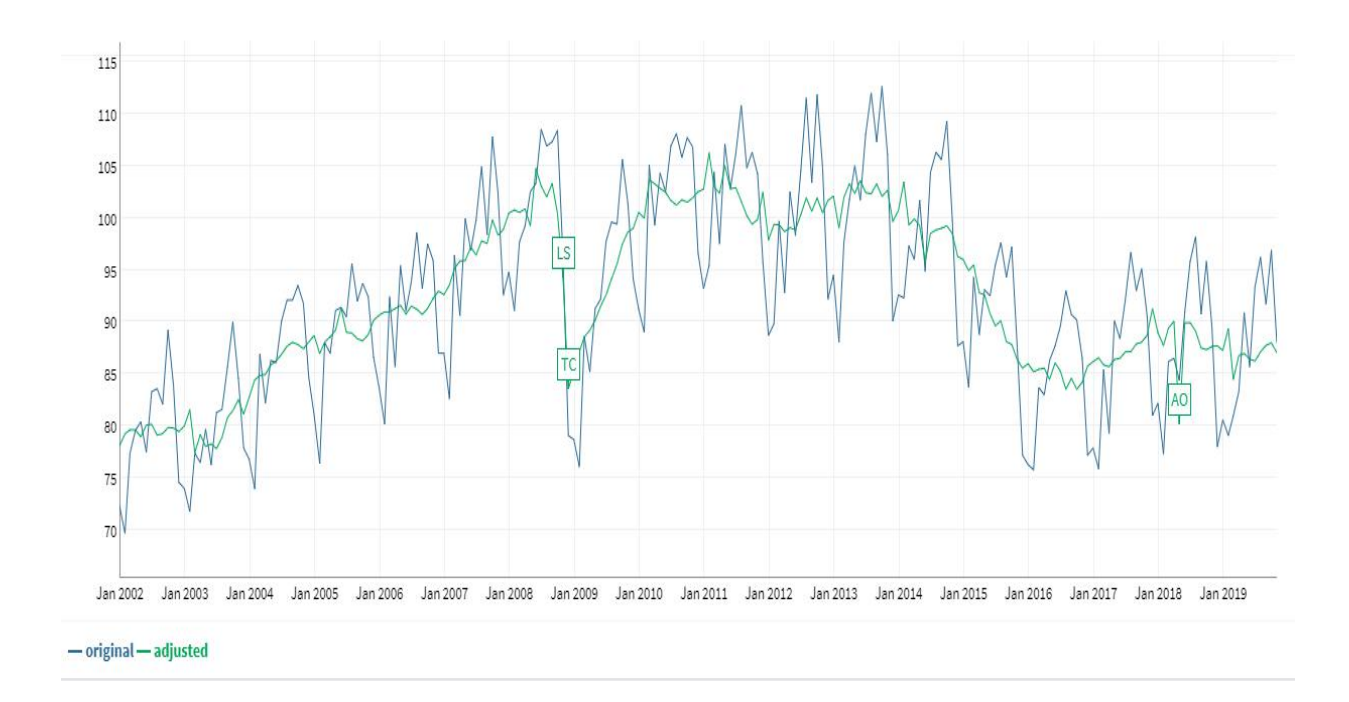

Já pelo gráfico de decomposição da série, é importante destacar dois pontos. O primeiro é sobre a relativa manutenção da forma da componente sazonal ao longo do tempo e o

segundo é sobre a grande proporção de resíduos negativos, que mostram que o modelo detectou e corrigiu os outliers já apontados acima.

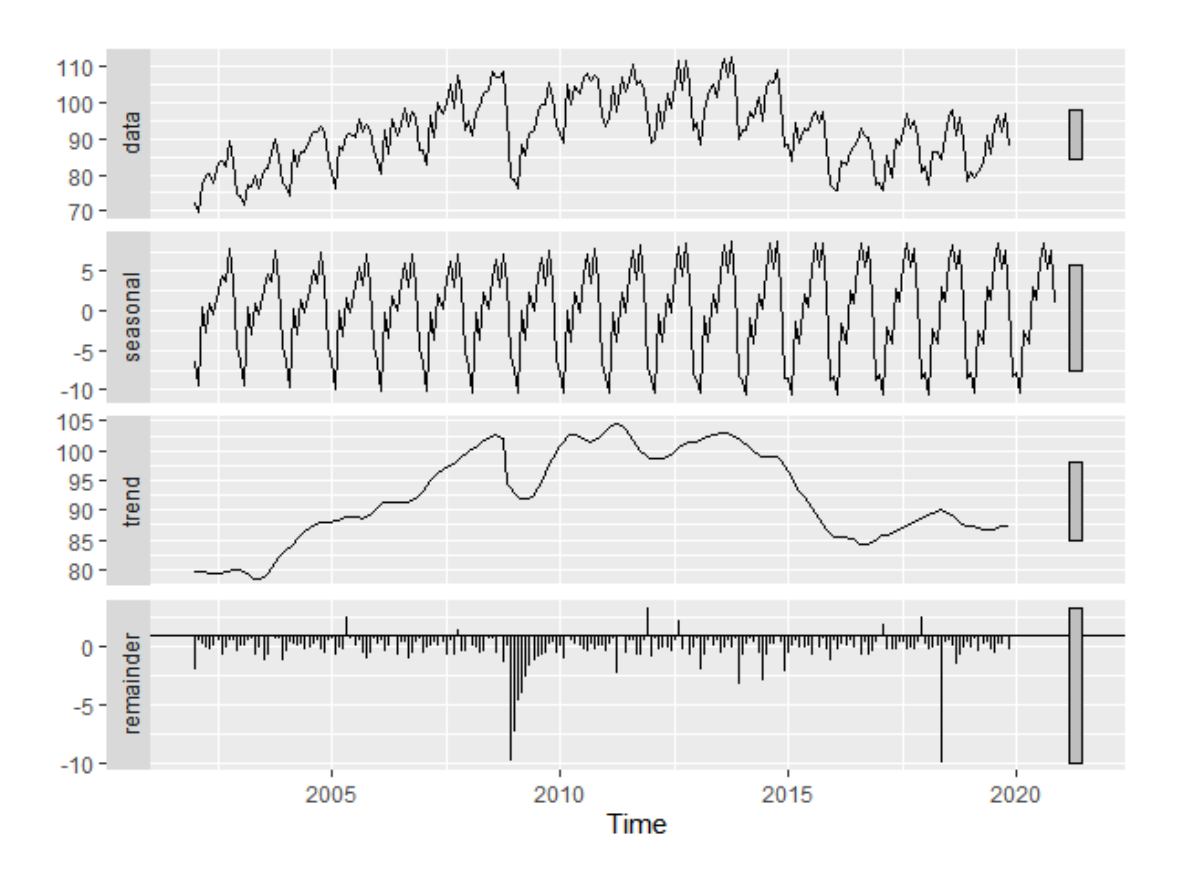

*Gráfico 3.4 – Decomposição da PIM-PF pela metodologia X-13 ARIMA SEATS*

Realizado o ajuste, precisamos avaliá-lo, isto é, verificar se na série ajustada ainda temos a presença de sazonalidade significativa. Para isso, nos utilizaremos dos diagnósticos apresentados no capítulo anterior, que incidirão sobre o resíduo da série ajustada.

# Teste Box-Ljung

Ao realizarmos o Teste Box-Ljung nos resíduos da série ajustada obtemos um p-valor igual a 0,5348, fazendo com que não rejeitemos a hipótese nula do teste, confirmando a ausência de autocorrelação dos resíduos.

Box-Ljung test data: resid(PIM\_Dessaz\_IBGE)  $X$ -squared = 10.931, df = 12, p-value = 0.5348

### Teste de Friedman e Teste Kruskal-Wallis

Assim como fizemos no diagnóstico de sazonalidade na série original, para a série ajustada, também realizaremos o teste de Friedman para verificar se ainda há presença de sazonalidade significante nos resíduos da série ajustada.

Como resultado obtivemos que os indícios de sazonalidade significante não aparecem nos resíduos da série ajustada (p-valor > 90%).

Test used: Friedman rank Test statistic: 4.7 P-value: 0.9447628

A mesma conclusão é obtida pelo teste Kruskal-Wallis (p-valor > 95%).

Test used: Kruskall Wallis Test statistic: 3.28 P-value: 0.9865382

### **3.1.3 PIM-PF Decomposta Pelo Modelo STL**

Utilizando a função stl do pacote stats do R, realizamos a decomposição da série pelo modelo STL. Na definição dos parâmetros utilizamos o modo automático da função, definindo apenas a frequência e a necessidade de efetuar o processo de ciclo externo.

Abaixo conseguimos ver como foi feita a decomposição da série em cada componente (Gráfico 3.5) e como ficou a curva da série sazonalmente ajustada (Gráfico 3.6).

Importante destacar o comportamento da amplitude sazonal ao longo do tempo, que assim como nos X-13 é relativamente constante.

Assim como o ajuste feito pelo X-13, o modelo STL detectou a presença de outliers referentes a crise de 2008, em dezembro do mesmo ano em janeiro e fevereiro de 2009. Ele também constatou a presença de outlier em maio de 2018, referentes a greve dos caminhoneiros. Importante destacar aqui que pela metodologia do STL a influência negativa dos resíduos não foi dominante como visto para o modelo X-13

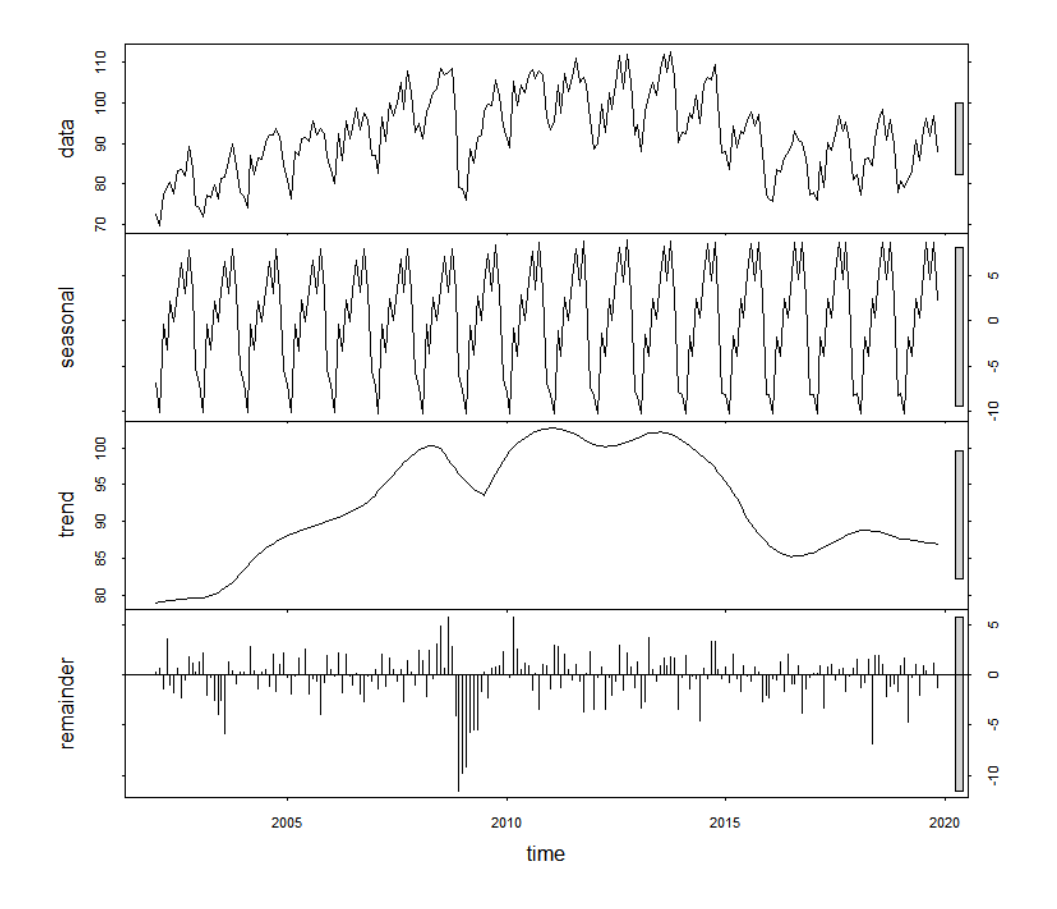

*Gráfico 3.5: Decomposição da PIM Pelo Modelo STL*

*Gráfico 3.6: PIM-PF x PIM-PF ajustada sazonalmente pelo STL*

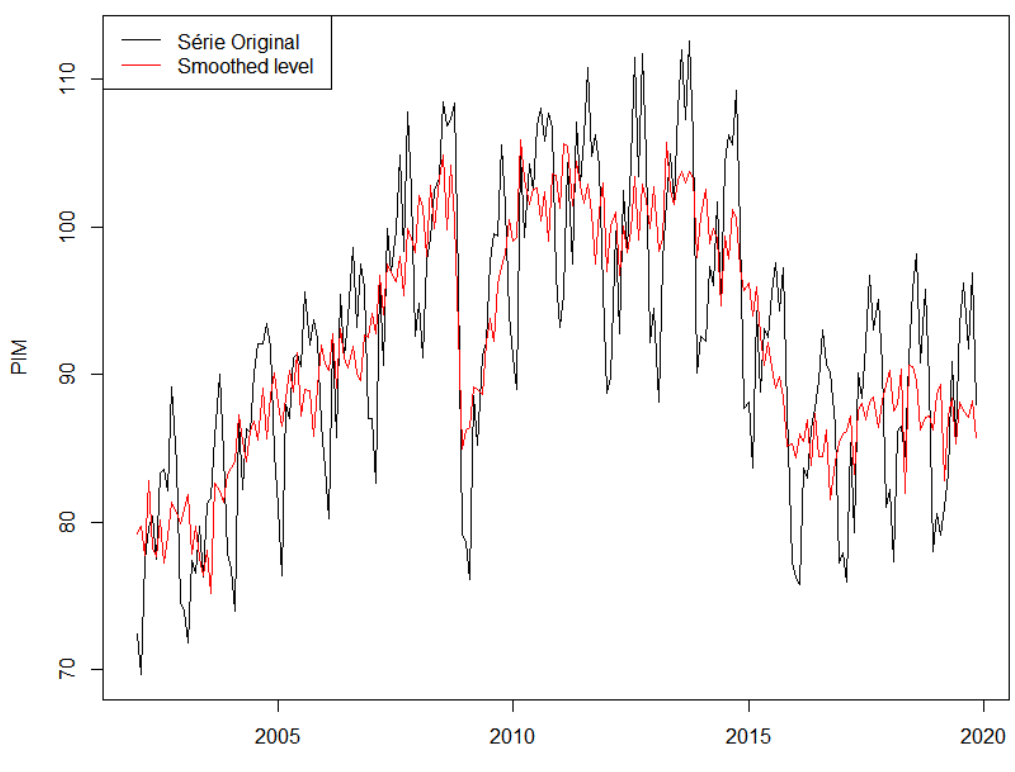

Assim como fizemos para o ajuste do X-13 precisamos verificar se o ajuste sazonal feito pelo modelo STL é válido, isto é, se ele conseguiu retirar a influência sazonal de forma significativa.

# Teste Box- Ljung

Ao realizarmos o teste Box-Ljung rejeitamos a hipótese nula que garante independência entre os resíduos (p-valor < 5%). Apesar disso, continuaremos o nosso diagnóstico e veremos se o ajuste pelo modelo STL também não passa nos outros testes de sazonalidade.

Box-Ljung test data: remainder(PIM\_STL)  $X$ -squared = 73.095, df = 12, p-value = 8.406e-11

# Teste de Friedman e Teste Kruskal-Wallis

Ao realizarmos o teste de sazonalidade de Friedman nos resíduos da série ajustada obtemos um p valor igual a 0,97 de forma que não rejeitamos a hipótese nula que indica ausência de sazonalidade estável.

Test used: Friedman rank Test statistic: 4 P-value: 0.9697845

Pelo teste de Kruskall Wallis chegamos a mesma conclusão, visto que o p valor gerado pelo teste foi de 0,99, indicando ausência de sazonalidade.

Test used: Kruskall Wallis Test statistic: 5.27 P-value: 0.9176273

### **3.1.4 PIM-PF Decomposta Pelo Modelo Estrutural.**

Sendo o último modelo para testarmos, no ajuste sazonal pelo modelo estrutural, nós utilizamos a função StructTS para decompor a série em suas componentes e depois utilizamos a função tsSmooth para extrair a componente sazonal.

O modelo estrutural utilizado foi o modelo estrutural básico, uma vez que, ele leva em consideração a componente sazonal e a componente tendência.

Abaixo, conseguimos ver qual foi o resultado do ajuste sazonal pelo modelo estrutural. Ao contrário do que constatamos nos modelos anteriores, aqui o padrão sazonal sofreu forte transformação a partir 2008, decorrente da crise financeira.

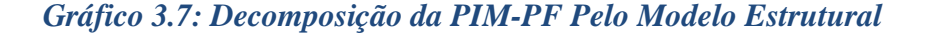

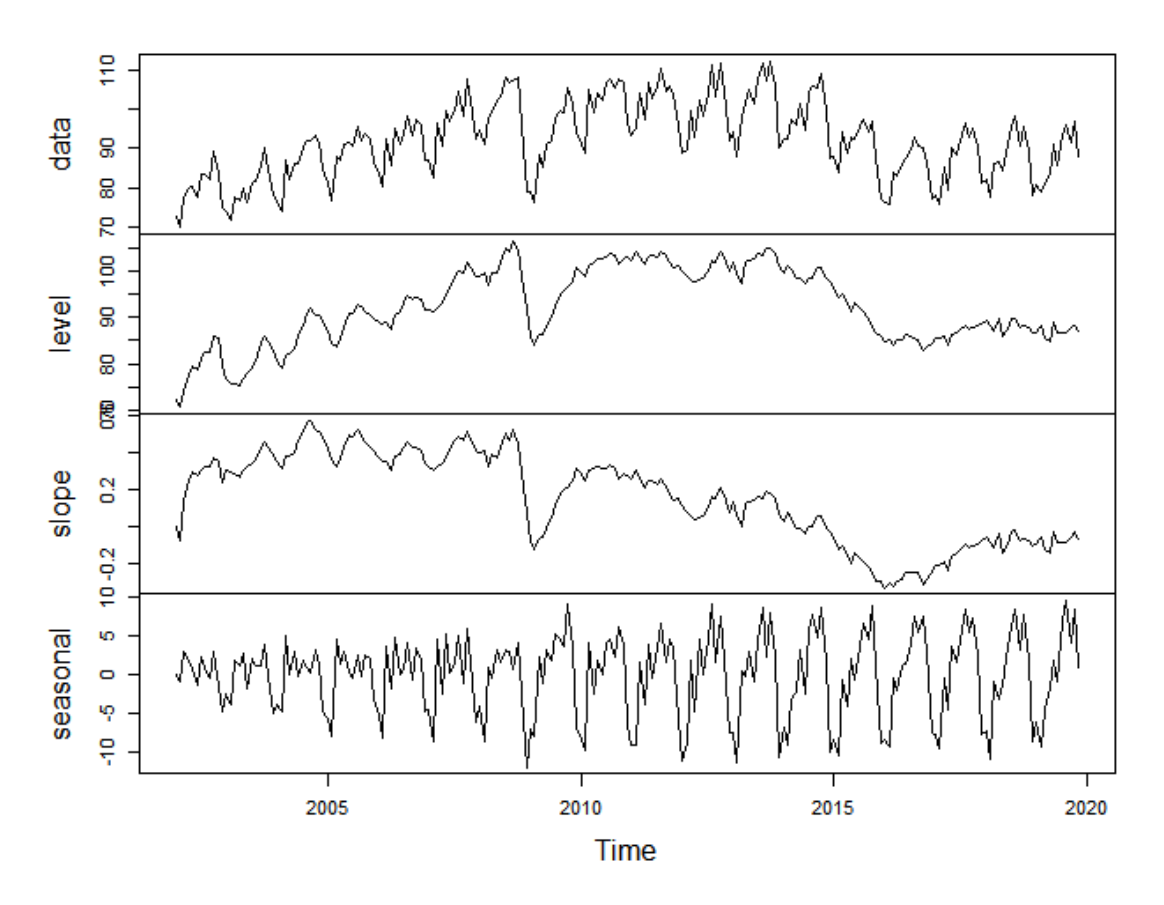

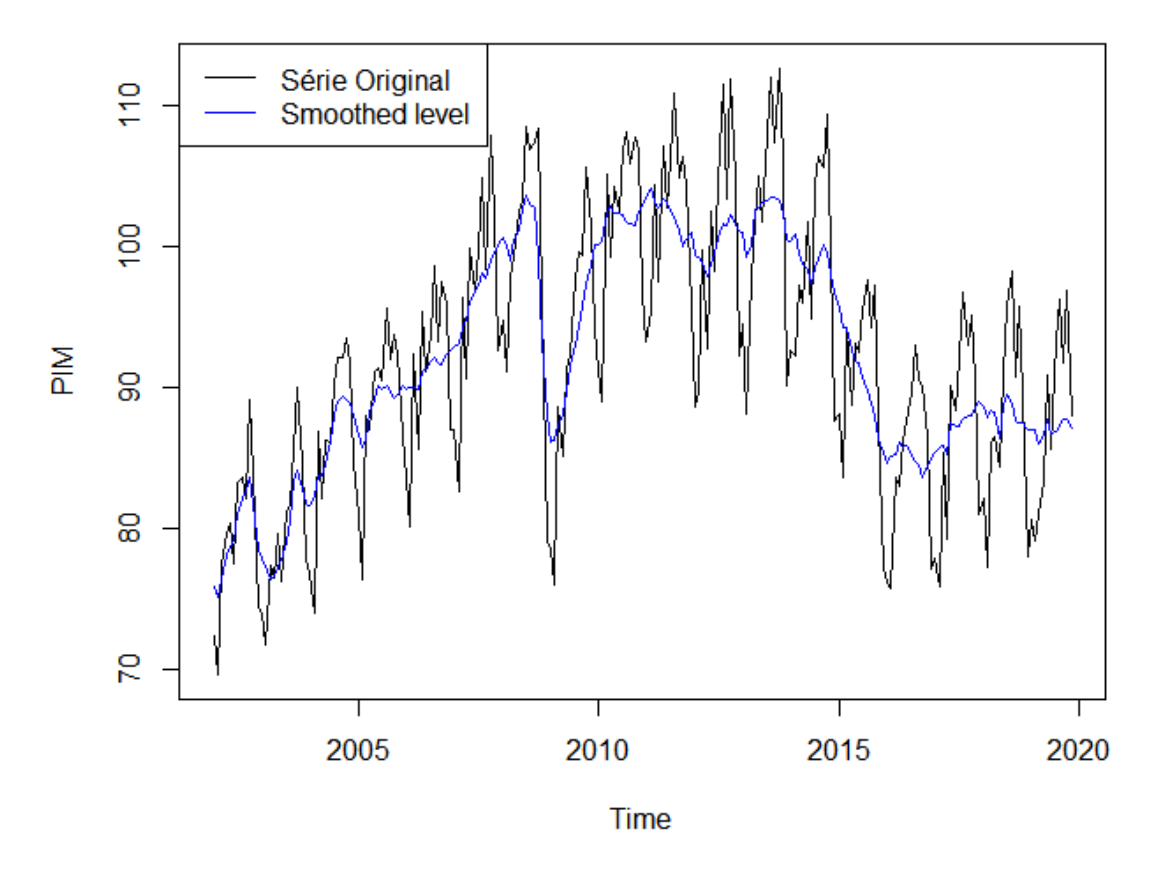

Assim como fizemos com os ajustes realizados pelos modelos anteriores, falta agora avaliarmos o ajuste feito pelo modelo de STL.

### Teste Box- Ljung

44

Ao testar os resíduos pelo teste Box-Ljung rejeitamos sua hipótese nula, que garante a ausência de autocorrelação dos resíduos (p-valor < 5,00%). Apesar disso, da mesma forma que fizemos no modelo STL, continuaremos o nosso diagnóstico e veremos qual o desempenho do ajuste feito pelo modelo Estrutural também nos outros testes de sazonalidade.

Box-Ljung test data: resid(PIM\_STR)  $X$ -squared = 87.942, df = 12, p-value = 1.233e-13

### Teste de Friedman e Teste Kruskal-Wallis

Ao realizar o teste de sazonalidade de Friedman não rejeitamos a hipótese nula indicando ausência de sazonalidade estável (p-valor = 0,57).

Test used: Friedman rank Test statistic: 9.53 P-value: 0.5727312

O mesmo resultado foi obtido pelo teste de Kruskall Wallis (p-valor > 5%) indicando ausência de sazonalidade significativa.

Test used: Kruskall Wallis Test statistic: 11.38 P-value: 0.4121333

## **2.1.5 Conclusão dos Ajustes feitos para PIM.**

Depois de realizado os ajustes pelos três modelos e feito seus respectivos diagnósticos, podemos concluir que para a PIM dentre os modelos e ajustes aplicados neste trabalho, de fato, o ajuste praticado pelo IBGE é o mais apropriado.

Ao mesmo tempo em que conseguiu filtrar de forma eficiente a sazonalidade, obtendo p-valores bastante elevados, a metodologia X-13 gerou resíduos não auto correlacionados, o que não aconteceu com os outros dois modelos.

Apesar de não ter passado no teste de autocorrelação dos resíduos, a metodologia STL também filtrou bem sazonalidade, obtendo p-valores bem altos, o que não se constatou no modelo estrutural que mesmo tento passado nos testes de Friedman de Kruskal-Wallis, gerou p-valores menos satisfatórios.

Portanto, podemos afirmar que o modelo que melhor se adaptou a PIM foi o X-13.

### **3.2 Pesquisa Mensal do Comércio (PMC):**

A pesquisa mensal do comércio, doravante chamada de PMC, tem por objetivo acompanhar o desempenho do comércio varejista por meio da análise da receita bruta de revenda em empresas formalmente constituídas por pelo menos 20 trabalhadores e cuja atividade central seja o comércio varejista.

Iniciada em 1995, e sendo divulgada mensalmente pelo Instituto Brasileiro de Geografia e Estatística (IBGE), a PMC vem servindo desde então como um importante indicador do desempenho do comércio no país. Por conta disso, ela foi e continua sendo objeto de estudo de inúmeros economistas e assim como na PIM é de extrema importância trabalhar com a PMC sazonalmente ajustada.

Nesse sentido iremos trabalhar com os dados da PMC de janeiro de 2000 a novembro de 2019 (Gráfico 3.9). Nele podemos ver alguns movimentos ao longo do ano que vão se repetindo com o passar do tempo. Dentre eles podemos destacar as altas vistas no mês de novembro e a subsequente queda em janeiro (Gráfico 3.10).

Pelos gráficos abaixo verificamos que a sazonalidade da série é isolada para o mês de dezembro aonde se vê uma forte alta e para o mês de janeiro, quando os dados retornam aos níveis originais com uma forte queda. Essa característica da sazonalidade é bem diferente da que vimos para a PIM aonde a componente sazonal é bem distribuída ao longo do ano. Pelos gráficos abaixo não conseguimos detectar previamente a presença de outliers.

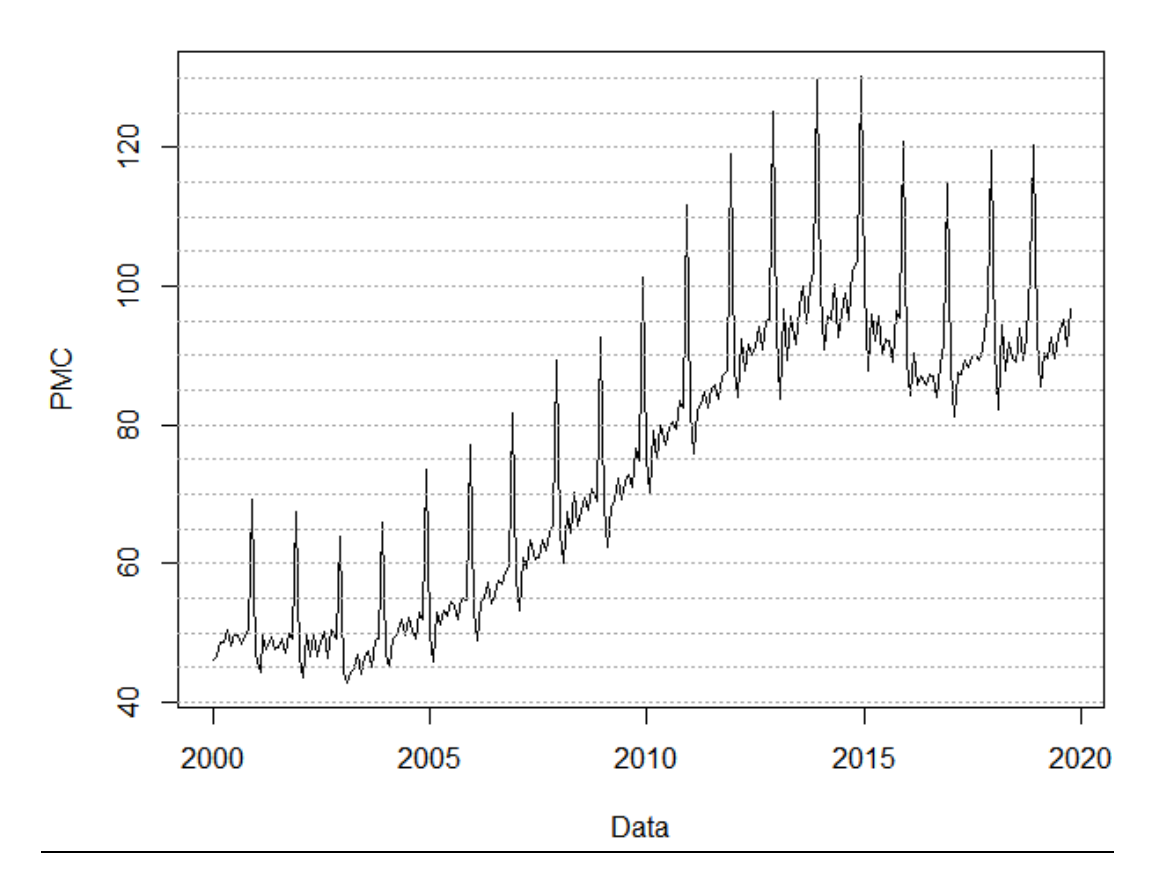

*Gráfico 3.9: Pesquisa Mensal do Comércio: Jan/2000 – Nov2019*

*Gráfico 3.10: Evolução Mensal da PMC*

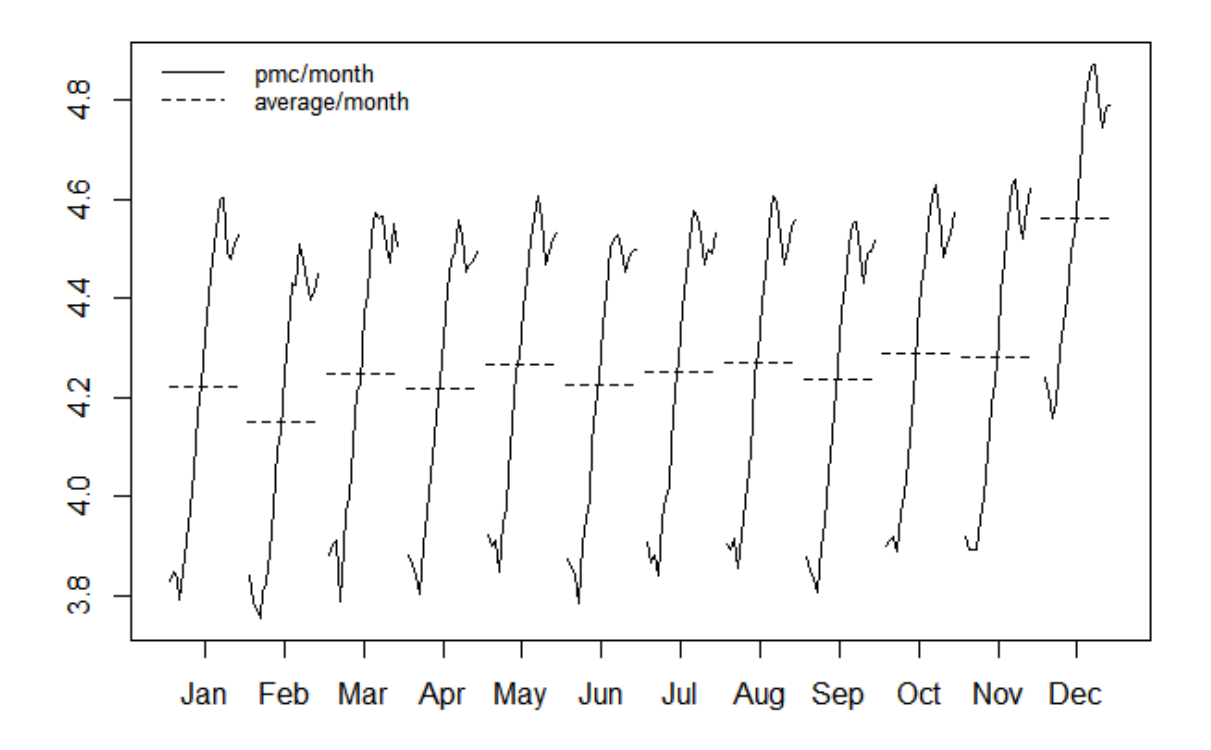

### **3.2.1 Detecção de Sazonalidade na PMC:**

Ao realizarmos os testes de Friedman e Kruskal-Wallis para a série estacionária ( pelo teste de Dick Fuller Aumentado com Dummies Sazonais constatou se estacionariedade na primeira diferença) e para a série sem tendência constatamos a presença de sazonalidade significante ao obtermos todos os p-valores iguais a zero.

### **3.2.2 Realização do Ajuste Sazonal pelo Modelo X13 ARIMA SEATS:**

O modelo adotado pelo IBGE para dessazonalizar a PMC é o X-13 ARIMA SEATS. Assim como para a PIM, o instituto introduz uma série de especificidades em seu ajuste, a fim de adaptar o modelo a possíveis distorções que comprometam a qualidade dele. Dessa forma, não utilizamos o ajuste padrão disponibilizado pela função "seas".

No ajuste feito pelo IBGE para a PMC foi utilizado um tratamento específico para os efeitos calendários, como dias úteis e feriados móveis do carnaval, corpus christi e páscoa. Para esses feriados o IBGE utilizou uma matriz regressora calculada pelo programa GENHOL disponibilizado pelo U.S. Census Bureau. Além disso, ele configurou o modelo para identificação automática dos "outliers", definiu o melhor modelo ARIMA, que nesse caso foi o  $(0 \ 1 \ 1)(0 \ 1 \ 1)_{12}$  e realizou a transformação logarítmica na série. Aqui o ajuste feito, também foi o do X-11.

Pelo gráfico 3.11 vemos que o modelo detectou a presença de três outliers, um outlier aditivo de influência negativa em março de 2014, como resultado das manifestações contra a copa do mundo e contra o governo Dilma, um outlier estrutural em janeiro de 2017, mês que entrou em vigor a PEC 241 do teto dos gastos e que afetou a expectativas dos agentes e consequentemente a atividade no período e outro outlier transitório em março de 2018, para o qual não conseguimos encontrar um acontecimento relevante o suficiente que justificasse a sua presença. Vale destacar aqui pelo gráfico 3.9, não conseguimos construir nenhuma expectativa acerca de quais oultiers deveríamos esperar.

Pelo gráfico 3.12, percebemos que a amplitude sazonal cresceu gradualmente na primeira década do século, mas aparenta ter se mantido estável nos últimos anos. Além disso, assim como na PIM, os resíduos calculados pela metodologia X-13 ARIMA

SEATS para a PMC mantém uma influência negativa persistente, o que está diretamente relacionado à detecção e correção desses outliers pelo modelo.

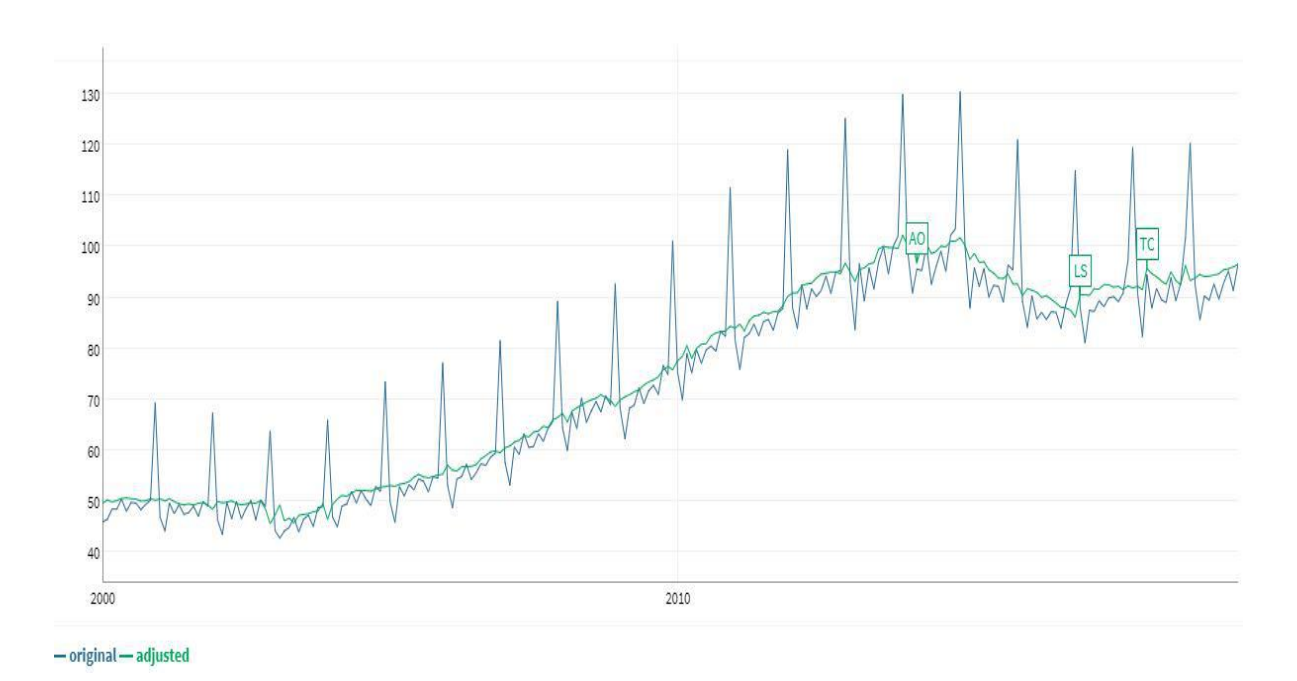

*Gráfico 3.11 – PMC-PF x PMC-PF ajustada sazonalmente pelo X-13 ARIMA SEATS*

*Gráfico 3.12 –Decomposição da PMC pelo X-13 ARIMA SEATS*

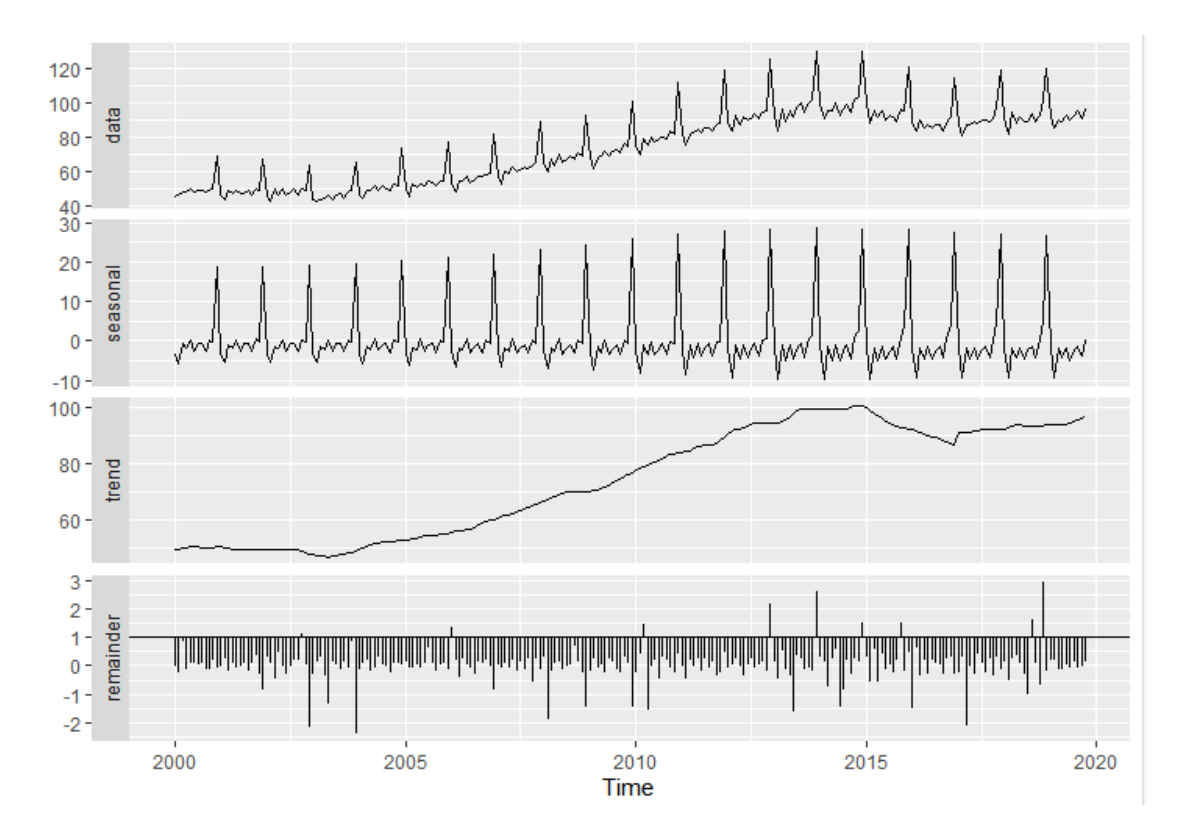

Realizado o ajuste, precisamos avaliá-lo, isto é, verificar se na série ajustada ainda temos a presença de sazonalidade significativa. Para isso, nos utilizaremos dos diagnósticos apresentados no capítulo anterior e já aplicados para a PIM.

Como conseguimos ver pela tabela abaixo (tabela 3.1), o ajuste sazonal da PMC pela metodologia X-13 passou nos três teste realizados, uma vez que os p-valores foram grandes o suficiente para que não rejeitemos as respectivas hipóteses nulas.

*Tabela 3.1: P-valores dos testes realizados para PMC ajustada pela metodologia X-13 ARIMA SEATS*

|                      | <b>P-Valor</b> |
|----------------------|----------------|
| Teste Box-Ljung      | 0,58180        |
| Teste Friedman       | 0,97985        |
| Teste Kruskal-Wallis | 0,99336        |

#### **3.2.3 PMC Decomposta Pelo Modelo STL**

Utilizando a função stl do pacote stats do R realizamos a decomposição da série pelo modelo STL. Para a PMC realizamos o juste para a série em Log e os parâmetros foram definidos da mesma forma feita para a PIM.

Abaixo conseguimos ver como foi feita a decomposição da série em cada componente (Gráfico 3.13) e como ficou a curva da série sazonalmente ajustada (Gráfico 3.14).

O modelo detectou a presença de três outliers, porém todos foram diferentes daqueles detectados pelo X-13. Foram eles: fevereiro de 2000, março de 2003 e novembro de 2018, mês seguinte à vitória nas eleições do atual presidente da república, Jair Bolsonaro. Para o outlier de fevereiro de 2000 é importante nos manter atentos sobre os efeitos que os resíduos podem sofrer nas extremidades da série, de forma que é razoável desconsiderarmos ele de nossa análise, uma vez que, também não foi encontrado nenhum acontecimento relevante que justifique a magnitude de seu resíduo. Já sobre o outlier em março de 2003 ele coincide com o início da guerra do Iraque, que influenciou as economias globais.

Também diferentemente do que vimos para a metodologia X-13, a amplitude sazonal encontrada pelo STL evoluiu de forma bem comportada desde o início da série, o que também foi visto para a PIM.

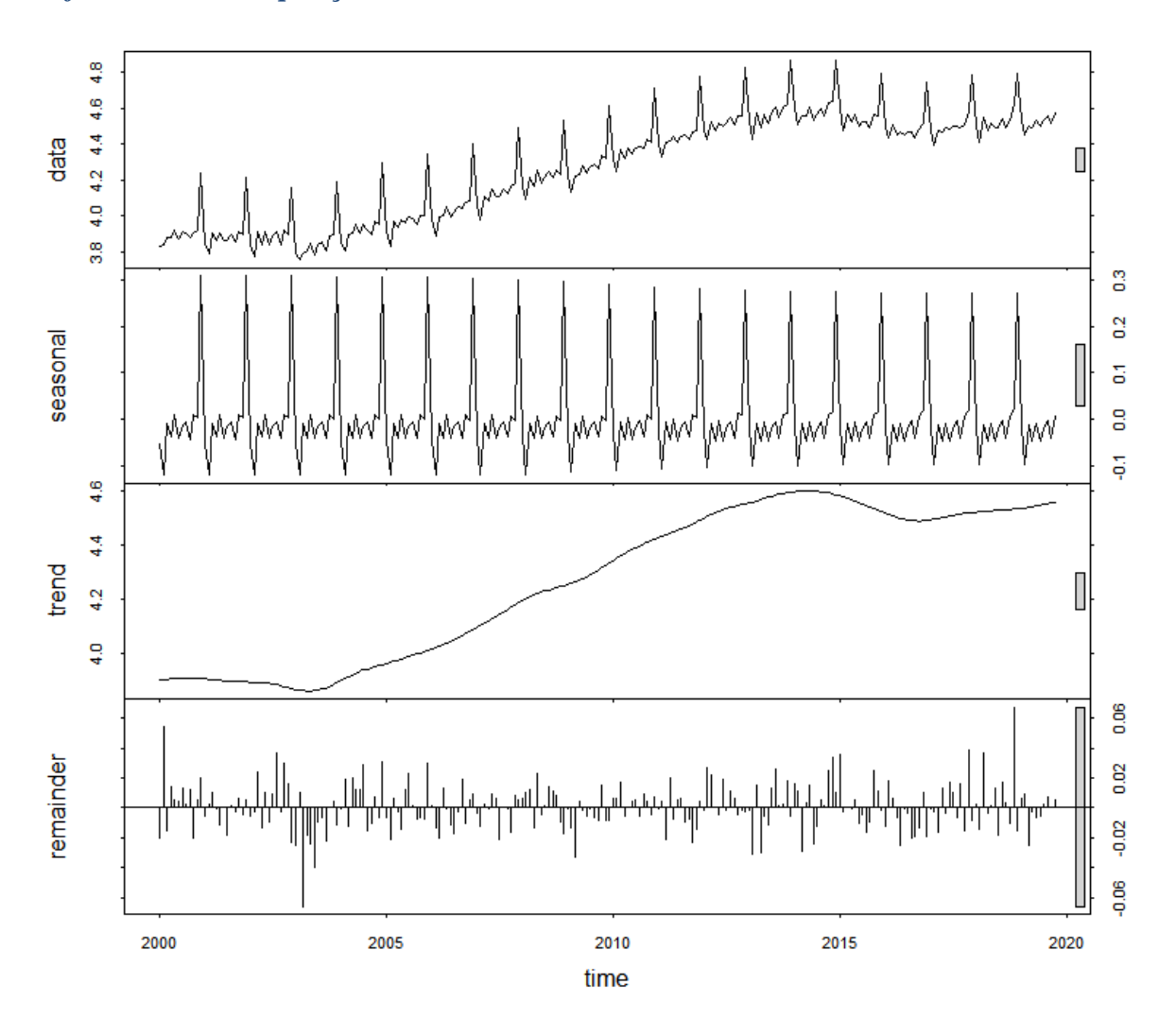

*Gráfico 4.13: Decomposição da PMC Pelo Modelo STL*

*Gráfico 4.14: PMC-PF x PMC-PF ajustada sazonalmente pelo STL*

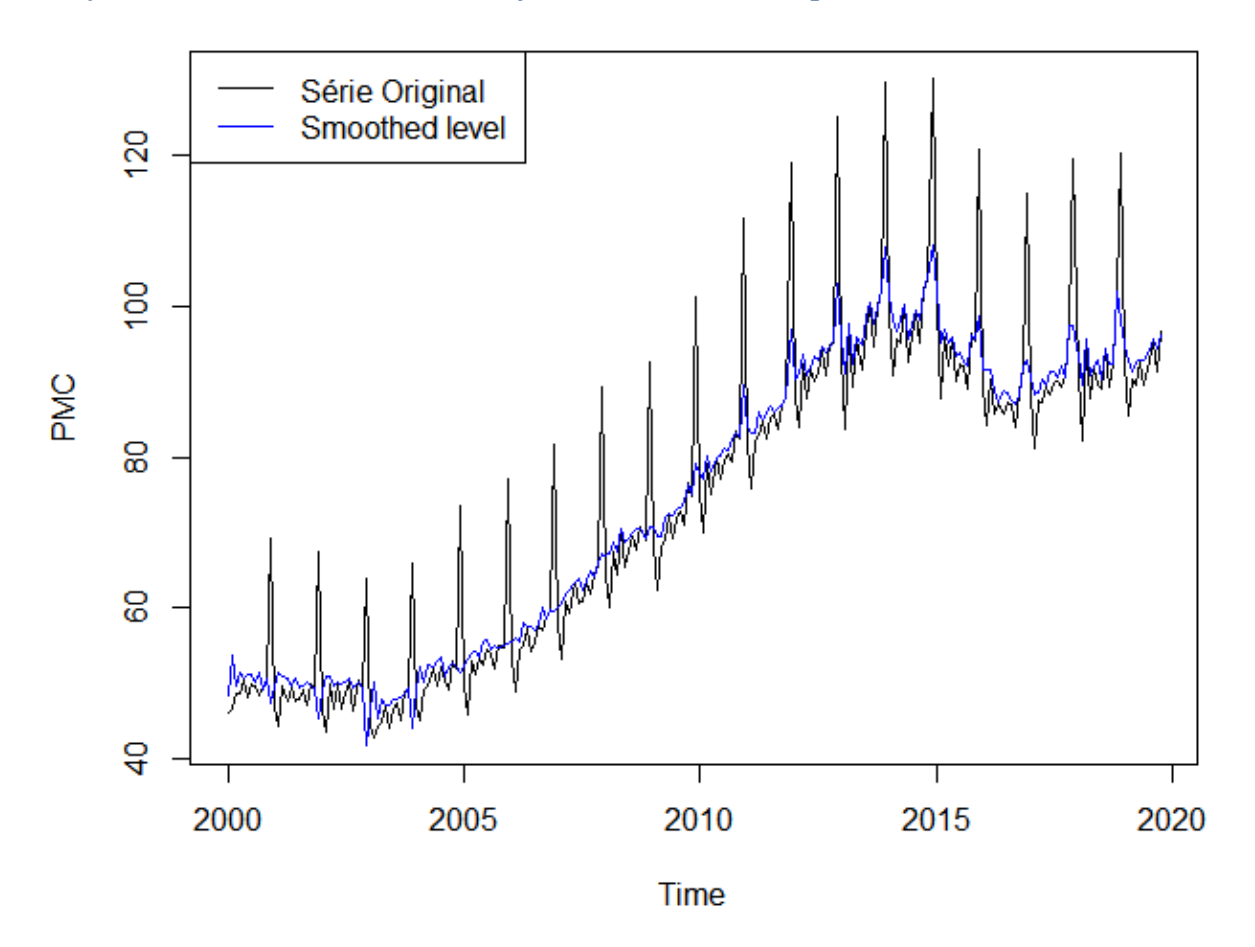

Assim como fizemos para o ajuste do X-13 precisamos verificar se o ajuste sazonal feito pelo modelo STL é válido.

Ao realizarmos o teste de Box-Ljung constatamos a autocorrelação dos resíduos, uma vez calculado um p-valor 0,0004. Apesar disso, pelos testes de Friedman e Kruskal-Wallis concluiu-se que o modelo conseguiu limpar de forma satisfatória a sazonalidade da série original, visto que os p-valores encontrados foram bem elevados.

*Tabela 3.2: P-valores dos testes realizados para PMC ajustada pela metodologia STL*

|                      | <b>P-Valor</b> |
|----------------------|----------------|
| Teste Box-Ljung      | 0,00040        |
| Teste Friedman       | 0,96979        |
| Teste Kruskal-Wallis | 0,95868        |

# **3.2.4 PMC Decomposta Pelo Modelo Estrutural.**

Assim como para a PIM, para a PMC nó utilizamos a função StructTS para decompor a série em suas componentes e depois utilizamos a função tsSmooth para extrair a componente sazonal. O modelo estrutural utilizado também foi o modelo estrutural básico, uma vez que, ele leva em consideração a componente sazonal e a componente tendência.

Abaixo, conseguimos ver qual foi o resultado do ajuste sazonal pelo modelo estrutural.

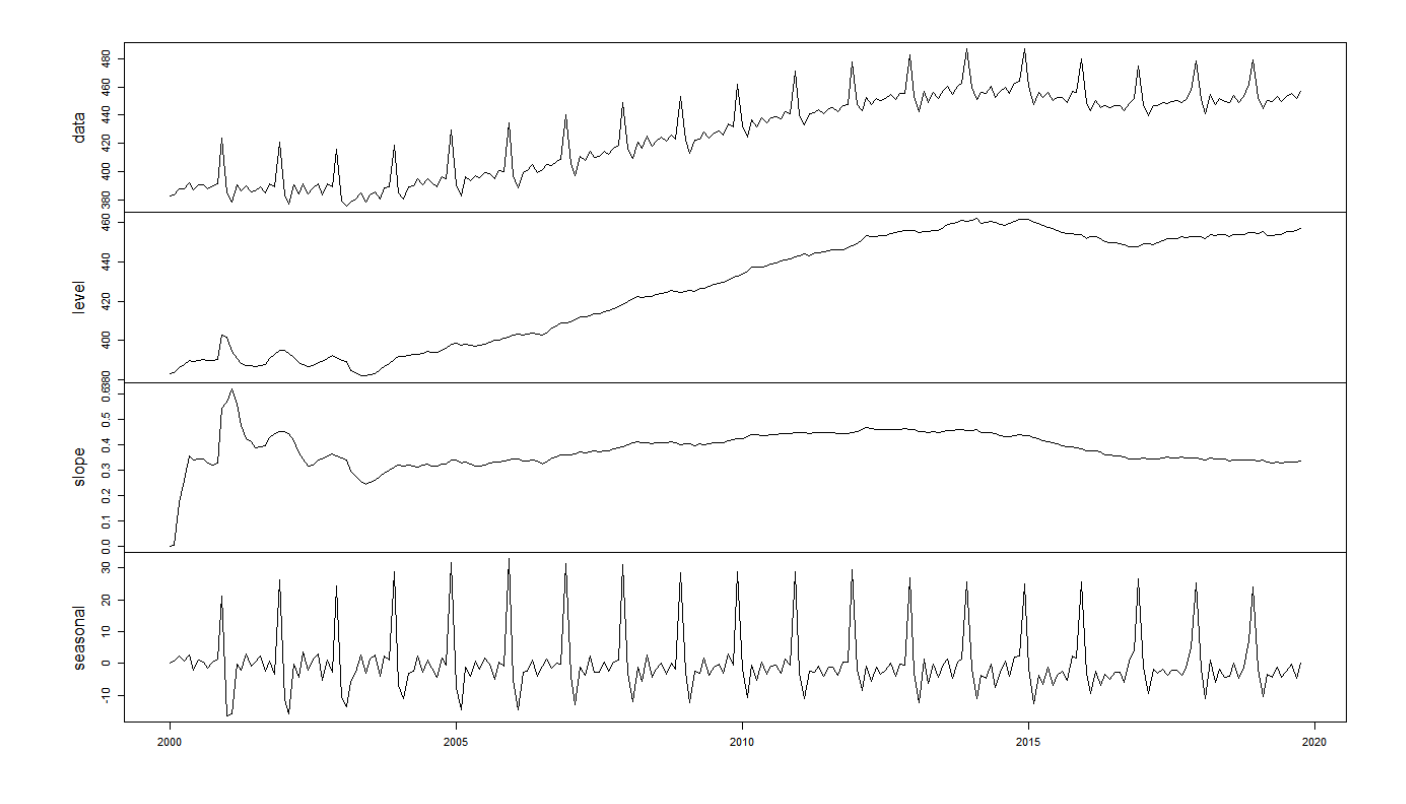

*Gráfico 3.15: Decomposição da PMC Pelo Modelo Estrutural*

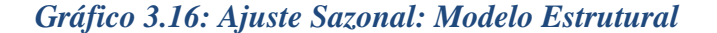

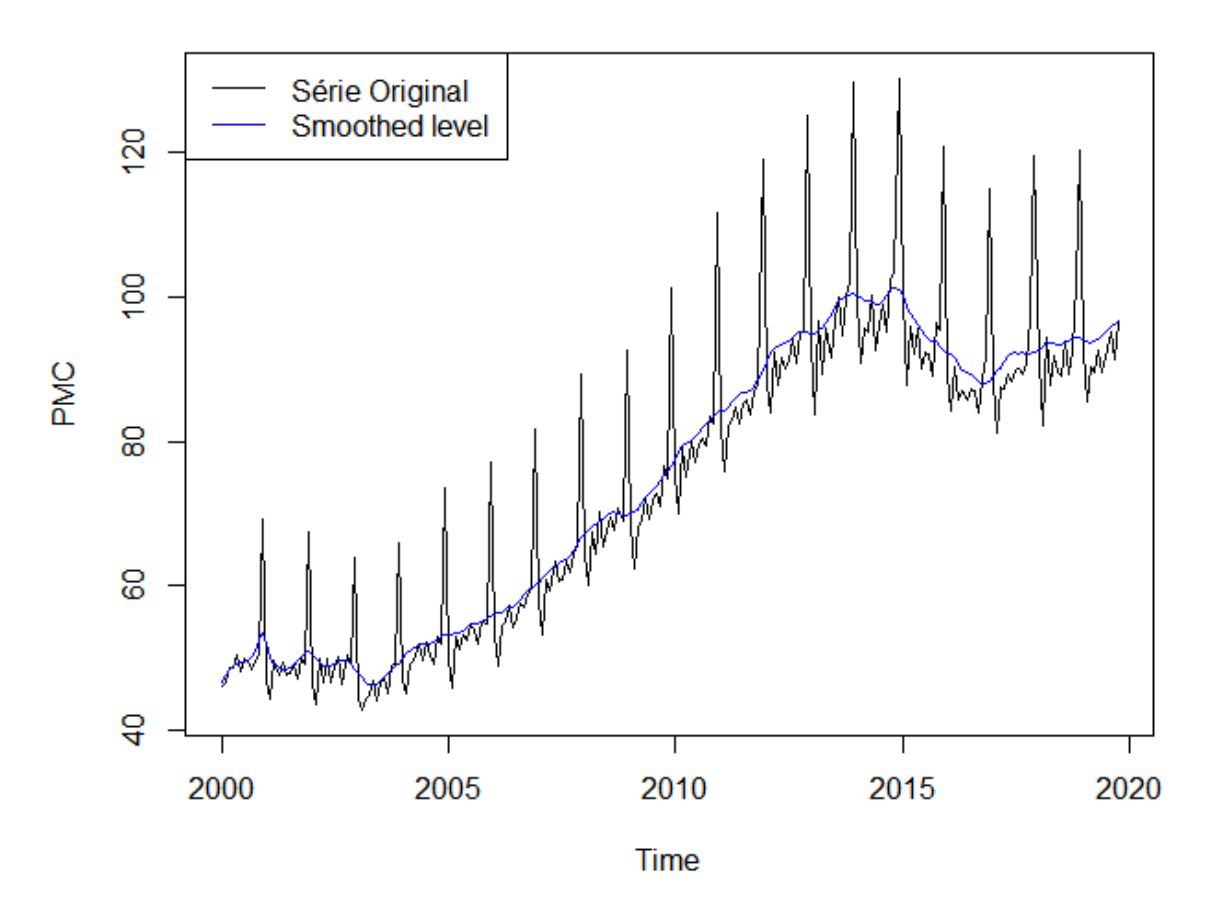

Pelos gráficos acima percebemos que a série da PMC está no maior nível desde o início da pesquisa e que esse nível foi alcançado por volta de 2014. Além disso, o comportamento da componente sazonal não se assemelha ao comportamento das componentes sazonais vistas nos modelos anteriores, com amplitude variando desde o início da série.

Além disso é interessante notar a manutenção de uma taxa de crescimento (visto pelo movimento do slope) a partir de 2004, que sofreu uma pequena queda em 2015 e se manteve estável desde então.

Da mesma forma que fizemos com os ajustes realizados pelos modelos anteriores, falta agora avaliarmos o ajuste feito pelo modelo estrutural.

Assim como para a PIM, ao realizarmos o teste Box-Ljung, o modelo estrutural que descompôs a série apresentou autocorrelação dos resíduos. Contudo, ele foi mais eficiente na hora de filtrar a componente sazonal, obtendo p-valores para os testes de

Friedman e de Kruskal-Wallis elevados quando comparados com aquele calculados para a PIM.

*Tabela 3.3: P-valores dos testes realizados para PMC ajustada pela metodologia STL*

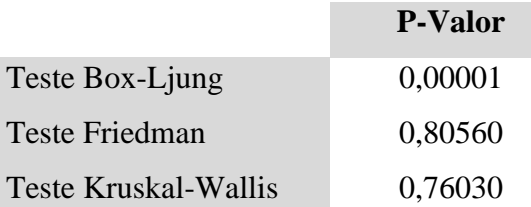

# **3.2.5 Conclusão dos Ajustes feitos para PMC.**

Assim como para a PIM, concluímos que dentre as metodologias aplicadas neste trabalho, o ajuste praticado pelo IBGE para a PMC é de fato o mais apropriado.

Mesmo tendo retirado a sazonalidade da série, fato constatado pelos testes de Friedman e Kruskall-Wallis, os modelos STL e o modelo estrutural adotado não passaram no teste Box-Ljung e apresentaram dependência entre os resíduos.

# **3.3 PIB da Indústria Trimestral:**

O produto interno bruto brasileiro pode ser calculado de diversas maneiras. Dentre os métodos mais utilizados temos a ótica da oferta, que calcula o PIB como a soma do PIB do setor da indústria, do setor de serviços e do setor agropecuário. Dessa forma, um bom entendimento acerca da evolução de cada um desses indicadores é pertinente em qualquer análise da atividade brasileira.

Assim como a PIM e a PMC, o PIB da indústria sofre influência dos fatores sazonais de forma que é preciso realizarmos o ajuste em sua série de tempo. Para isso, realizaremos os mesmos processos utilizados no ajuste da PIM e PMC, todavia, foi identificada uma mudança estrutural da série a partir de 2008, de forma que iremos realizar o ajuste para a série toda, que vai do primeiro trimestre de 1996 até quarto trimestre de 2019, para o intervalo de tempo de 2008 até o quarto trimestre de 2019 e para o intervalo de tempo que vai de 1996 até 2007.

Como é possível ver pelo gráfico 3.17, em 2008 tivemos uma forte queda referente a crise financeira, de forma que, assim como para PIM, esperemos a presença de outlier nesse período quando feito o ajuste sazonal para a série completa.

Além disso, a amplitude sazonal mudou ao longo dos anos, aumentando bastante a partir de 2008, o que também será testado nas decomposições dos modelos.

*Gráfico 3.17: PIB Trimestral (1° Trimestre/1996 – 4° Trimestre/2019)*

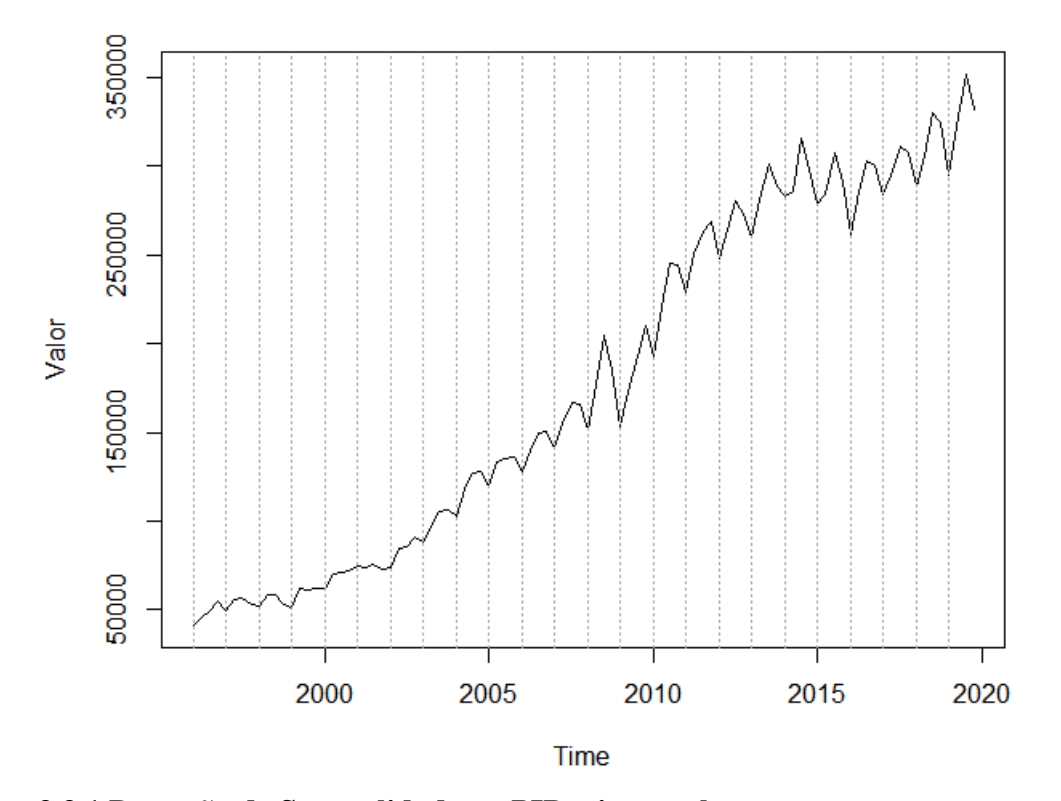

**3.3.1 Detecção de Sazonalidade no PIB trimestral:**

Realizando os testes de sazonalidade de Friedman e de Kruskal-Wallis para a série estacionária e para a série original sem a tendência, constatamos a presença de sazonalidade significativa para os três períodos que serão analisados. Vale ressaltar aqui que pelo teste de Dick Fuller Aumentado com Dummies Sazonais constatou se estacionariedade na segunda diferença para o PIB trimestral começando em 2008 e estacionariedade na primeira diferença para a série completa e para a série indo até 2007.

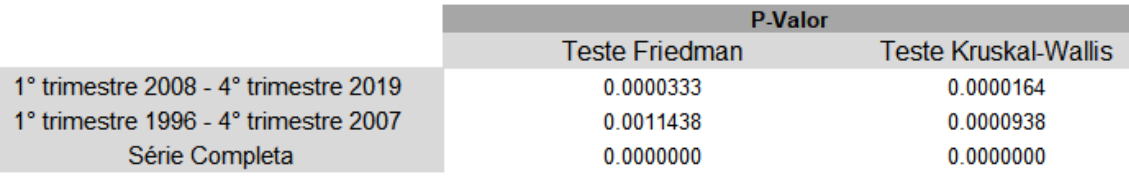

# *Tabela 3.4: Detecção de Sazonalidade para as Séries Estacionárias diferenciadas*

# *Tabela 3.5: Detecção de Sazonalidade para a Série Original sem a Componente de Tendência*

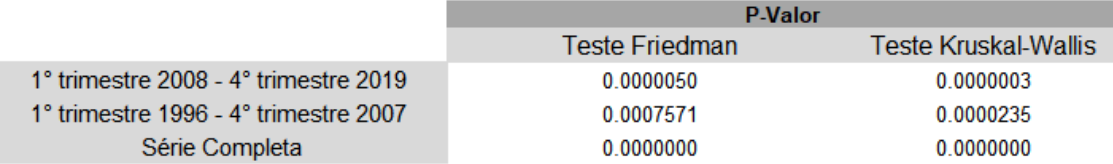

# **3.4.2 Realização do Ajuste Sazonal pelo Modelo X13 ARIMA SEATS:**

Aqui, novamente utilizamos o pacote "seasonal" e função "seas" para realizar o ajuste sazonal pelo programa R. Para o PIB trimestral utilizamos o ajuste padrão do R, habilitando a detecção automática de outliers, o tratamento pelo feriado da Páscoa e a escolha, também automática do modelo ARIMA.

# Primeiro Trimestre de 2008 até Quarto trimestre de 2019

Como resultado para o período escolhido tivemos a escolha do modelo ARIMA (0 1 0) $(0\ 1\ 1)_{12}$ , e como esperado, não foi detectado a presença de nenhum outlier. Além disso, o ajuste escolhido foi o do SEATS e não o do X-11 como aconteceu para a PIM e para a PMC.

Para o PIB trimestral de 2008 até 2019, é possível ver que o comportamento dos resíduos se distingue daqueles vistos para a PIM e para a PMC de persistência na influência negativa.

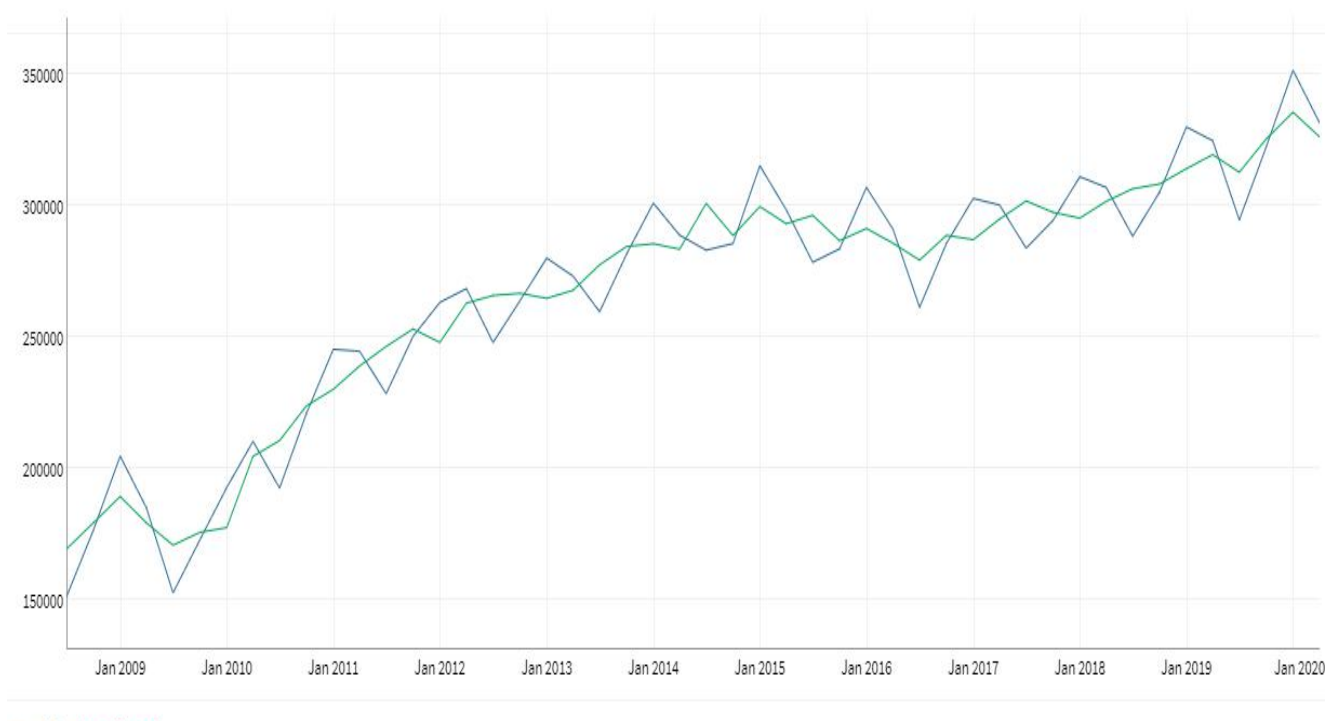

*Gráfico 3.18 – PIB da Indústria x PIB da Indústria ajustado sazonalmente*

 $-$  original  $-$  adjusted

*Gráfico 3.19: Decomposição do PIB Trimestral (1° Trimestre/2008 – 4° Trimestre/2019)*

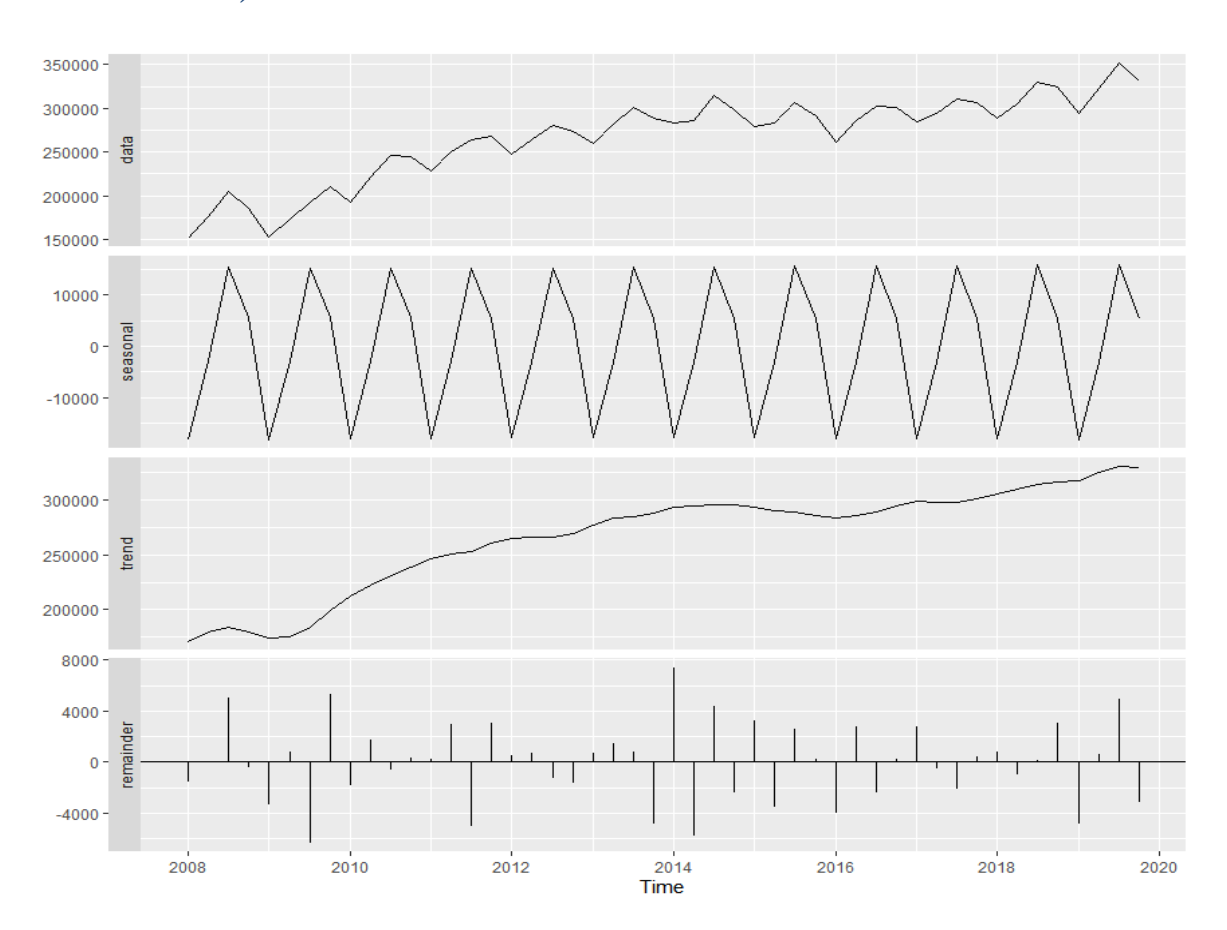

Feito o teste Box-Ljung constatamos que os resíduos do modelo não são auto correlacionados. Além disso, pelos testes de Friedman e Kruskal-Wallis constatamos que a componente sazonal foi retirada de forma eficiente.

*Tabela 3.6: P-valores dos testes do resíduo para o PIB trimestral (1° trimestre 2008 - 4° Trimestre 2019) decomposto pelo X-13 ARIMA SEATS*

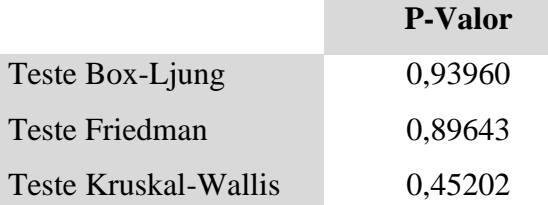

#### Primeiro Trimestre de 1996 até Quarto trimestre de 2019

Como resultado para o período em questão tivemos a escolha do modelo ARIMA (0 1 0)(0 1 1)12, e foi realizado a transformação logarítmica. Aqui o ajuste escolhido pelo modelo também foi o SEATS.

Para este intervalo de tempo foram detectados a presença de dois outliers do tipo temporário. O primeiro foi no quarto trimestre de 1996, que não será levado em consideração pois sofreu forte influência de estar nas extremidades da série e o outro, como já esperado, no terceiro trimestre de 2008, que se refere a crise financeira. Além disso, para a série completa conseguimos perceber uma maior volatilidade na amplitude sazonal, o que não foi possível para a série começando em 2008.

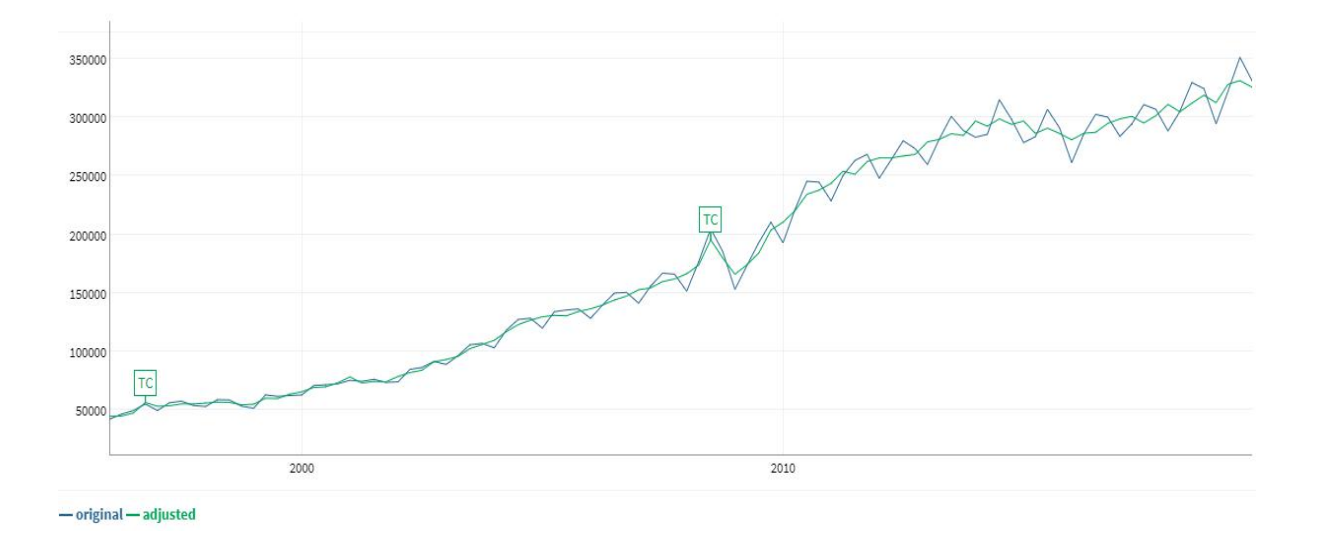

*Gráfico 3.20 – PIB da Indústria x PIB da Indústria ajustado sazonalmente*

*Gráfico 3.21 – PIB da Indústria x PIB da Indústria ajustado sazonalmente*

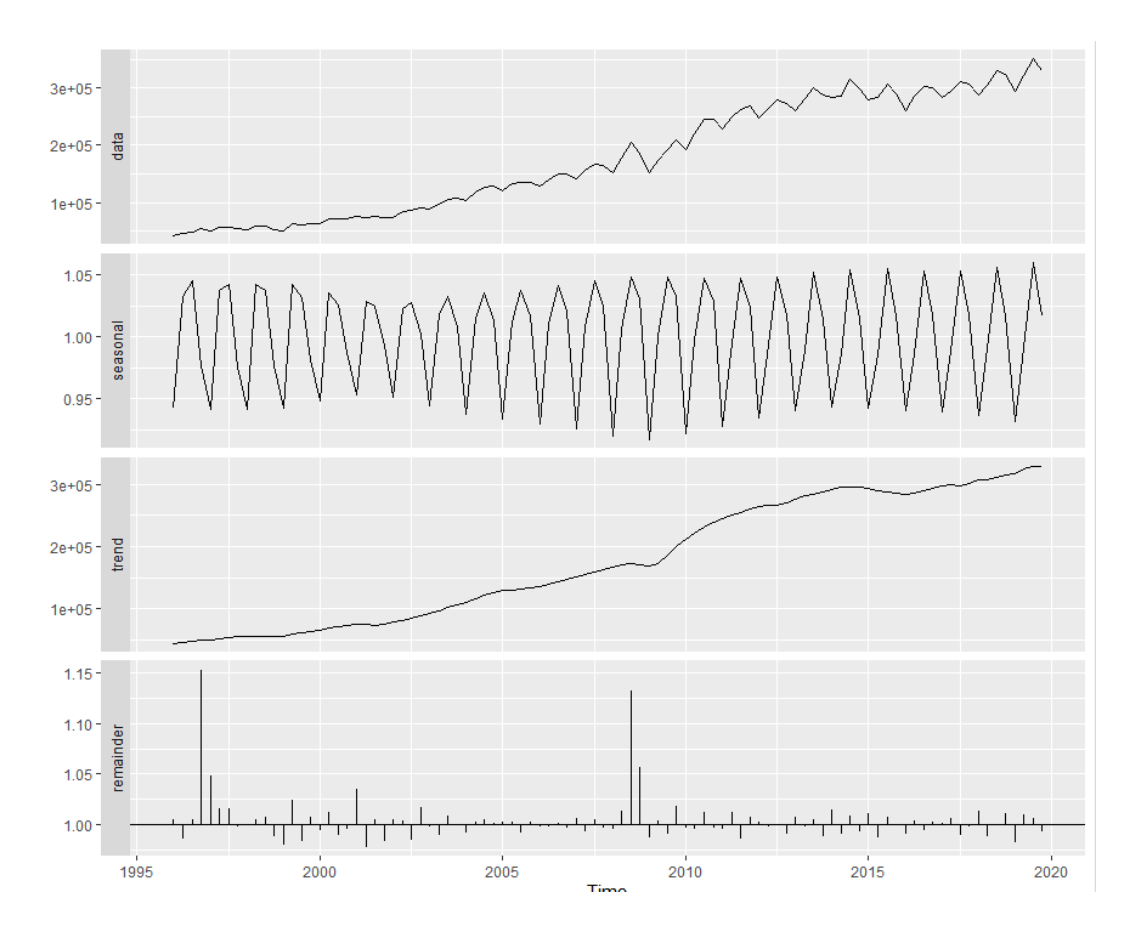

Ao realizarmos o teste Box Ljung não rejeitamos a hipótese nula do teste, que confirma ausência de autocorrelação dos resíduos. Da mesma forma, como é possível ver na tabela abaixo, também não rejeitamos a hipótese nula para os testes de Friedman e de Kruskal-Wallis.

Assim como para a série começando em 2008, o p-valor encontrado no teste de Kruskal-Wallis apesar de grande o suficiente para que passe no teste, indicando ausência de sazonalidade, ele foi menos satisfatório quando comparado com os pvalores encontrados para a PIM e para a PMC.

*Tabela 3.7: P-valores dos testes do resíduo para o PIB trimestral (série completa) decomposto pelo X-13*

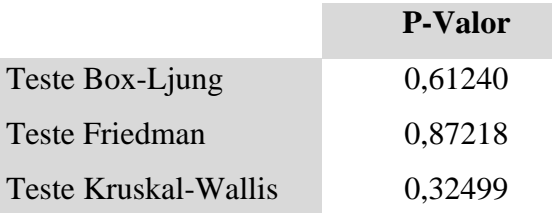

#### Primeiro Trimestre de 1996 até Quarto trimestre de 2007

Como resultado para o período escolhido tivemos a escolha do modelo ARIMA  $(0\ 1\ 0)(0\ 1\ 1)_{12}$ , e não foi detectado a presença de nenhum outlier, o que já era esperado. O modelo de ajuste escolhido pelo o modelo foi o SEATS.

Assim como visto para a série completa, a amplitude sazonal com a série indo até 2007, possui comportamento volátil ao longo do tempo. Com isso, é plausível concluir que a razão para essa variação na amplitude sazonal se encontra na primeira metade da década, uma vez que o comportamento da componente sazonal a partir de 2008 é relativamente estável.

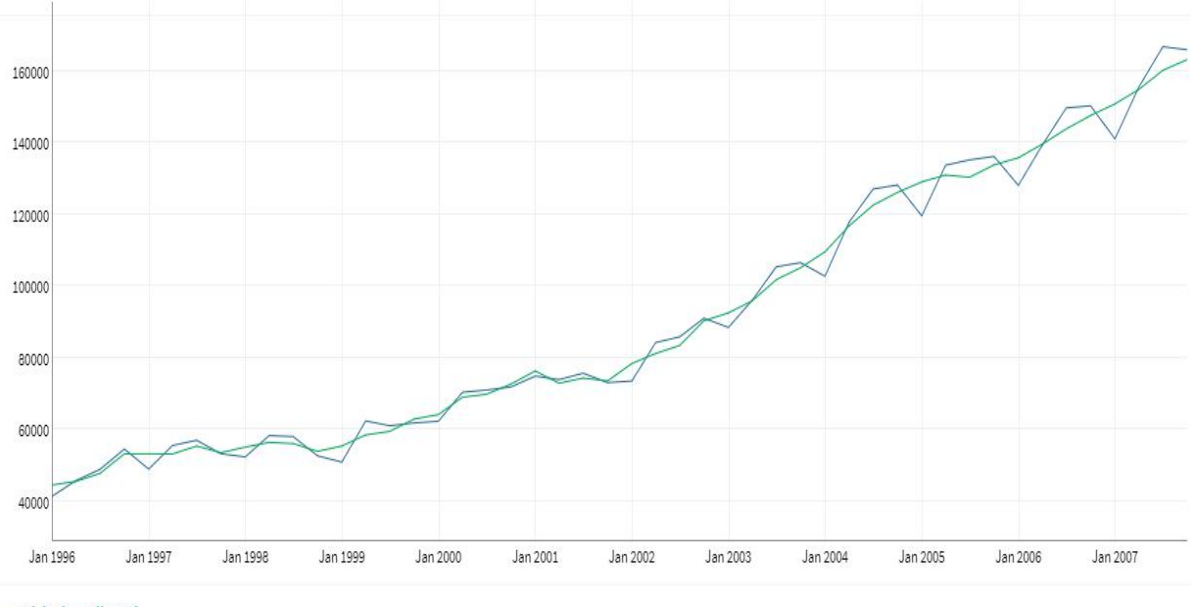

*Gráfico 3.22 – PIB da Indústria x PIB da Indústria ajustado sazonalmente*

- original - adjusted

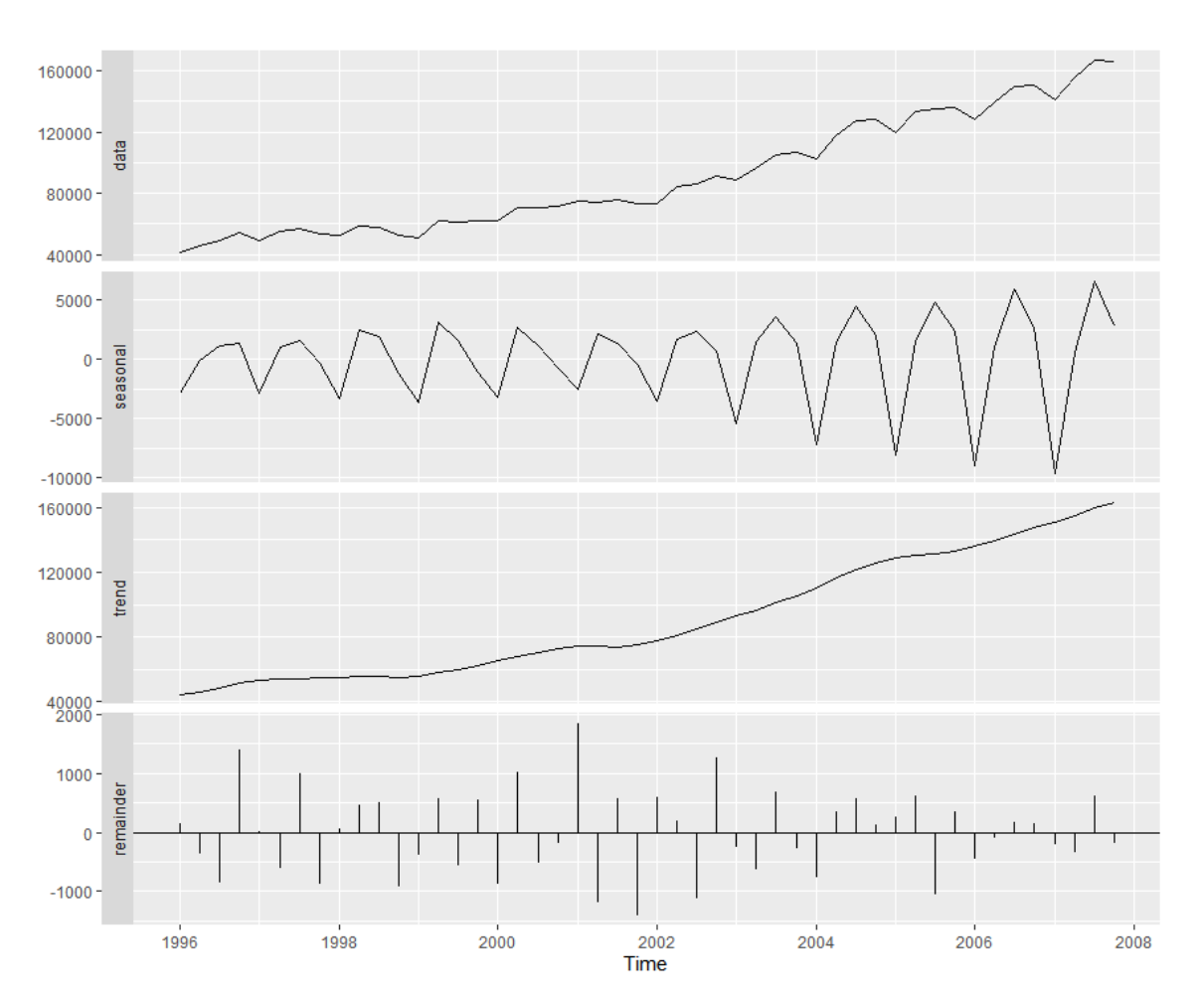

*Gráfico 3.23 – Decomposição do PIB da Indústria pelo X-13*

Realizado o ajuste, vamos agora avaliá-lo. Pelo teste Box Ljung verificamos que para os resíduos da série ajustada obtemos um p valor igual a 0,6604, fazendo com que não rejeitemos a hipótese nula do teste.

Ao contrário dos resultados encontrados nas séries já testadas para os testes de sazonalidade de Friedman e de Kruskal-Wallis, os p-valores para a série do PIB trimestral indo até 2007 decomposta pelo X-13 não foram extremamente altos. Enquanto o p-valor encontrado para o teste de Friedman apesar de superior a 0,1% foi baixo em relação aos p-valores encontrados anteriormente, o p-valor calculado para o teste de Kruskal-Wallis foi inferior a 5%, o que indica de manutenção da sazonalidade na série ajustada.

*Tabela 3.8: P-valores dos testes do resíduo para o PIB trimestral (1° trimestre 1996 - 4° Trimestre 2007) decomposto pelo X-13*

|                      | <b>P-Valor</b> |
|----------------------|----------------|
| Teste Box-Ljung      | 0,66040        |
| Teste Friedman       | 0,52482        |
| Teste Kruskal-Wallis | 0,02834        |

### **3.4.3 PIB Trimestral Decomposto Pelo Modelo STL**

Utilizando a função stl do pacote stats do R realizamos a decomposição da série pelo modelo STL. Na definição dos parâmetros utilizamos o modo automático da função, com exceção da frequência e do parâmetro que define a existência de ciclo externo e consequentemente o tratamento de outliers, nesse caso definimos que o processo de ciclo externo seria feito de forma automática.

# Primeiro Trimestre de 2008 até Quarto trimestre de 2019

Para esse período, o modelo detectou a presença de um outliers no terceiro trimestre de 2008. Apesar do gráfico da série original não ter movimentos brutos claro, o outlier detectado pelo STL e não detectado pelo X13, não é uma surpresa, visto que se refere a crise financeira de 2008.

Vale a pena destacar ainda que a evolução da componente sazonal decomposta pelo modelo está em linha com o que foi encontrado pelo X-13, mostrando uma amplitude sazonal basicamente constante ao longo do tempo.

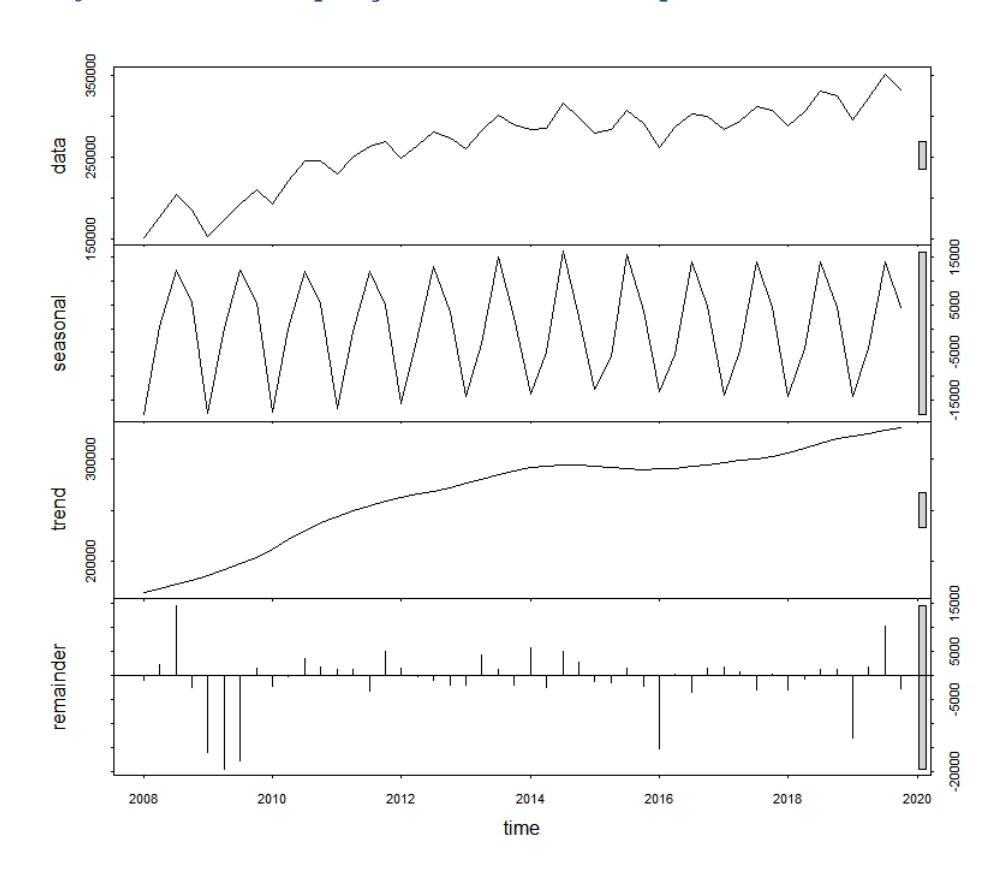

*Gráfico 3.24 – Decomposição do PIB trimestral pelo modelo STL*

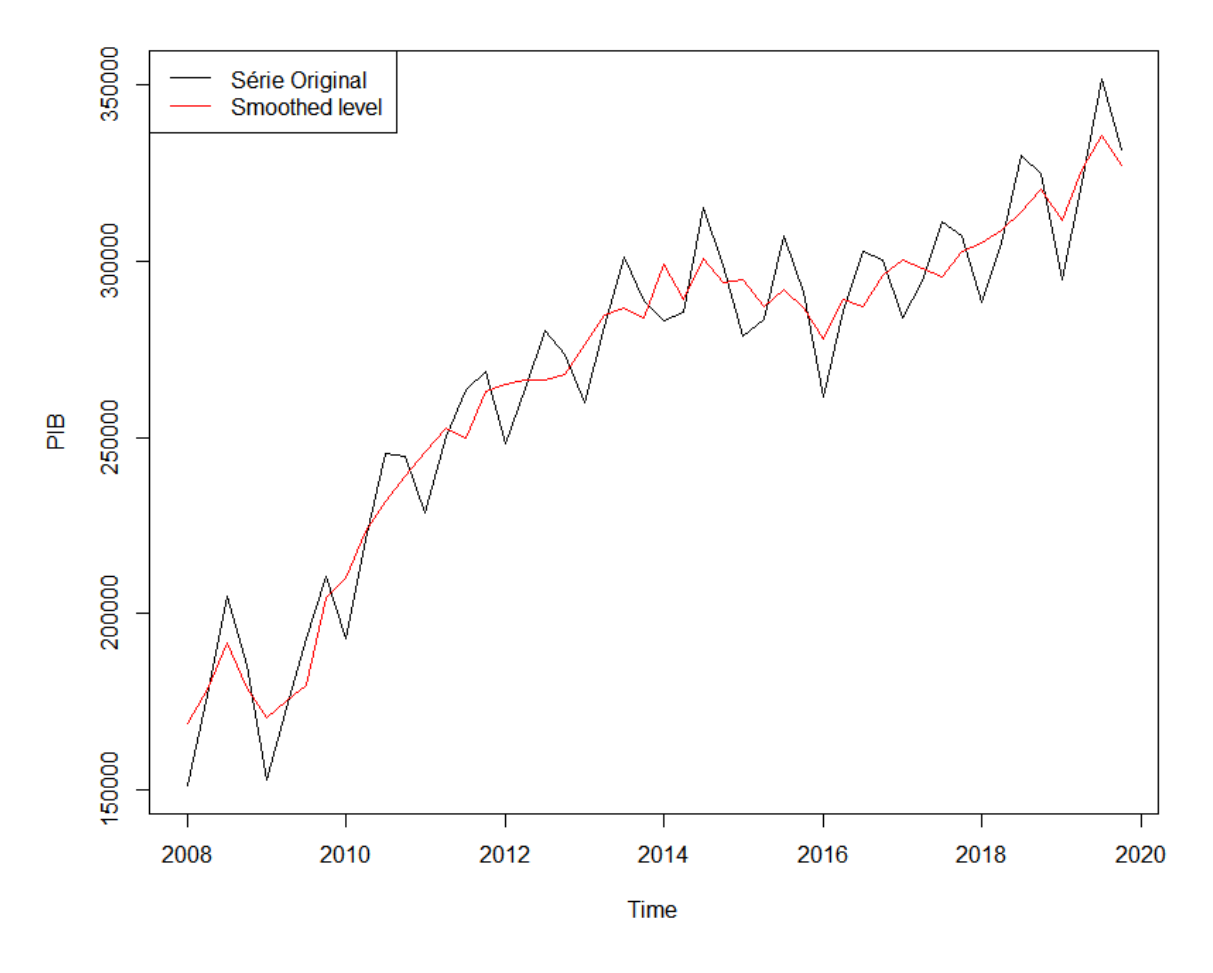

*Gráfico 3.25 –PIB trimestral Ajustado Sazonalmente pelo modelo STL*

Pelos testes de sazonalidade e de autocorrelação dos resíduos (Tabela 3.9) percebemos que o modelo foi bem sucedido em retirar a componente sazonal da série original, apesar dos p-valores calculados para os testes de Friedman e Kruskal-Wallis, não terem sido muito altos. Vale ressaltar aqui que o a metodologia STL gerou um modelo aonde não há autocorrelação dos resíduos, o que não tinha sido visto até então neste trabalho.

*Tabela 3.9: P-valores dos testes do resíduo para o PIB trimestral (1° trimestre 2008 - 4° Trimestre 2019) decomposto pelo STL*

|                      | <b>P-Valor</b> |
|----------------------|----------------|
| Teste Box-Ljung      | 0,36820        |
| Teste Friedman       | 0,34386        |
| Teste Kruskal-Wallis | 0,68993        |

#### Primeiro Trimestre de 1996 até Quarto trimestre de 2019

Assim como para o período anterior, o modelo detectou um outlier para o terceiro trimestre de 2008. Além desse, o outro outlier detectado foi no terceiro trimestre de 2019. Este último será desconsiderado uma vez que estando nas extremidades da série pode ter sido distorcido.

Acerca do comportamento sazonal, percebemos que ela não apresenta o mesmo comportamento volátil visto na decomposição feita pelo modelo X-13, sendo estável ao longo de toda a série. Vale ressaltar que pelo gráfico da série original, esse tipo de comportamento não era esperado.

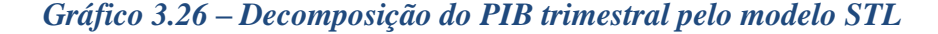

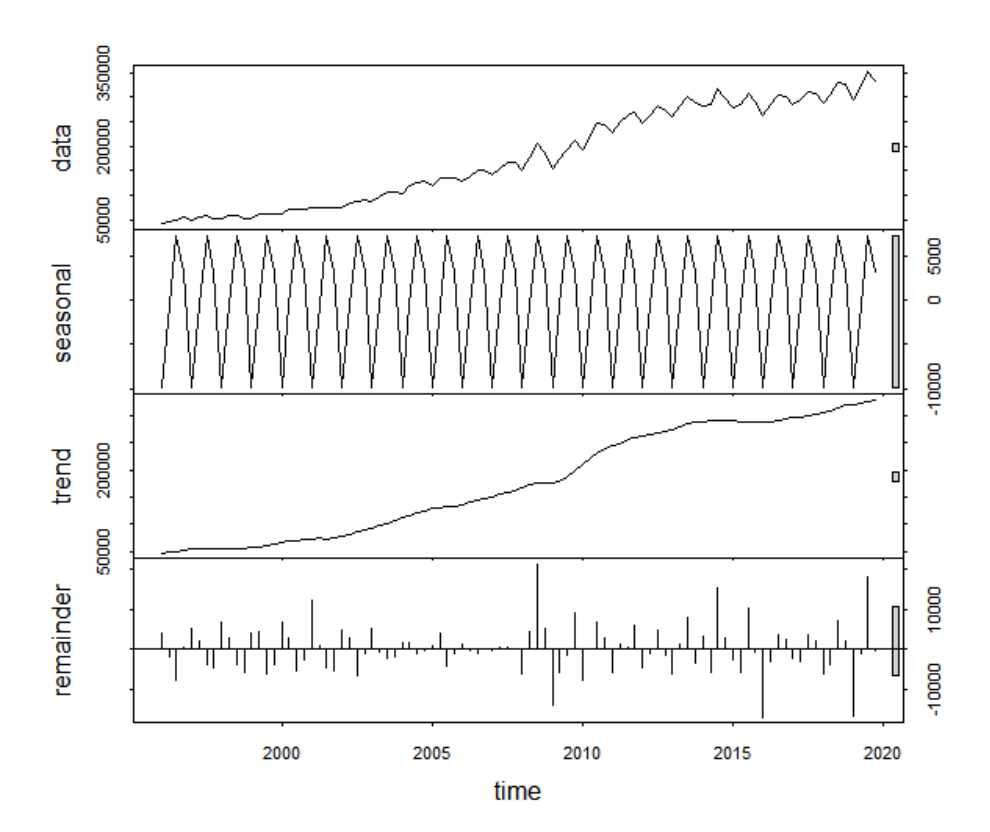

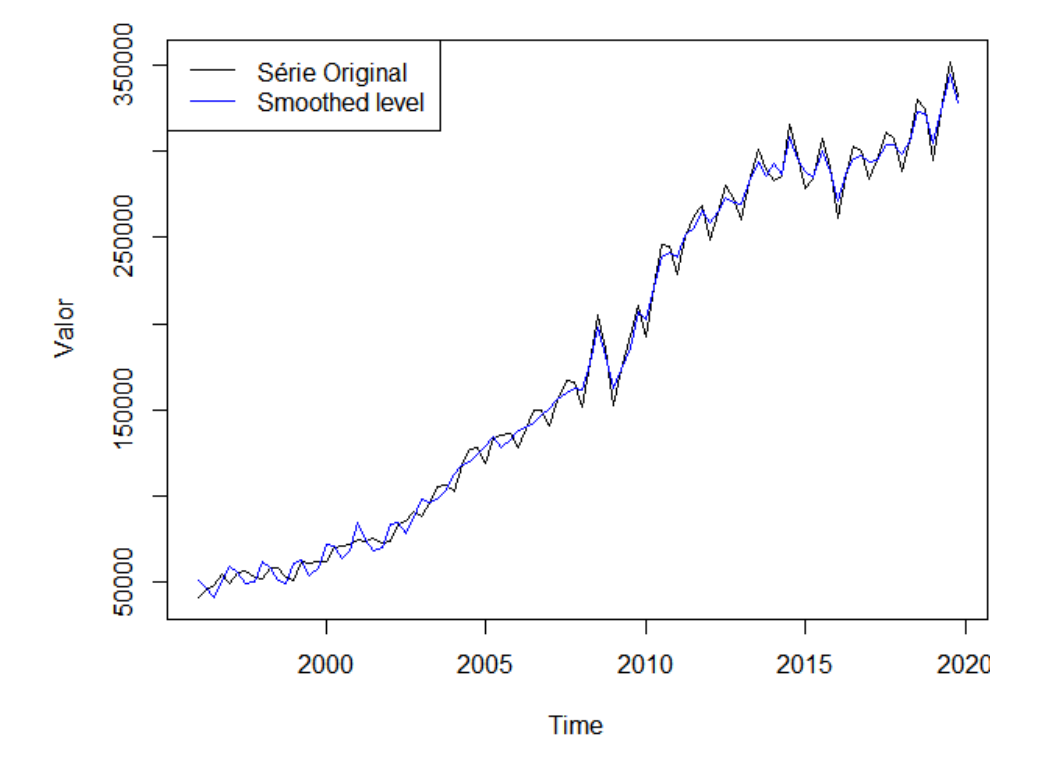

# *Gráfico 3.27 –PIB trimestral Ajustado Sazonalmente pelo modelo STL*

Ao contrário do que vimos para a série começando em 2008, para a série completa o modelo STL não conseguiu resolver o problema de autocorrelação dos resíduos, todavia os p-valores encontrados para os testes de Friedman e Kruskal-Wallis indicaram ausência de sazonalidade estável.

*Tabela 3.10: P-valores dos testes do resíduo para o PIB trimestral (série completa) decomposto pelo STL*

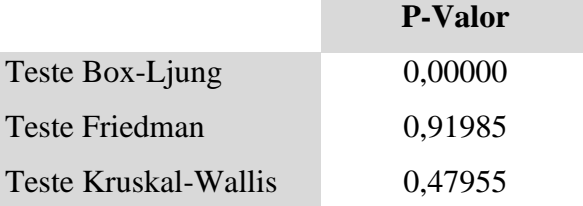

# Primeiro Trimestre de 1996 até Quarto trimestre de 2007

Não foi detectado a presença de *outliers* para esse intervalo de tempo do PIB da indústria trimestral, o que já era esperado.

Por essa decomposição percebemos que o STL para a série indo até 2007, também considerou amplitude sazonal constante, fato que esse que não foi visto constatado pelo modelo X-13

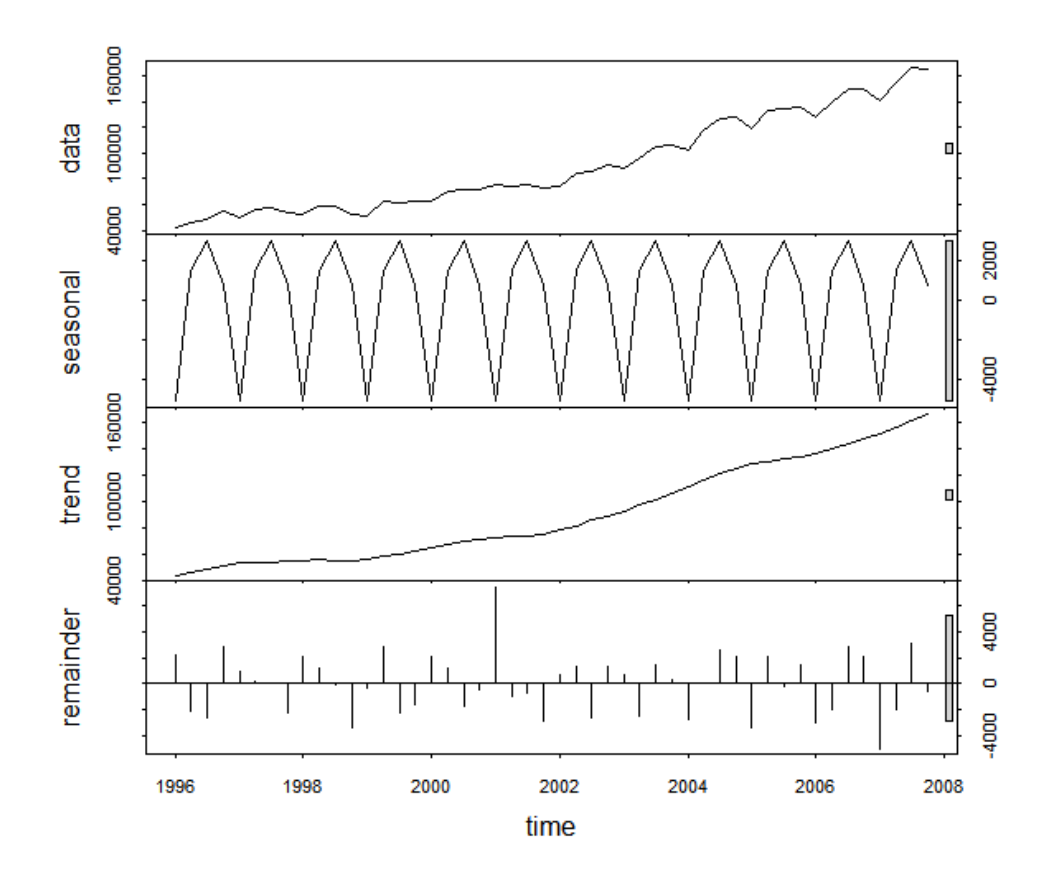

*Gráfico 3.28 – Decomposição do PIB trimestral pelo modelo STL*

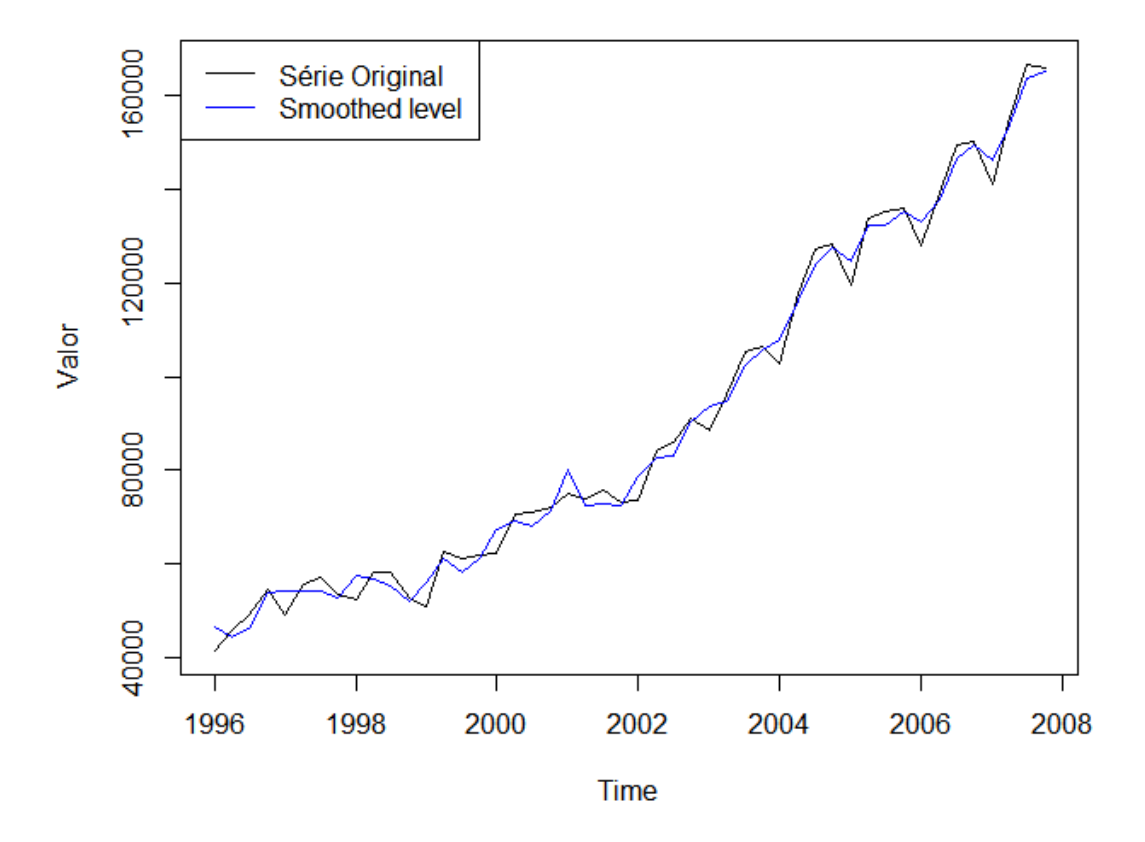

*Gráfico 3.29 –PIB trimestral Ajustado Sazonalmente pelo modelo STL*

Quando realizamos o Teste Box-Ljung nos resíduos nós rejeitamos a hipótese nula do teste que garante ausência de autocorrelação dos resíduos. Apesar disso, pelos p-valores dos testes de sazonalidades aplicados, percebemos que o modelo conseguiu retirar a componente sazonal da série original de forma satisfatória.

*Tabela 3.11: P-valores dos testes do resíduo para o PIB trimestral (1° trimestre 1996 - 4° Trimestre 2007) decomposto pelo STL*

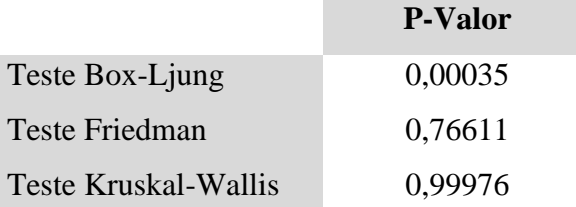

#### **3.4.4 PIM-PF Decomposta Pelo Modelo Estrutural.**

Sendo o último modelo para testarmos, no ajuste sazonal pelo modelo estrutural, nós utilizamos a função StructTS para decompor a série em suas componentes e depois utilizamos a função tsSmooth para extrair a componente sazonal.

O modelo estrutural utilizado foi o modelo estrutural básico, uma vez que, ele leva em consideração a componente sazonal e a componente tendência.

Abaixo, conseguimos ver quais foram os resultados do ajuste sazonal pelo modelo estrutural.

#### Primeiro Trimestre de 2008 até Quarto trimestre de 2019

Ao contrário dos dois modelos anteriores, para o período iniciando em 2008, o modelo estrutural mostra uma amplitude sazonal mais volátil ao longo do tempo, o que tinha sido, nas metodologias anteriores, constante.

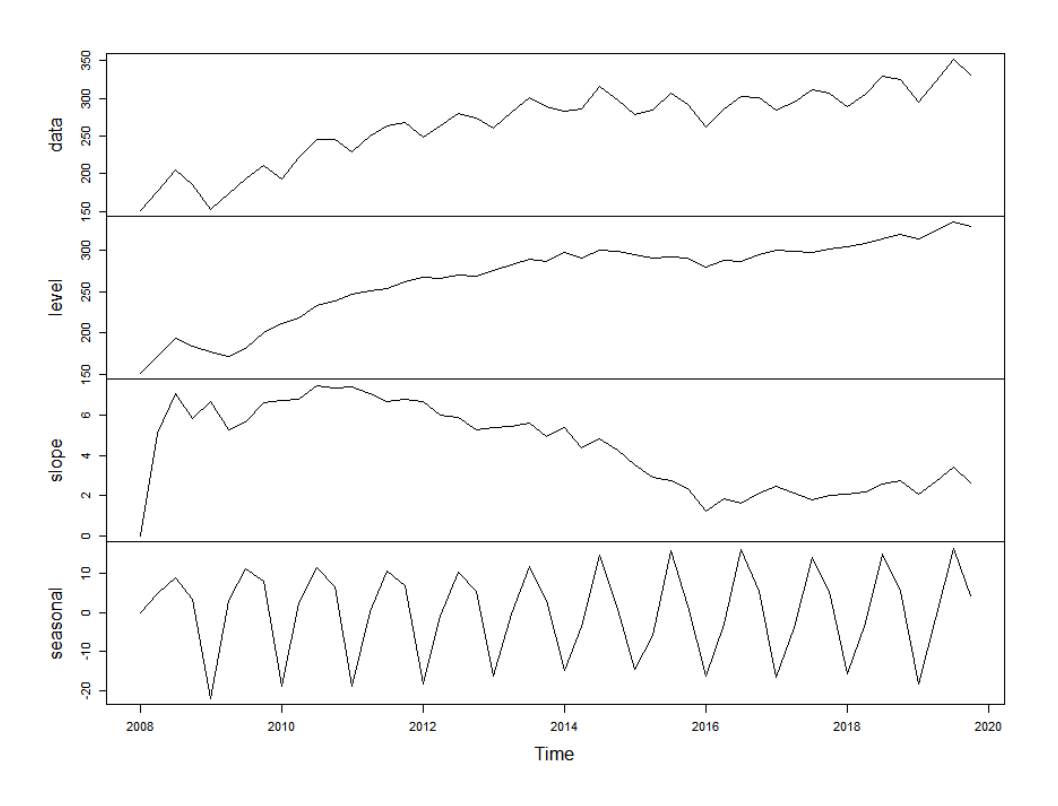

*Gráfico 3.30 – Decomposição do PIB trimestral pelo modelo STR*

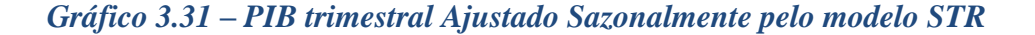

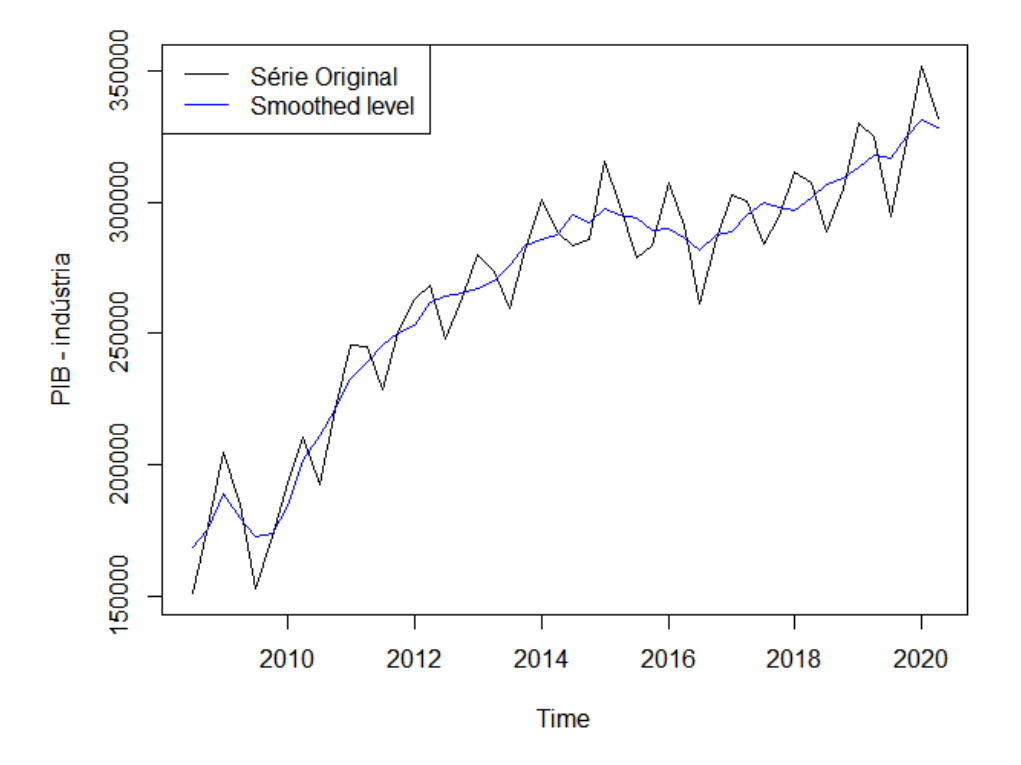

Pelo teste de Box-Ljung percebemos que assim como para os resíduos do modelo STL, não rejeitamos a hipótese nula do teste, que garante ausência de autocorrelação dos resíduos. Contudo, apesar de passado nos testes de sazonalidade, os p-valores calculados nos testes de Friedman e de Kruskal-Wallis foram bem baixos.

*Tabela 3.12: P-valores dos testes do resíduo para o PIB trimestral (1° trimestre 2008 - 4° Trimestre 2019) decomposto pelo modelo estrutural*

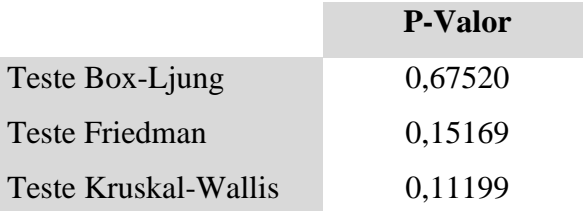

#### Primeiro Trimestre de 1996 até Quarto trimestre de 2019

Pelo gráfico abaixo percebemos que a componente sazonal sofreu uma forte mudança estrutural em 2008, com sua amplitude sazonal mais do que dobrando. Como já visto, esse fato se deve a crise de financeira daquele ano.

Além disso, é importante notar, que apesar da recente crise econômica, o nível no PIB continua no patamar mais elevado.

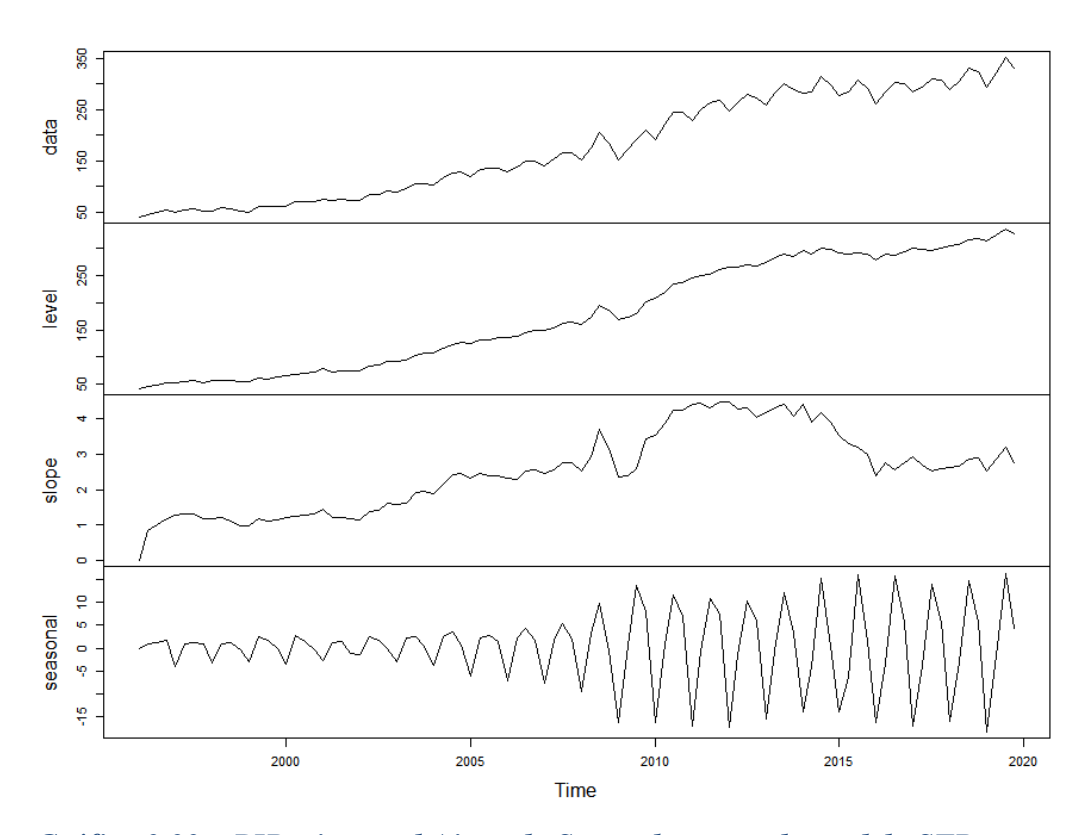

*Gráfico 3.32 – Decomposição do PIB da Indústria trimestral pelo modelo STR*

*Gráfico 3.33 – PIB trimestral Ajustado Sazonalmente pelo modelo STR*

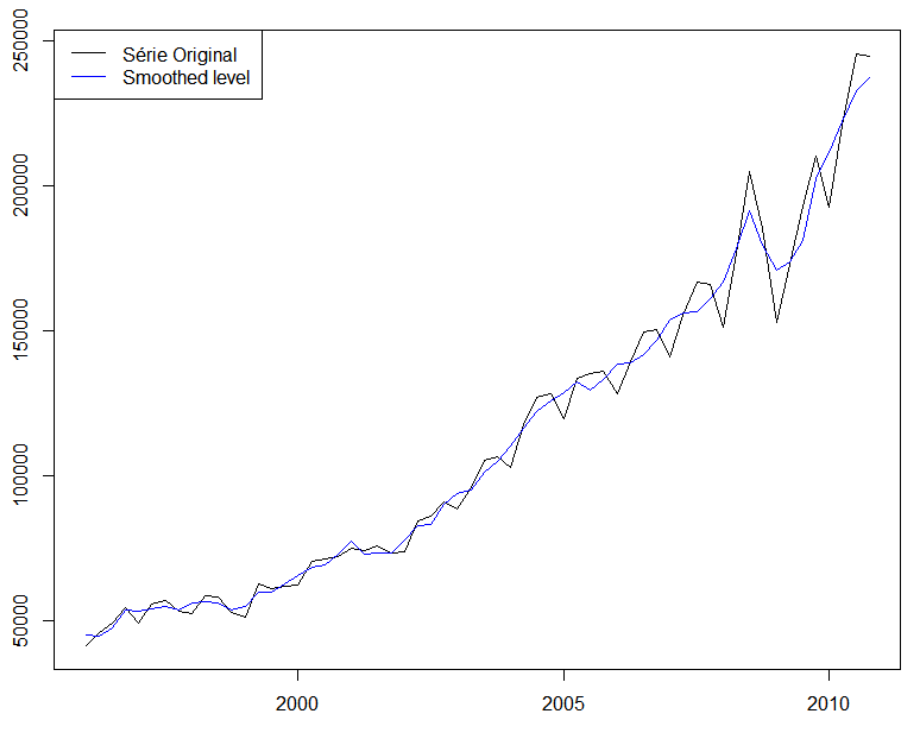

Time
Ao testar os resíduos da série decomposta pelo Modelo Estrutural, percebemos que assim como para os resíduos do modelo STL, não rejeitamos a hipótese nula do teste Box-Ljung, uma vez que, o p valor encontrado é maior que 0,05.

*Tabela 3.13: P-valores dos testes do resíduo para o PIB trimestral (série completa) decomposto pelo modelo estrutural*

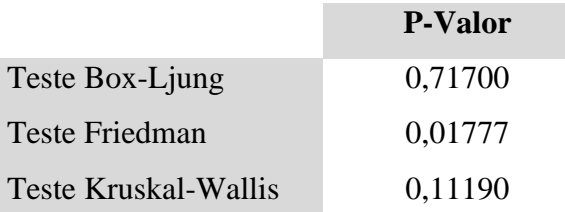

## Primeiro Trimestre de 1996 até Quarto trimestre de 2007

Para o PIB trimestral indo até 2007, a conclusão não é diferente dos demais resultados encontrados para essa série pelo modelo estrutural. Acerca da decomposição, destacamse novamente, a volatilidade da amplitude sazonal e o nível em que a série se encontra atualmente, que o mais alto de toda a série.

Sobre os testes sobre os resíduos da série ajustada as conclusões também são as mesmas, com o modelo resolvendo bem o problema de autocorrelação dos resíduos, mas gerando p-valores bem baixos para os testes de Friedman e Kruskal-Wallis

*Tabela 3.14: P-valores dos testes do resíduo para o PIB trimestral (1° trimestre 1996 - 4° Trimestre 2007) decomposto pelo modelo estrutural*

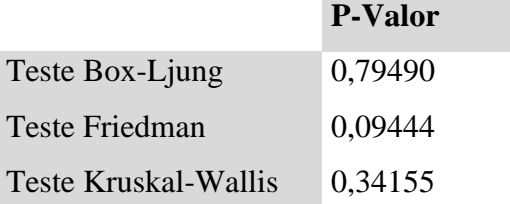

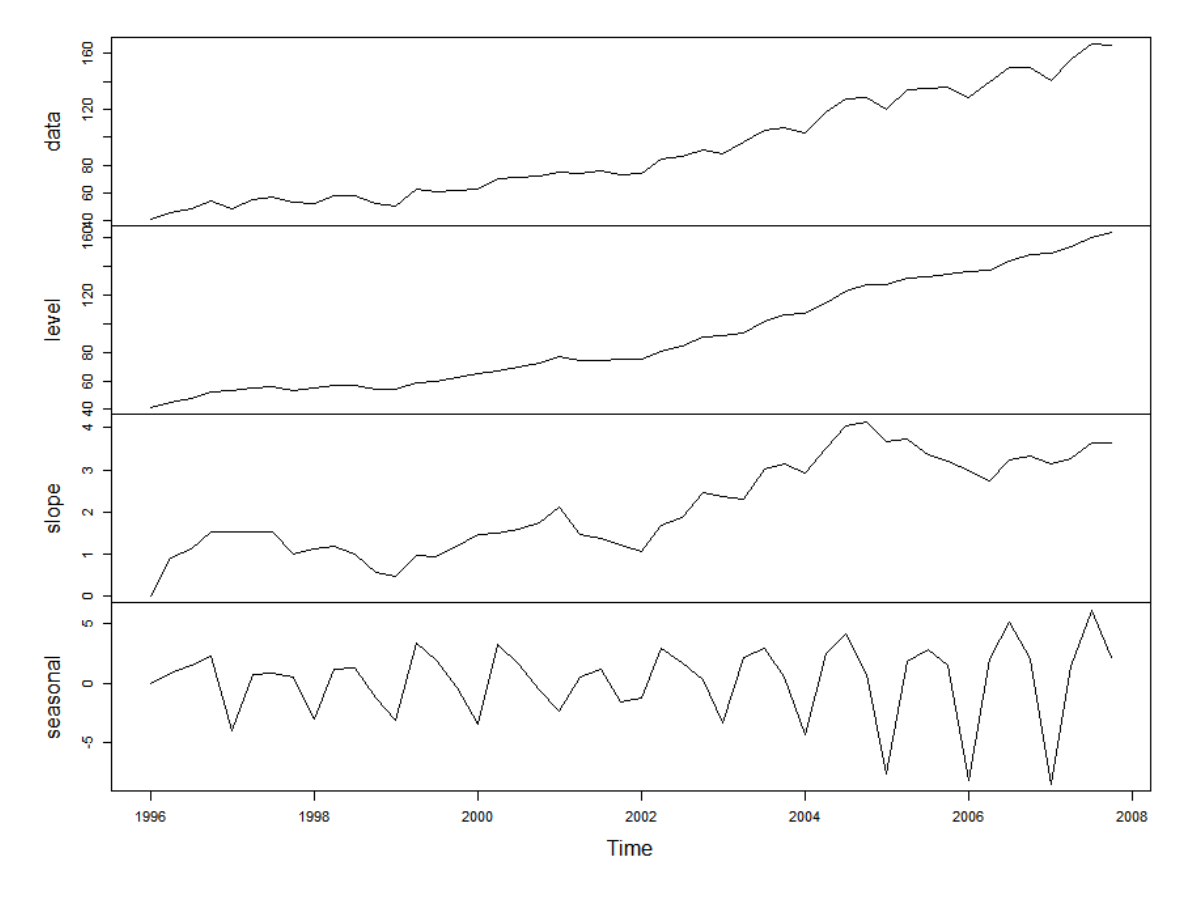

*Gráfico 3.34 – Decomposição do PIB trimestral pelo modelo STR*

*Gráfico 3.35 – PIB trimestral Ajustado Sazonalmente pelo modelo STR*

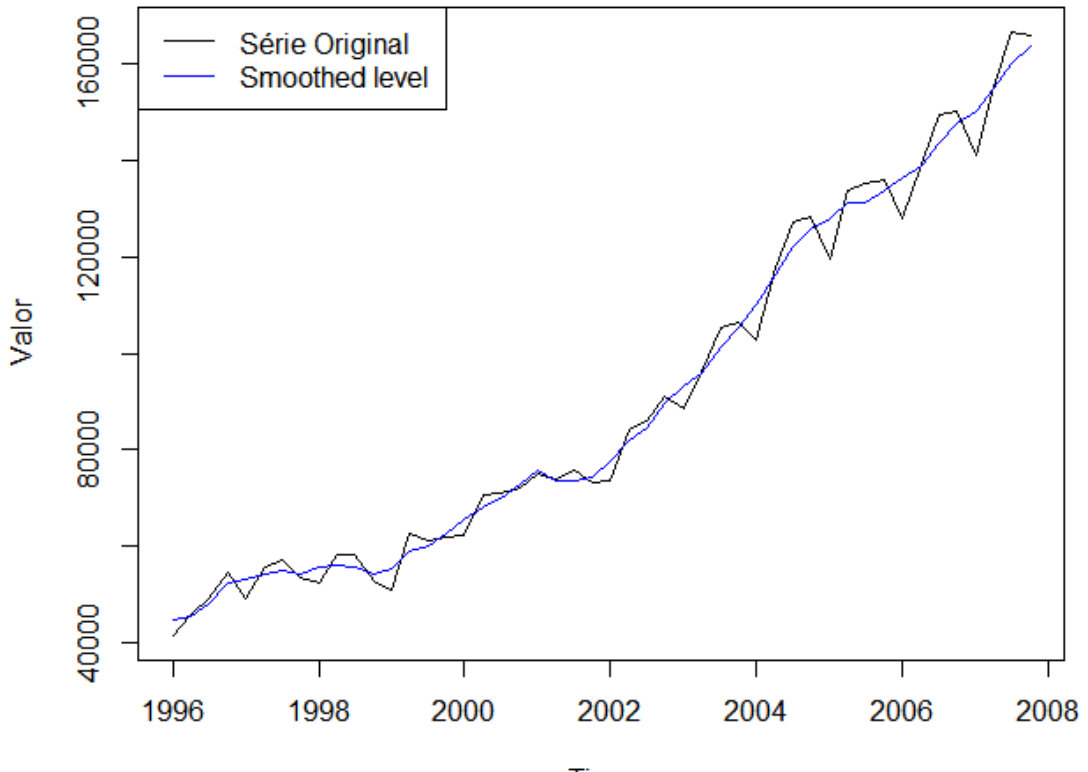

**Time** 

## **3.4.5 Conclusão dos Ajustes feitos para o PIB da Indústria Trimestral .**

Após feitos os ajustes sazonais para o PIB da Indústria trimestral, segundo as três metodologias, fica evidente a mudança estrutural sofrida em 2008. Tanto a detecção de outlier pelos modelos STL e X-13, que indicaram a presença de um acontecimento relevante em 2008, quanto o comportamento da amplitude sazonal nos três períodos, que para a série completa foi bem volátil, algo não constatado para os demais períodos, reforçam essa ideia de que a crise financeira de 2008 foi um marco para a série.

Para a série iniciando em 2008, percebemos que o modelo STL superou as expectativas geradas pelos ajustes feitos na PIM e PMC, apresentando ausência de autocorrelação dos resíduos, assim com p-valores para os testes de sazonalidade elevados. Esse feito nos permite admitir um certo grau de igualdade na qualidade do ajuste em relação ao modelo X-13 ARIMA SEATS.

Todavia, o mesmo resultado não foi visto para o ajuste feito pelos modelos estruturais que apesar de terem apresentado ausência de autocorrelação dos resíduos, gerou pvalores bem baixos para os testes de sazonalidade.

Os resultados mais controversos foram encontrados para o intervalo de tempo indo até 2007. Enquanto pelo modelo X-13 ARIMA SEATS os p-valores para os testes de sazonalidades foram bem baixos, apresentando presença de sazonalidade pelo teste de Kruskal-Wallis, pelo modelo STL, os p-valores foram mais elevados, porém se verificou, pelo teste Box-Ljung, autocorrelação dos resíduos, o que não foi encontrado para o modelo X-13.

Já o ajuste feito pelo modelo estrutural, passou nos três testes apesar de ter gerado pvalores também baixos.

Quando olhamos para os ajustes feito para a série completa, a conclusão que chegamos é parecida com a vista para a PIM e PMC. Modelo X-13 corrigindo a sazonalidade e apresentando resíduos não autocorrelacionados, modelo STL corrigindo bem a sazonalidade da série, porém gerando resíduos correlacionados e o modelo STR também apresentando autocorrelação dos resíduos, porém gerando um ajuste sazonal de pior qualidade em relação às demais metodologias.

## **CONCLUSÃO**

Em suma, percebemos que é possível gerar séries ajustadas sazonalmente pelos três modelos estudados. Porém fica evidente as limitações encontradas pelas metodologias STL e de Modelos Estruturais quando comparadas ao X-13 ARIMA SEATS.

O principal limitante que encontramos dessas duas metodologias foi a impossibilidade de tratar a série antes de se realizar o ajuste sazonal. Esse é um ponto importante, pois nele, influências já conhecidas pelo analista são retiradas da série, fazendo com que, ao final do processo, a relevâncias desses fatores seja pouco significativa na decomposição da série em suas componentes.

Outro ponto a se destacar foi a persistência na autocorrelação dos resíduos visto nas séries ajustadas pelo STL e pela metodologia de modelos estruturais, algo que não se viu nos modelos X-13 ARIMA SEATS. Aqui é importante destacar a diferença metodológica entre os três modelos, aonde apenas o X-13 se utiliza de um modelo ARIMAs para realizar o ajuste, o que com certeza foi determinante para o resultando de independência dos resíduos apontado em seus ajustes.

Apesar desse problema, a metodologia STL se mostrou bastante eficiente na retirada da componente sazonal, apresentando p-valore bem altos para os testes de Friedman e Kruskal-Wallis na maioria dos ajustes feitos no último capítulo. Contudo, o mesmo resultado não se verificou para os modelos estruturais que além de ter apresentado autocorrelação dos resíduos obteve p-valores pouco satisfatórios para quase todos os ajustes realizados.

Acerca dos outliers é interessante destacar que o modelo estrutural não consegue detectá-los, o que é uma desvantagem em relação aos outros dois modelos.

Tanto o STL quando X-13 ARIMA SEATS conseguiram corrigir bem os *outliers*, contudo apenas no modelo X- 13 tivemos a identificação dos seus tipos segundo as categorias apresentadas no capítulo dois. Esse ponto agrega de forma considerável na análise de uma série de tempo e é mais uma vantagem da metodologia X-13 em relação às demais.

Portanto, conseguimos entender o motivo da metodologia X-13 ARIMA SEATS ser dominante entre os ajustes sazonais aplicados atualmente, uma vez que, possui um ferramental vasto conseguindo por meio dele se adaptar mais facilmente à diversos tipos de série econômicas. Pelas tabelas abaixo, fica evidente os resultados superiores apresentados pelo modelo X-13 ARIMA SEATS, aonde o "X", marca os critérios cujo o modelo foi aprovado

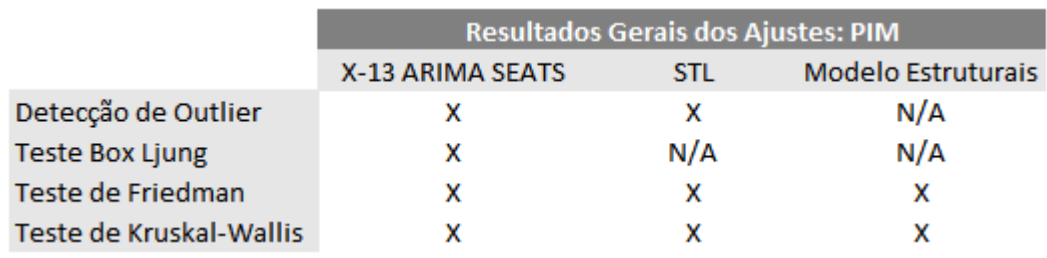

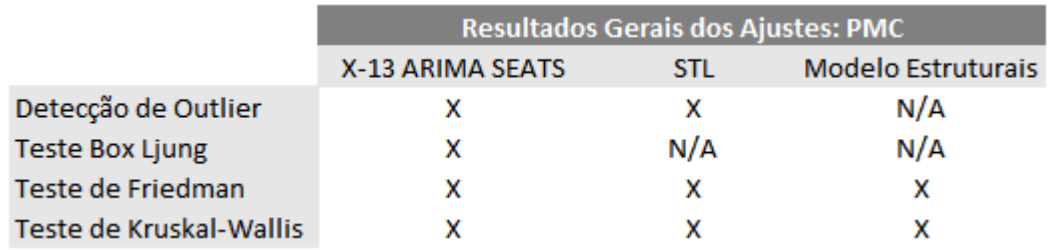

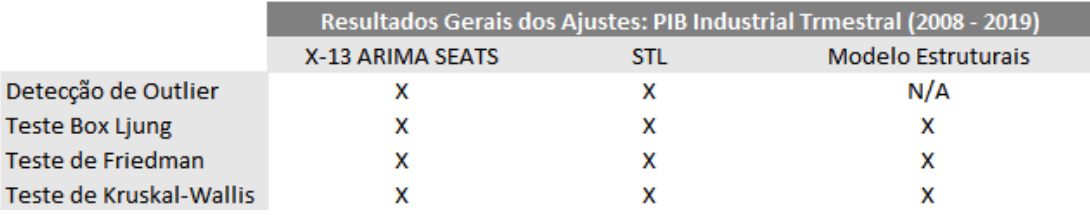

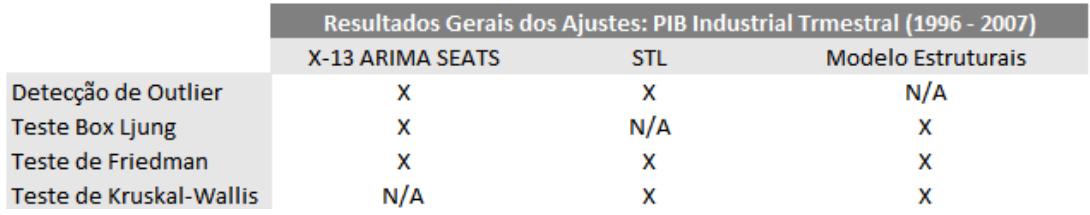

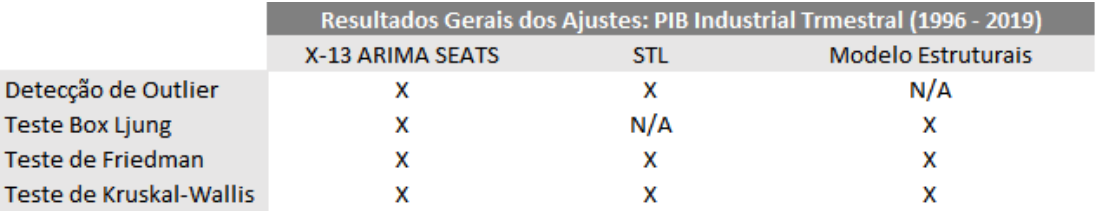

## **REFERÊNCIAS**

Buono, D. (2017). **Seasonal Adjustment with JDmetra + (Intro)**. Statistical Office of the European Union

Cleveland, R. B., Cleveland, W. S., McRae, J. E., & Terpenning, I. J. (1990). **STL: A seasonaltrend decomposition procedure based on loess**. Journal of Official Statistics, 6(1), 3–33.

Dagum, E. B., & Bianconcini, S. (2016). **Seasonal adjustment methods and real time trendcycle estimation**. Springer

Dickey, D. A., & Fuller, W. A. (1979). **Distribution of the Estimators for Autoregressive Time Series With a Unit Root**. Journal of the American Statistical Association, 74.

Ferreira, P., Godin J., & Mattos, D. (2015). **Métodos de ajuste sazonal para séries de Businesse Tendecy: um estudo de caso para a Sondagem da Índústria utilizando o mérodo X13-ARIMA-SEATS**. Nota técnica FGV IBRE, Rio de Janeiro.

Findley, Monsell, Bell, Otto, & Chen. (1998). **New Capabilities and Methods of the X-12- ARIMA Seasonal Adjustment Program**. Journal of Business and Economic.

Friedman, M. (1937**). The Use of Ranks to Avoid the Assumption of Normality Implicit in the Analysis of Variance**. Journal of the American Statistical Association, 32.

Harvey, A. C. (1989). **Forecasting, Structural Time Series Models and the Kalman Filter**. Cambridge Univ. Press, Cambridge.

Hyndman, R.J., & Athanasopoulos, G. (2018) **Forecasting: principles and practice**, 2nd edição, OTexts: Melbourne, Australia. OTexts.com/fpp2. Accessed on <current date>

Hyndman, R. J., Koehler, A. B., Ord, J. K., & Snyder, R. D. (2008). **Forecasting with exponential smoothing: The state space approach**. Berlin: Springer-Verlag.

Hyndman, R. J., & Khandakar, Y. (2008). **Automatic time series forecasting: The forecast package for R**. *Journal of Statistical Software*, *27*(1), 1–22

Morettin, P. & Toloi, C. (1981). **Modelos para previsões de séries temporais**. São Paulo: Blucher

Morettin, P. & Toloi, C. (2006). **Análise de séries temporais**. São Paulo: Blucher

U.S. Bureau of the Census. (2013). **X13-ARIMA-SEATS Reference Manual Accessible HTML Output Version**